### **МИНИСТЕРСТВО ОБРАЗОВАНИЯ И НАУКИ РЕСПУБЛИКИ САХА (ЯКУТИЯ) ГОСУДАРСТВЕННОЕ АВТОНОМНОЕ ПРОФЕССИОНАЛЬНОЕ ОБРАЗОВАТЕЛЬНОЕ УЧРЕЖДЕНИЕ РЕСПУБЛИКИ САХА (ЯКУТИЯ) «РЕГИОНАЛЬНЫЙ ТЕХНИЧЕСКИЙ КОЛЛЕДЖ В Г. МИРНОМ» «СВЕТЛИНСКИЙ ФИЛИАЛ ЭНЕРГЕТИКИ, НЕФТИ И ГАЗА»**

**РАССМОТРЕНО И РЕКОМЕНДОВАННО К ИСПОЛЬЗОВАНИЮ на заседании МО Протокол № 3 от « 08» ноября 2021 г.**

### **МЕТОДИЧЕСКИЕ УКАЗАНИЯ**

# **по выполнению практических и графических работ дисциплины ОП.01 «Инженерная графика» для студентов по специальности СПО 21.02.01 Разработка и эксплуатация нефтяных и газовых месторождений**

**Составитель: преподаватель специальных дисциплин Трифонова В.В.**

 **Светлый 2021 год**

#### Аннотация

Методические указания по выполнению практических работ разработаны в соответствии с рабочей программой дисциплины ОП.01 «Инженерная графика» на основе ФГОС СПО по специальности 21.02.01 Разработка и эксплуатация нефтяных и газовых месторождений содержат требования по подготовке, выполнению и оформлению результатов практических работ.

Методические указания по выполнению практических работ адресованы студентам очной формы обучения.

# **СОДЕРЖАНИЕ**

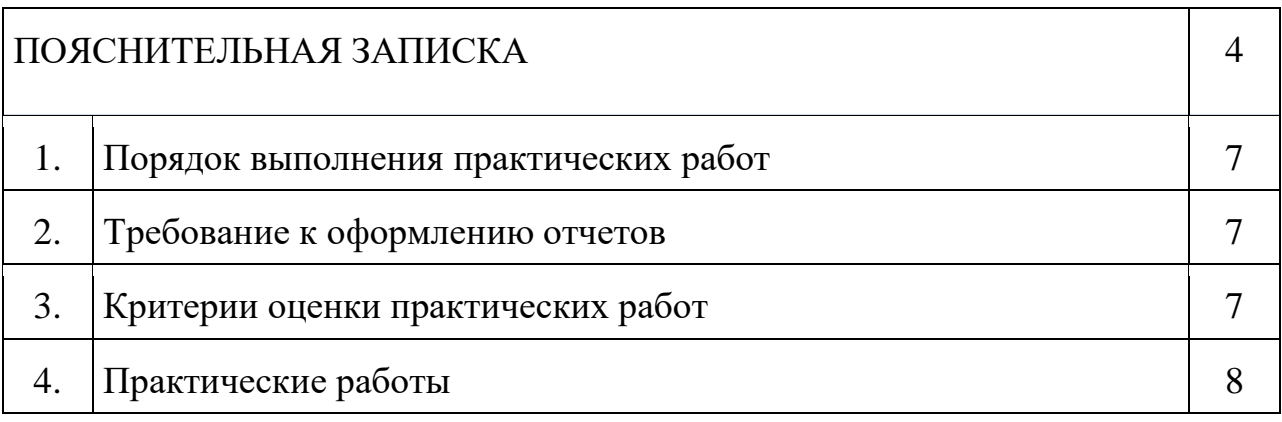

#### **Пояснительная записка**

Методические указания по дисциплине «Инженерная графика» для выполнения практических работ созданы Вам в помощь для работы на занятиях, подготовки к практическим занятиям, правильного составления отчетов.

Приступая к выполнению практической работы вы должны внимательно прочитать цель занятия, ознакомиться с требованиями к уровню Вашей подготовки в соответствии с федеральными государственными стандартами третьего поколения (ФГОС СПО), краткими теоретическими и учебно-методическими материалами по теме практической работы, ответить на вопросы закрепления теоретического материала.

Все задания к практической работе вы должны выполнять в тетради для практических работ.

Наличие положительной оценки по практическим работам необходимо для получения допуска к экзамену по дисциплине, поэтому в случае отсутствия на уроке по любой причине или получения неудовлетворительной оценки на уроке вы должны найти время для ее выполнения или пересдачи.

Выполнение практических работ направлено на достижение следующих целей:

- обобщение, систематизация, углубление, закрепление полученных теоретических знаний;
- формирование умений, получение первоначального практического опыта по выполнению профессиональных задач в соответствии с требованиями к результатам освоения дисциплины.

Предусмотрено проведение 5 практических работ для студентов очной формы обучения.

Образовательные результаты, подлежащие проверке в ходе выполнения практических работ - в совокупности практические работы по дисциплине «Инженерная графика» охватывает весь круг умений и знаний, перечисленных в рабочей программе ОП 01. «Инженерная графика» общепрофессионального цикла программы подготовки специалистов среднего звена по специальности 21.02.01

4

Разработка и эксплуатация нефтяных и газовых месторождений. Выполнений практических работ направлено на формирование общих компетенций, предусмотренных во ФГОС СПО по специальности 21.02.01 Разработка и эксплуатация нефтяных и газовых месторождений.

ОК 1. Понимать сущность и социальную значимость своей будущей профессии, проявлять к ней устойчивый интерес.

ОК 2. Организовывать собственную деятельность, выбирать типовые методы и способы выполнения профессиональных задач, оценивать их эффективность и качество.

ОК 3. Принимать решения в стандартных и нестандартных ситуациях и нести за них ответственность.

ОК 4. Осуществлять поиск и использование информации, необходимой для эффективного выполнения профессиональных задач, профессионального и личностного развития.

ОК 5. Использовать информационно-коммуникационные технологии в профессиональной деятельности.

ОК 6. Работать в коллективе и в команде, эффективно общаться с коллегами, руководством, потребителями.

ОК 7. Брать на себя ответственность за работу членов команды, за результат выполнения заданий.

ОК 8. Самостоятельно определять задачи профессионального и личностного развития, заниматься самообразованием, осознанно планировать повышение квалификации.

ОК 9. Ориентироваться в условиях частой смены технологий в профессиональной деятельности.

ПК 1.4. Проводить диагностику, текущий и капитальный ремонт скважин

ПК 2.1. Выполнять основные технологические расчеты по выбору наземного и скважинного оборудования

ПК 2.5. Оформлять технологическую и техническую документацию по эксплуатации нефтегазопромыслового оборудования.

5

ПК 3.1. Осуществлять текущее и перспективное планирование и организацию производственных работ на нефтяных и газовых месторождениях.

ПК 3.3. Контролировать выполнение производственных работ по добыче нефти и газа, сбору и транспорту скважинной продукции.

**Внимание!** Если в процессе подготовки к практическим работам или при решении задач у вас возникают вопросы, разрешить которые самостоятельно не удается, необходимо обратиться к преподавателю для получения разъяснений или указаний в дни проведения дополнительных занятий.

Время проведения дополнительных занятий (консультаций) можно узнать у преподавателя или посмотреть в графике работы кабинета.

### **1 Порядок выполнения практических работ**

- 1. Студент должен прийти на практическое занятие подготовленным по данной теме. Подготовка к практическим работам заключается в самостоятельном изучении теории по рекомендуемой литературе, предусмотренной рабочей программой.
- 2. Для эффективного выполнения заданий вы должны знать теоретические материалы и уметь применять эти знания для приобретения практических навыков при выполнении практических заданий.
- 3. После выполнения работы студент представляет письменный отчет.
- 4. Отчет о проделанной работе следует выполнять в тетради для практических работ, оформив надлежащим образом.
- 5. Перед выполнением работы необходимо ознакомиться с порядком ее выполнения и методическими рекомендациями.
- 6. Выполнить и сдать работу.
- 7. Работа оценивается в целом, по итогам выполнения работы выставляется оценка.
- 8. Защита проводится путем индивидуальной беседы или сдачи выполненного задания. Работа считается выполненной, если она соответствует критериям, указанным в пояснительной записке к практической работе.

### **2 Требования к оформлению отчетов.**

- 1. Указывают номер и название работы.
- 2. Запись должна соответствовать критериям, указанным в пояснительной записке к практической работе.
- 3. Любая практическая работа должна заканчиваться выводом, содержащим личное мнение с опорой на авторитетный источник.

### **3 Критерии оценки практических работ**

- «5» 90-100% правильно выполненного задания,
- «4» 80-89% правильно выполненного задания,
- «3» 70-79% правильно выполненного задания,

«2» - выполнение менее 70% всей работы.

### **4 Практические работы:**

Практическое задание №1

### **ВЫЧЕРЧИВАНИЕ ОСНОВНОЙ НАДПИСИ ДЛЯ ГРАФИЧЕСКИХ ДОКУМЕНТОВ**

**Цель работы**: изучить типы основных надписей на чертежах по ГОСТу 2.104–68\* .

#### **Порядок выполнения.**

Работу выполняют в карандаше на листе А4 (210х297) или в рабочей тетради в соответствии с приведенным образцом.

Основную надпись (штамп) вычерчивают в правом нижнем углу чертежа по ГОСТу 2.104–68\* в соответствии с рисунком 1. Рекомендуется следующее заполнение граф основной надписи в условиях учебного процесса (сохранено стандартное обозначение граф):

графа 1 – наименование детали или сборочной единицы (название темы, по которой выполнено задание);

графа 2 – обозначение документа по принятой в техникуме системе (МЧ – машиностроительное черчение, номер выполняемой работы, номер по списку последние две цифры года выполнения задания - МЧ.02.10.16;

графа 3 – обозначение материала детали (заполняют только на чертежах деталей);

графа 4 – не заполняют;

графа 5 – масса изделия (не заполняют);

графа 6 – масштаб изображения (в соответствии с ГОСТ 2.302-68\* и ГОСТ 2.109-73);

графа 7 – порядковый номер листа (на документах, состоящих из одного листа, графу не заполняют);

графа 8 – общее количество листов документа (графу заполняют только на первом листе документа);

графа 9 – наименование учебного заведения и номер группы;

графа 10 – характер работы, выполняемой лицом, подписывающим документ, например: Разработал: (студент).

Проверил: (преподаватель).

графа 11 – чёткое написание фамилий лиц, подписавших документ;

графа 12 – подписи лиц, фамилии которых указаны в графе 11;

графа 13 – дата подписания документа (указывается месяц и год).

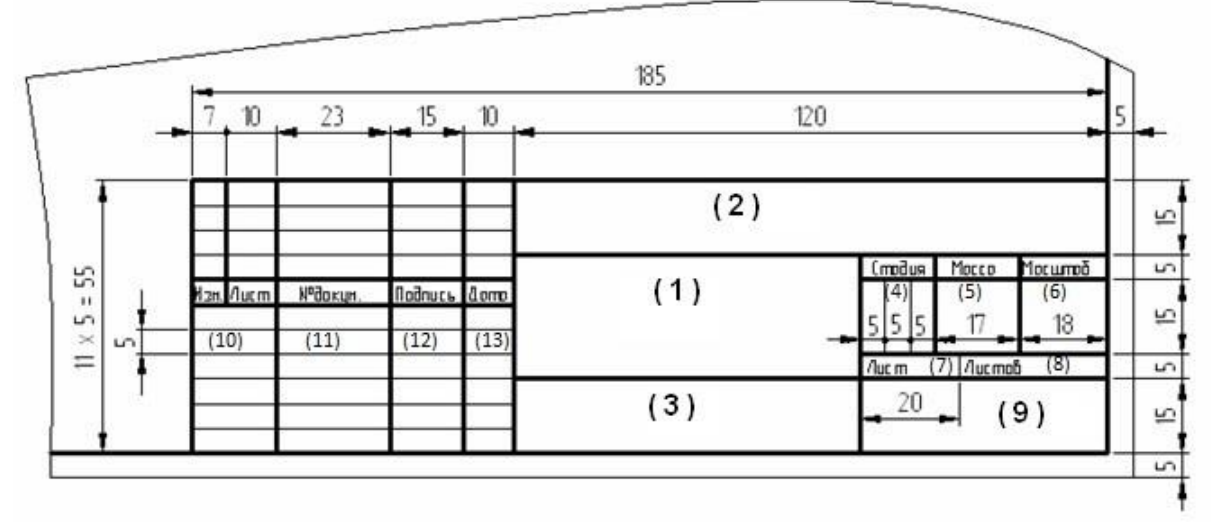

### Рисунок 1

Текст на поле чертежа и в основной надписи выполняют шрифтом 3,5, 5 или 7 мм, а размерные числа – 3,5 или 5 мм. Пример заполнения основной надписи дан на рисунке 2.

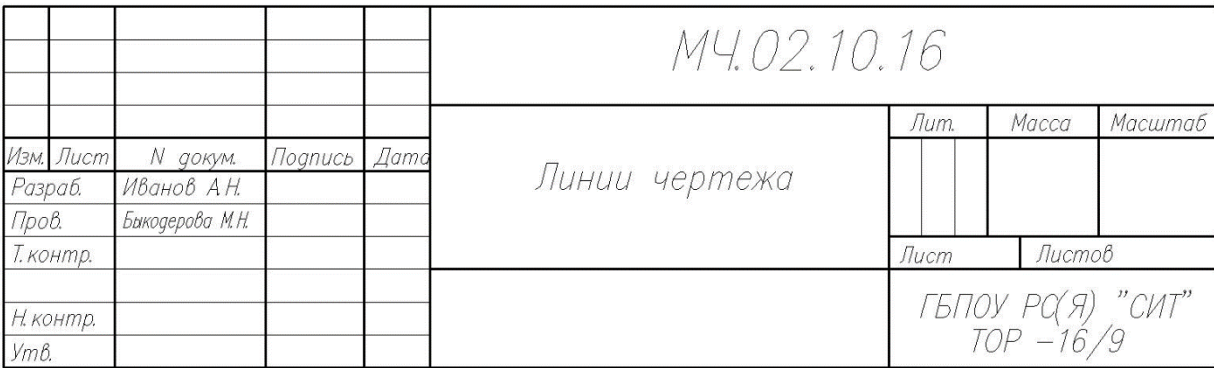

#### Рисунок 2

Работу выполняют в тонких линиях, затем производят окончательную обводку чертежа линиями в соответствии с их назначением.

**Задание**: в рабочей тетради начертить основную надпись и заполнить основные графы.

Графическая работа №1

### **ВЫПОЛНЕНИЕ ТИТУЛЬНОГО ЛИСТА АЛЬБОМА ГРАФИЧЕСКИХ РАБОТ СТУДЕНТА**

**Цель работы**: изучить графические форматы, типы чертежных шрифтов, получить навыки написания чертежным шрифтом.

Все чертежи должны выполняться на листах бумаги стандартного формата. Форматы листов бумаги определяются размерами внешней рамки чертежа (рис. 1). Она проводится сплошной тонкой линией.

Линия рамки чертежа проводится сплошной толстой основной линией на расстоянии 5 мм от внешней рамки. Слева для подшивки оставляют поле шириной 20 мм. Обозначение и размеры сторон форматов установлены ГОСТ 2.304—68. Данные об основных форматах приведены в табл. 1.

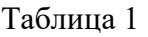

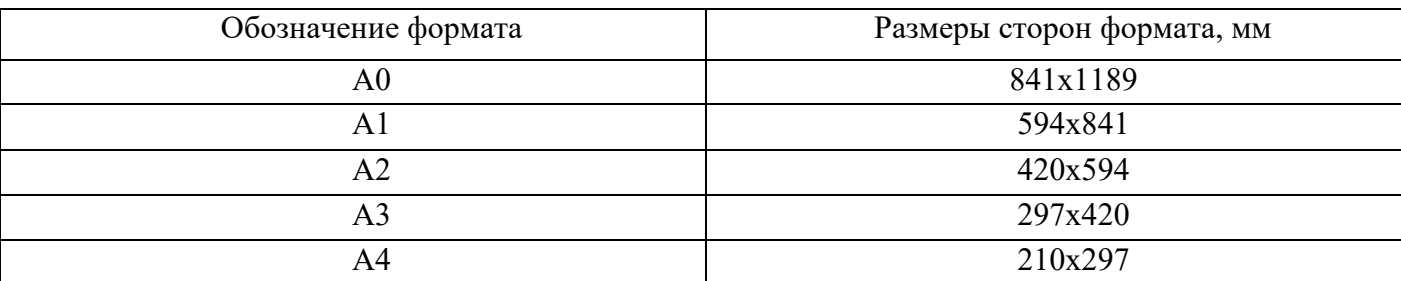

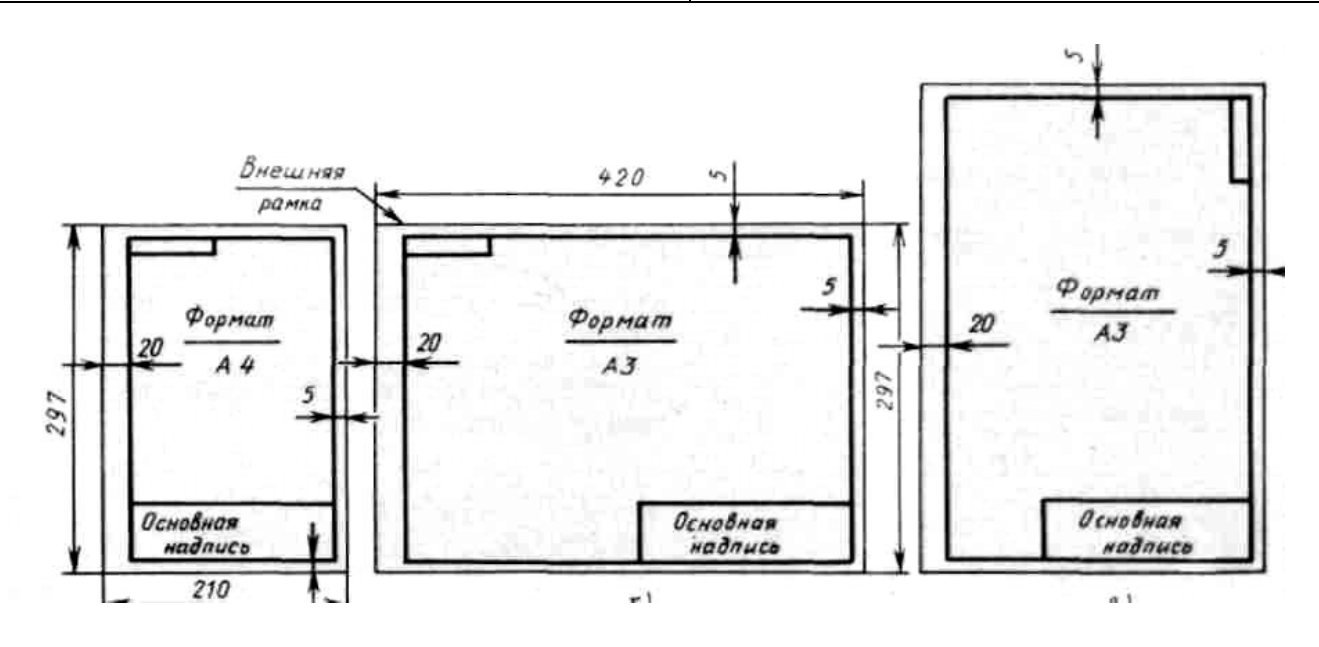

Рисунок 1

ГОСТ 2.304–81 устанавливает чертежные шрифты, наносимые на чертежи и другие технические документы всех отраслей промышленности и строительства.

Размер шрифта определяет высота h прописных букв в мм.

Толщина линии шрифта d зависит от типа и высоты шрифта.

ГОСТ устанавливает следующие размеры шрифтов: (1,8); 2,5; 3,5; 5; 7; 10; 14; 20 (табл. 2, 3). Применение шрифта 1,8 не рекомендуется и допускается только для типа Б.

Устанавливают следующие типы шрифта:

Тип А с наклоном  $75^{\circ} - d = (1/14)h$ ;

Тип А без наклона  $-d = (1/14)h$ ;

Тип Б с наклоном  $75^{\circ} - d = (1/10)h$ ;

Тип Б без наклона  $-d = (1/10)$ h.

Параметры шрифтов приведены в таблицах 1 и 2.

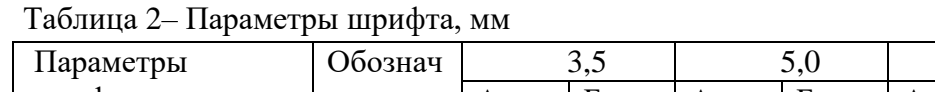

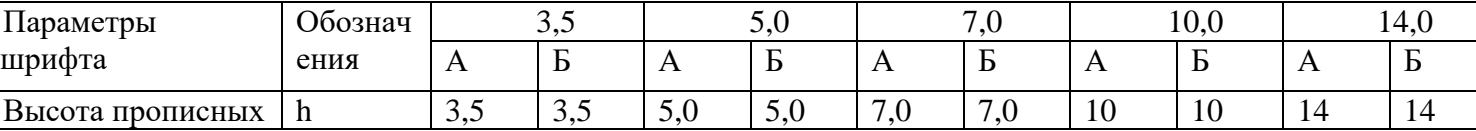

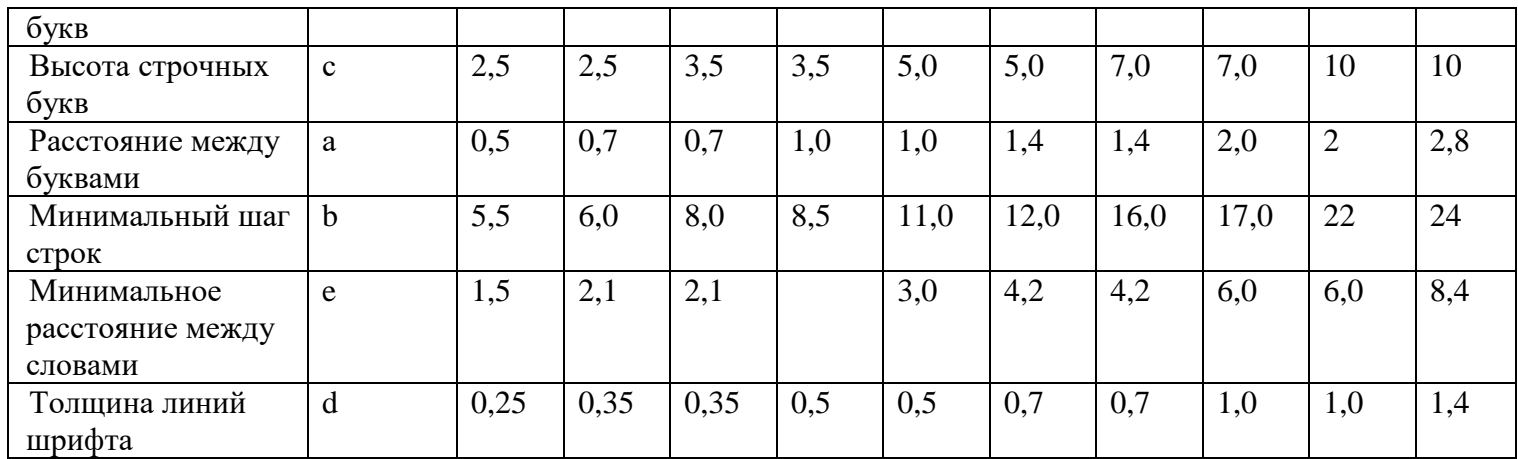

Таблица 3 – Ширина букв и цифр шрифта типа Б, мм

| Буквы и цифры |                            | Относительный | 3,5            | 5,0            | 7,0            | 10,0           | 14,0           |
|---------------|----------------------------|---------------|----------------|----------------|----------------|----------------|----------------|
|               |                            | размер        |                |                |                |                |                |
| Прописные     | Б, В, И, Й, К, Л, Н,       | 6d            | $\overline{2}$ | 3              | $\overline{4}$ | 6              | 9              |
| буквы         | О, П, Р, Т, У, Ц, Ч, Ь,    |               |                |                |                |                |                |
|               | $\Theta$ , $\overline{A}$  |               |                |                |                |                |                |
|               | А, Д, М, Х, Ы, Ю           | 7d            | 2.5            | 3.5            | 5              | $\overline{7}$ | 11             |
|               | Ж, Ф, Ш, Щ, Ъ              | 8d            | 3              | $\overline{4}$ | 5.5            | 8              | 12             |
|               | $E, \Gamma, 3, C$          | 5d            | 1.8            | 2.5            | 3.5            | 5              | 7              |
| Строчные      | А, б, в, г, д, е, з, и, й, | 5d            | 1.8            | 2.5            | 3,5            | 5              | $\overline{7}$ |
| буквы         | к, л, н, о, п, р, у, х, ч, |               |                |                |                |                |                |
|               | Ц, Ь, Э, Я                 |               |                |                |                |                |                |
|               | м, ъ, ы, ю                 | 6d            | $\overline{2}$ | 3              | $\overline{4}$ | 6              | 9              |
|               | ж, т, ф, ш, щ              | 7d            | 2.5            | 3.5            | 5              | $\overline{7}$ | 11             |
|               | $\mathbf{C}$               | 4d            | 1.6            | $\overline{2}$ | $\overline{3}$ | $\overline{4}$ | 6              |
| Цифры         | 2, 3, 5, 6, 7, 8, 9, 0     | 5d            | 1.8            | 2.5            | 3,5            | 5              | $\overline{7}$ |
|               | $\mathbf{1}$               | 3d            | $\mathbf{1}$   | 1.5            | 2              | $\overline{3}$ | $\overline{4}$ |
|               | $\overline{4}$             | 6d            | $\overline{2}$ | 3              | $\overline{4}$ | 6              | 9              |

#### **Порядок выполнения.**

Работу выполняют в карандаше на листе формата А3 (297х420) в соответствии с приведенным образцом.

Чертеж оформляют внутренней рамкой (в виде сплошной основной линии), от границ формата с левой стороны оставляют поле для брошюровки 20мм, со всех остальных сторон – по 5мм.

На подготовленном формате А3 с начерченной рамкой

Последовательность выполнения задания по написанию стандартного шрифта типа Б размером 10 и 12 следующая:

– проводят все вспомогательные горизонтальные прямые линии, определяющие границы строчек шрифта;

– откладывают расстояние между строчками, равное 15 - 55 мм;

– откладывают высоту шрифта h, т. е. 10, 12 мм;

– откладывают отрезки, равные ширине букв плюс расстояние между буквами;

– проводят наклонные линии для сетки под углом 75° при помощи двух треугольников: с

углом 45° и с углами 30° и 60°;

- прописывают буквы по ГОСТ 2.304–81.

Образец начертания букв представлен на рис.2

.<br>Вариант 1 *ÄINHEIMUSBKOPSI* ЖШЩ 2BL567890 R7 Ø10 **X** Ш Подшипник

Рисунок 2

### **Задание:**

1) На листе чертежной бумаги формата А3 начертить линии рамки чертежа.

2) Шрифтом размера 10, 12 типа Б написать изображение букв титульного листа альбома графических работ студента. Образец выполнения задания приведен на рисунке 3.

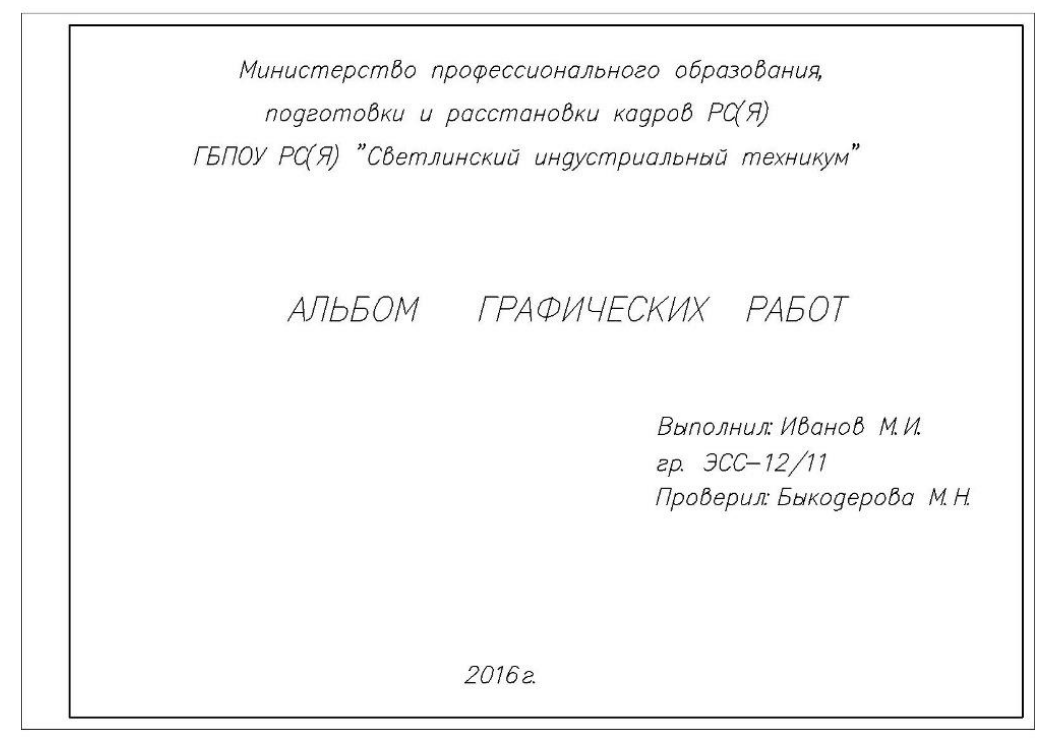

Рисунок 3

### **ЛИНИИ ЧЕРТЕЖА**

**Цель работы**: получение навыков в проведении линий и пользования чертежными инструментами

Все чертежи выполняются линиями различного назначения, начертания и толщины (таблица 1). Толщина линий зависит от размера, сложности и назначения чертежа. Согласно ГОСТ 2.303–68 для изображения изделий на чертежах применяют линии различных типов в зависимости от их назначения, что способствует выявлению формы изображаемого изделия.

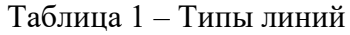

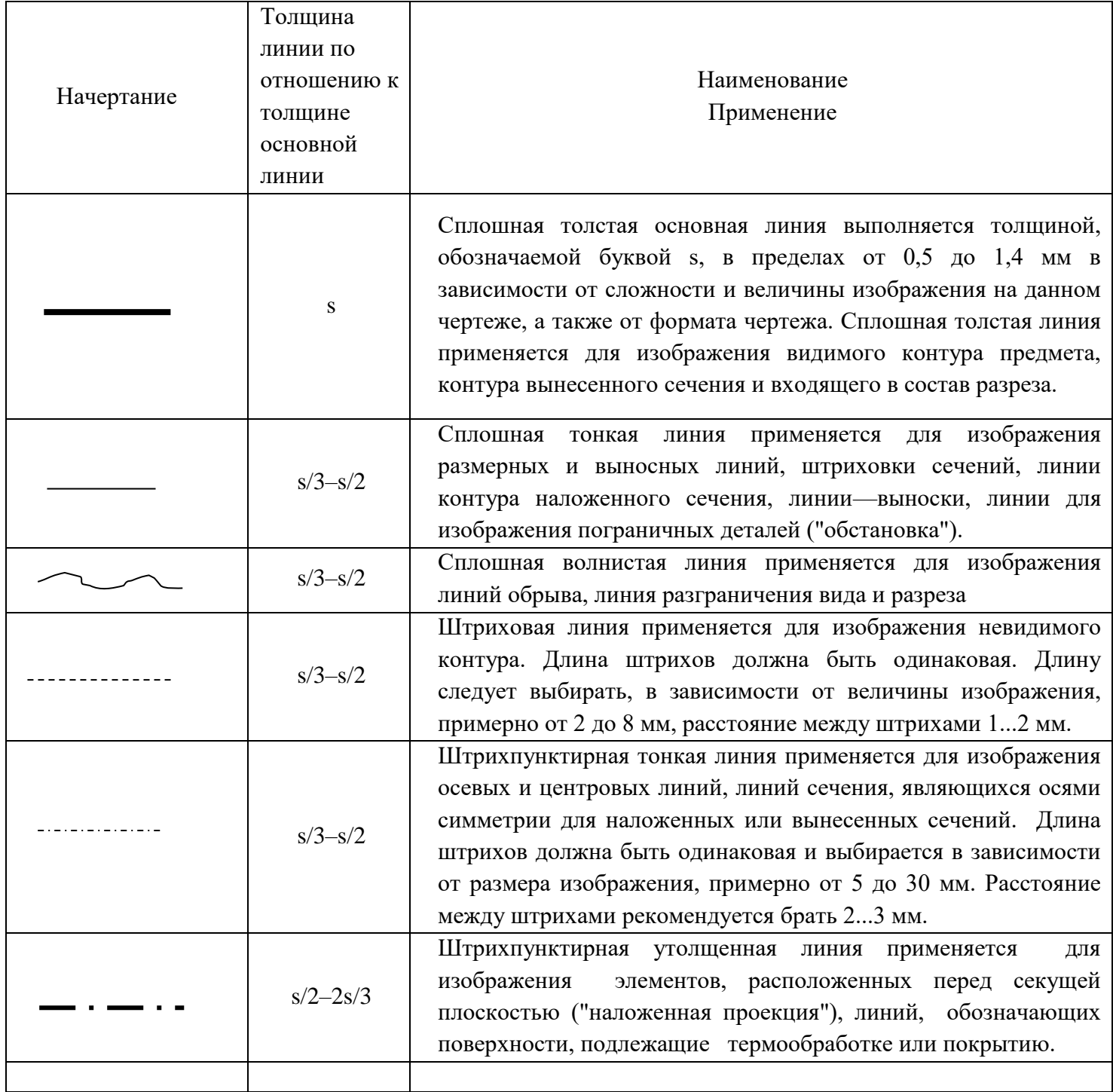

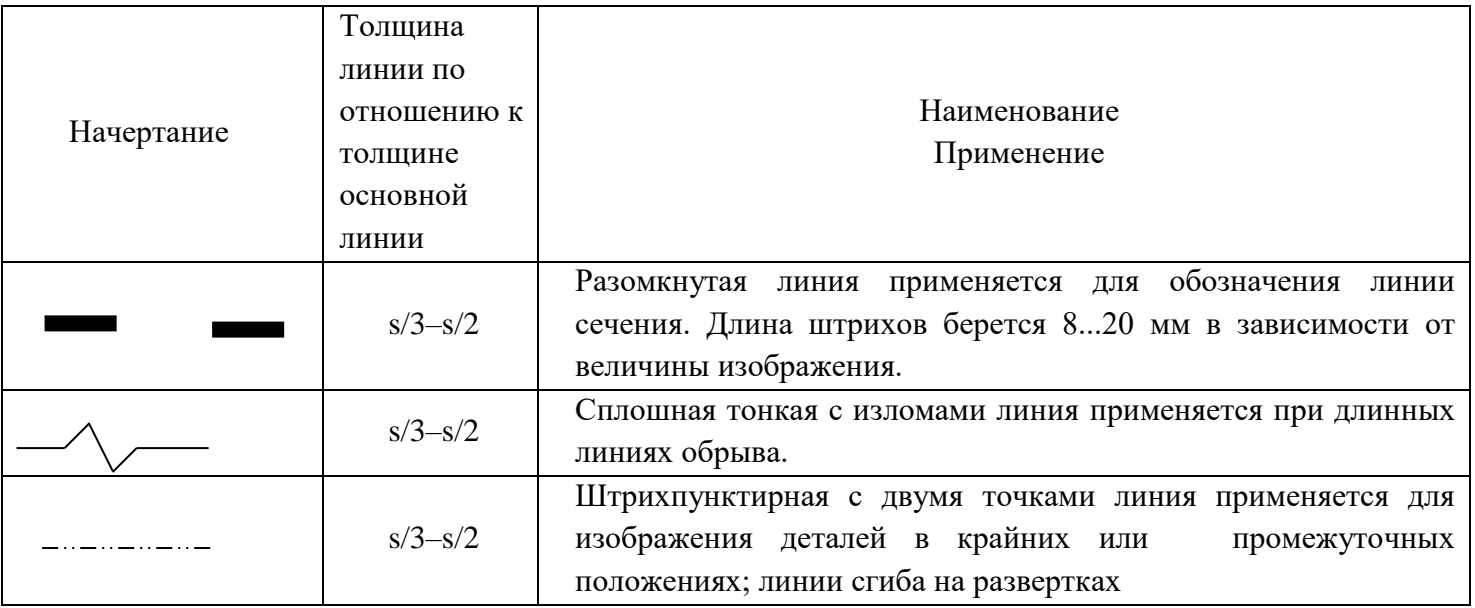

Качество чертежа во многом зависит от качества и наладки инструментов, а также от ухода за ними. Чертежные инструменты и принадлежности необходимо содержать в полной исправности.

После работы инструменты следует протереть и убрать в сухое место. Это предупреждает коробление деревянных инструментов и коррозию металлических. Перед работой следует вымыть руки и протереть мягкой резинкой угольники и рейсшину.

Карандаши. Аккуратность и точность выполнения чертежа в значительной мере зависят от правильной заточки карандаша. Заострить графит можно с помощью шлифовальной шкурки. Учащийся должен иметь три марки карандаша: М–B, ТМ–HB и Т–H. При выполнении чертежей тонкими линиями рекомендуется применять карандаш марки Т. Обводить линии чертежа надо карандашом ТМ или М. В циркуль следует вставлять грифель марки М.

Циркуль круговой применяется для вычерчивания окружностей. В одну ножку циркуля вставляют иглу и закрепляют ее винтом, а в другую — карандашную вставку. Для измерения размеров и откладывания их на чертеже применяют вставку с иглой.

Кронциркуль применяется для вычерчивания окружностей малого диаметра (от 0,5 до 10 мм). Вращающаяся ножка для удобства пользования свободно перемещается вдоль оси кронциркуля. При вычерчивании окружностей больших радиусов в ножку циркуля вставляют удлинитель, в котором закрепляют карандашную вставку.

Линии наносятся в определенном направлении:

Горизонтальные линии проводят слева направо, вертикальные — снизу-вверх, окружности и кривые — по часовой стрелке. Центр окружности должен обязательно находиться на пересечении штрихов осевых и центровых линий.

Штриховку на чертежах выполняют в виде параллельных линий под углом 45° к осевой линии или к линии контура, принимаемой в качестве основной. Наклон линий штриховки может быть, как влево, так и вправо. Две соприкасающиеся фигуры штрихуют в разных направлениях. Если к двум соприкасающимся фигурам прилегает третья, то разнообразить штриховку можно увеличением или уменьшением расстояния между линиями штриховки. Неметаллические материалы, в том числе волокнистые монолитные и плитные (прессованные) в сечениях штрихуют в клетку.

#### **Порядок выполнения.**

Выполнение задания удобне6е начинать с проведения через середину внутренней рамки чертежа тонкой вертикальной линии, на которой делают пометки в соответствии с размерами, приведенными в задании. Через намеченные точки проводят тонкие вспомогательные горизонтальные линии, облегчающие проведение графической части задания. На вертикальных осях, предназначенных для окружностей, наносят точки, через которые проводят окружности указанными в задании линиями.

На учебных чертежах сплошную основную толстую линию выполняют обычно толщиной  $s = 0, 8...1$  MM.

**Задание**: Вычертить приведенные линии и изображения в соответствии с заданием (рисунок 1), соблюдая указанное их расположение. Толщину линий выполнять в соответствии с ГОСТ 2.303 – 68, размеры не наносить. Задание выполнять на листе чертежной бумаги формата А4.

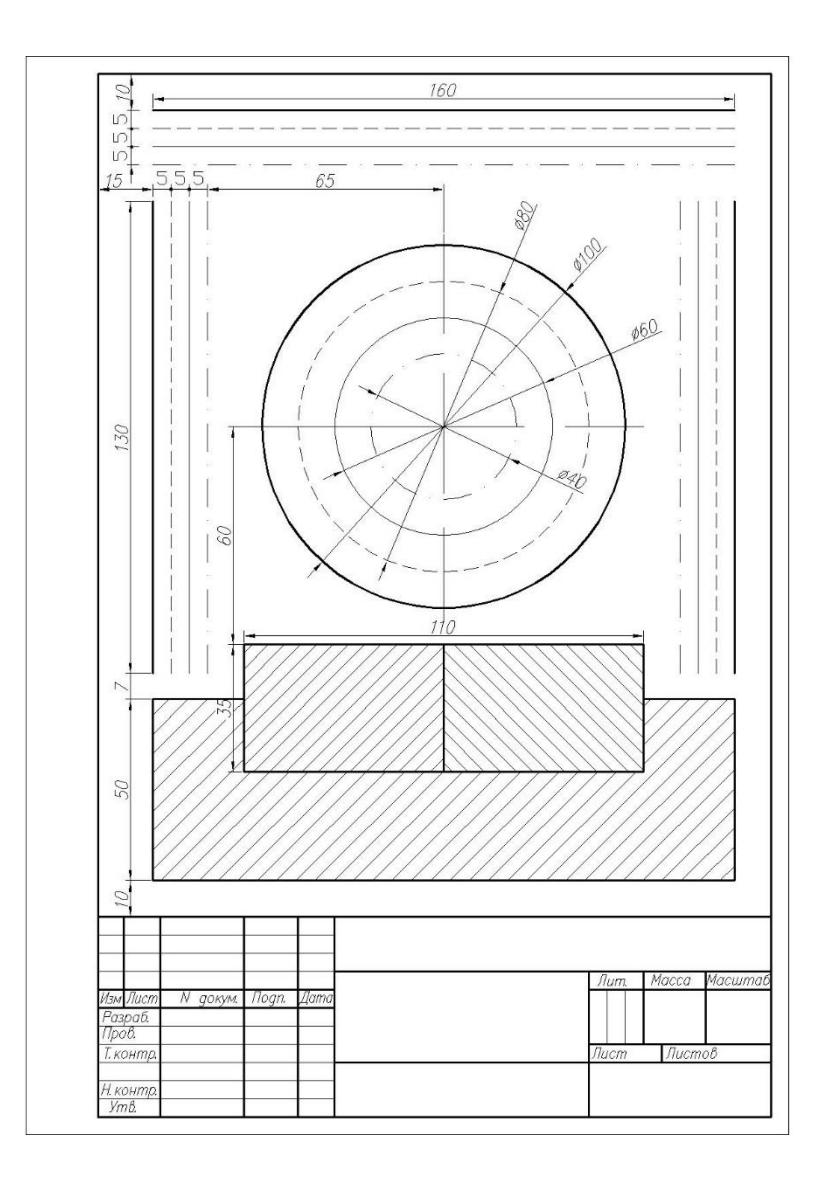

Рисунок 1 – Задание по теме Линии чертежа

### Графическая работа №3

### **ОСНОВНЫЕ ПРАВИЛА НАНЕСЕНИЯ РАЗМЕРОВ НА ЧЕРТЕЖАХ**

**Цель работы:** Приобретение практических навыков простановки размеров на чертеже.

а) Размеры на чертежах наносят с помощью следующих элементов: размерных и выносных линий (сплошные тонкие), а также размерных чисел. Размерные линии ограничиваются стрелками (рис. 1).

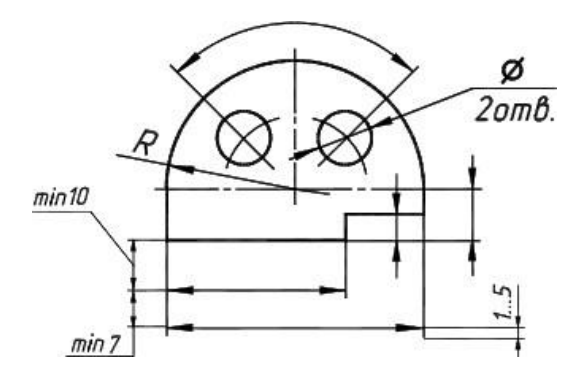

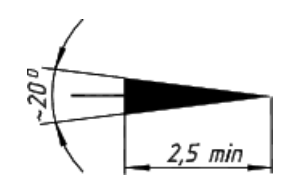

Рисунок 1

б) Размерные линии предпочтительно наносить вне контура изображения, размещая их так, чтобы исключить пересечения размерных и выносных линий.

в) Не допускается использовать линии контура, осевые, центровые и выносные линии в качестве размерных линий.

г) Размерные числа указывают действительную величину элементов изображаемого предмета, независимо от масштаба чертежа. Размерные числа прямолинейных отрезков наносятся без дополнительных знаков. Все остальные размерные числа наносятся с дополнительными знаками. Примеры записи размерных чисел приведены на рис.2.

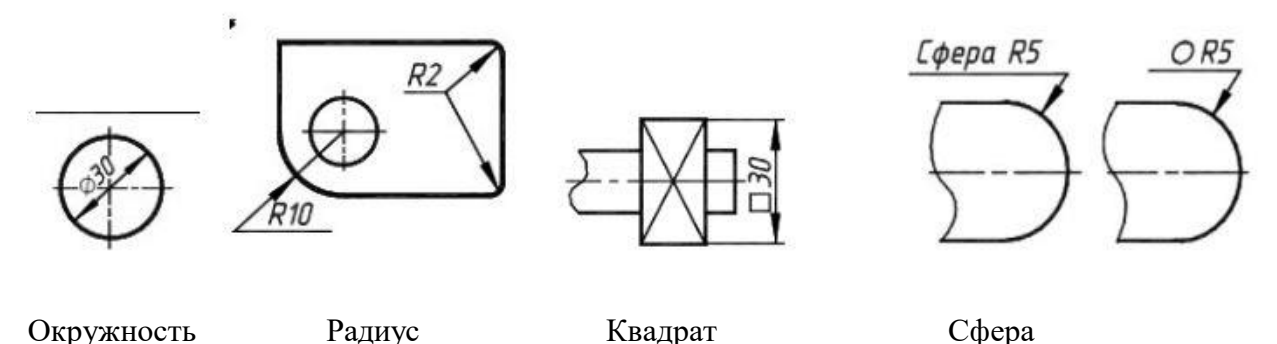

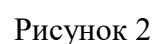

Выносные линии являются вспомогательными, их проводят от границ измерения, между

ними проводят размерные линии. Выносные линии следует проводить перпендикулярно прямолинейному отрезку элемента детали, размер которого указывают, располагая их, по возможности, вне контура изображения. Концы выносных линий, выходящие за стрелки, на всем чертеже должны быть одинаковыми и равными 1 … 5 мм.

Проводить выносные линии не под прямым углом к размерной линии допускается лишь в тех случаях, когда они практически сливаются с другими линиями или когда при нормальном положении они могут помешать ясно представить размерное число. Такие выносные линии применяют главным образом на конических и клинообразных элементах деталей.

Размерные числа следует в общем случае наносить над размерной линией, по возможности, ближе к ее середине. Способ нанесения размерного числа при различных положениях размерных линий и стрелок на чертеже следует выбирать исходя из наибольшего удобства чтения. В случае расположения размерной линии вертикально размерные числа наносят слева от линии.

Если для нанесения размерного числа над размерной линией недостаточно места, то это размерное число проставляют на продолжении размерной линии или на полке линии-выноски. Так же поступают, если на размерной линии недостаточно места для стрелок.

Размерные числа нельзя разделять или пересекать какими-либо линиями чертежа. Не допускается прерывать контурную линию для размещения размерного числа. Нельзя также проставлять размерные числа на пересечении размерных, осевых и центровых линий. Центровые, осевые линии и линии штриховки прерывают в местах, где они пересекают размерные числа.

Расположение размеров на поле чертежа должно быть, по возможности, равномерным. Расстояние размерной линии от параллельной ей линии контура, осевой, размерной, выносной и других линий должно быть в пределах 6 … 10 мм.

Если изделие изображено с разрывом, то размерную линию не прерывают.

При неполном изображении симметричного контура, а также при соединении вида и разреза размерные числа ставят раздельно для наружных и внутренних элементов изделия. При этом размерную линию обрывают за осью симметрии или дальше линии обрыва неполного изображения.

Размеры, наносимые на чертеж, должны соответствовать действительной величине детали независимо от масштаба ее изображения. Каждый размер наносят на чертеж один раз.

**Задание:** По чертежам задания, которые выполнены на клетчатом фоне, определить размеры, вычертить детали по размерам, проставить размеры с точностью до 1 мм. Для определения размеров деталей считать сторону клетки равной 5 мм.

Образец задания представлен на рисунке 3.

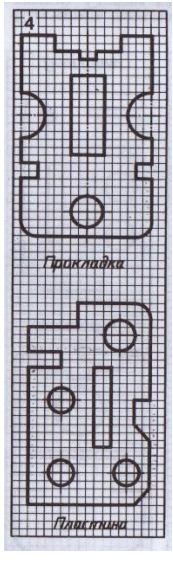

Рисунок 3

### **Порядок выполнения:**

В каждом варианте дано по два примера, которые позволяют проработать основные принципы нанесения размеров на симметричную и несимметричную детали.

Чертежи для упражнения выполнены на клетчатом фоне. Для определения размеров детали считать сторону клетки равной 5 мм. Размеры проставлять с точностью до 1 мм.

При выполнении этого задания особое внимание нужно обратить на нанесение размеров отдельных элементов прокладки и пластины (прямоугольных пазов и вырезов; цилиндрических и прямоугольных отверстий; скруглений и т.д.). при этом нужно решить следующие вопросы: какими размерами можно определить форму того или иного элемента; его местоположение по отношению к какай-то выбранной базе или другому элементу; как расставить размеры всех элементов на чертеже, как скомпоновать их; при этом нужно стремиться к тому, чтобы размеры одного и того же элемента были сосредоточены в одном месте (для удобства чтения) там, где этот элемент и его расположение наиболее наглядно и удобно читаются.

### **Задание:**

1. Просчитать размеры двух деталей. Для определения размеров деталей считать сторону клетки равной 5 мм.

- 2. Перечертить чертежи деталей на лист ватмана формата А3.
- 3. Нанести размеры согласно ГОСТ 2.307-68.

Графическая работа №4

### **ВЫЧЕРЧИВАНИЕ КОНТУРОВ ДЕТАЛЕЙ С ПРИМЕНЕНИЕМ ДЕЛЕНИЯ ОКРУЖНОСТИ НА РАВНЫЕ ЧАСТИ**

**Цель работы:** приобретение практических навыков по технике выполнения чертежей и знаний в области геометрических построений.

**Основные понятия:** На практике при выполнении чертежей деталей встречаются случаи, где требуется деление окружности на равные части, которое выполняют с помощью треугольников, циркуля. Прежде чем приступить к выполнению задания, нужно изучить технику выполнения геометрических построений.

### 1. Деление окружности на три равные части

Из конца диаметра, например, точки А (рис.1) проводят дугу радиусом R, равным радиусу заданной окружности. Получают первое и второе деление – точки 1 и 2. Третье деление точка 3, находится на противоположном конце того же диаметра. Соединив точки 1,2,3 хордами, получают правильный вписанный треугольник.

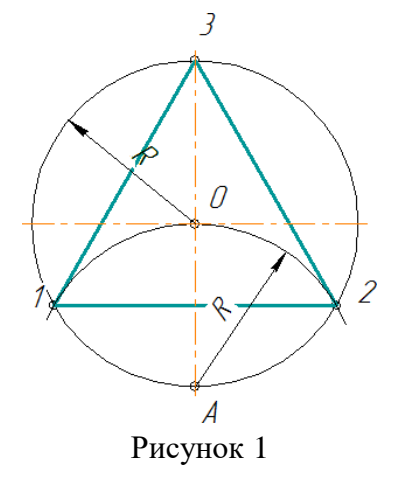

### 2. Деление окружности на шесть равных частей

Из концов какого-либо диаметра, например АВ (рис.2), описывают дуги радиусом R окружности. Точки А, 1,3,В,4,2 делят окружность на шесть равных частей. Соединив их хордами, получают правильный вписанный шестиугольник.

Примечание. Вспомогательные дуги проводить полностью не следует, достаточно сделать засечки на окружности.

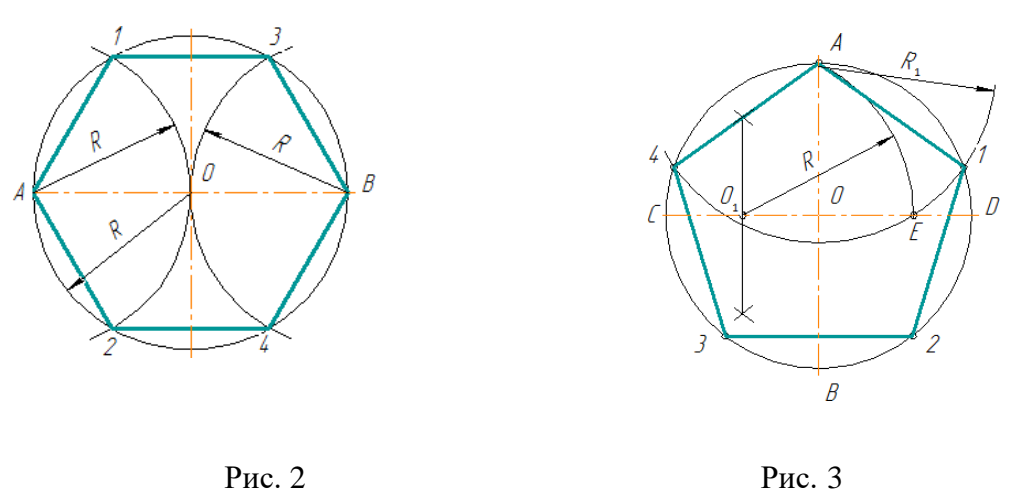

- 3. Деление окружности на пять равных частей
- 1) Проводят два взаимно перпендикулярных диаметра АВ и CD (рис.3). Радиус ОС в

точке  $O_1$  делят пополам.

2) Из точки  $O_1$ , как из центра, проводят дугу радиусом  $O_1A$  до пересечения ее с диаметром CD в точке Е.

3) Отрезок АЕ равен стороне правильного вписанного пятиугольника, а отрезок ОЕ – стороне правильного вписанного десятиугольника.

4) Приняв точку А за центр, дугой радиуса  $R_1 = AE$  на окружности отмечают точки 1 и 4. Из точек 1 и 4, как из центров, дугами того же радиуса  $R_1$  отмечают точки 3 и 2. Точки  $A, 1, 2, 3, 4$ делят окружность на пять равных частей.

### 4. Деление окружности на семь равных частей

Из конца диаметра, например, точки А проводят дугу радиуса R, равного радиусу окружности (рис.6). Хорда CD равна стороне правильного вписанного треугольника. Половина хорды CD с достаточным приближением равняется стороне правильного вписанного семиугольника, т.е. делит окружность на семь равных частей.

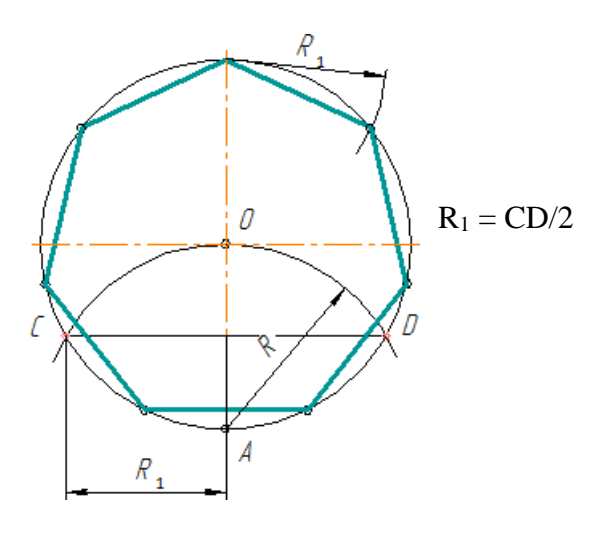

Рисунок 6

#### **Порядок выполнения:**

- 1. Провести центровые линии.
- 2. Вычертить контуры деталей.
- 3. Нанести размеры.

**Задание:** Вычертить контуры деталей с применением приёмов деления окружности на равные части.

Варианты заданий 1-18 представлены ниже.

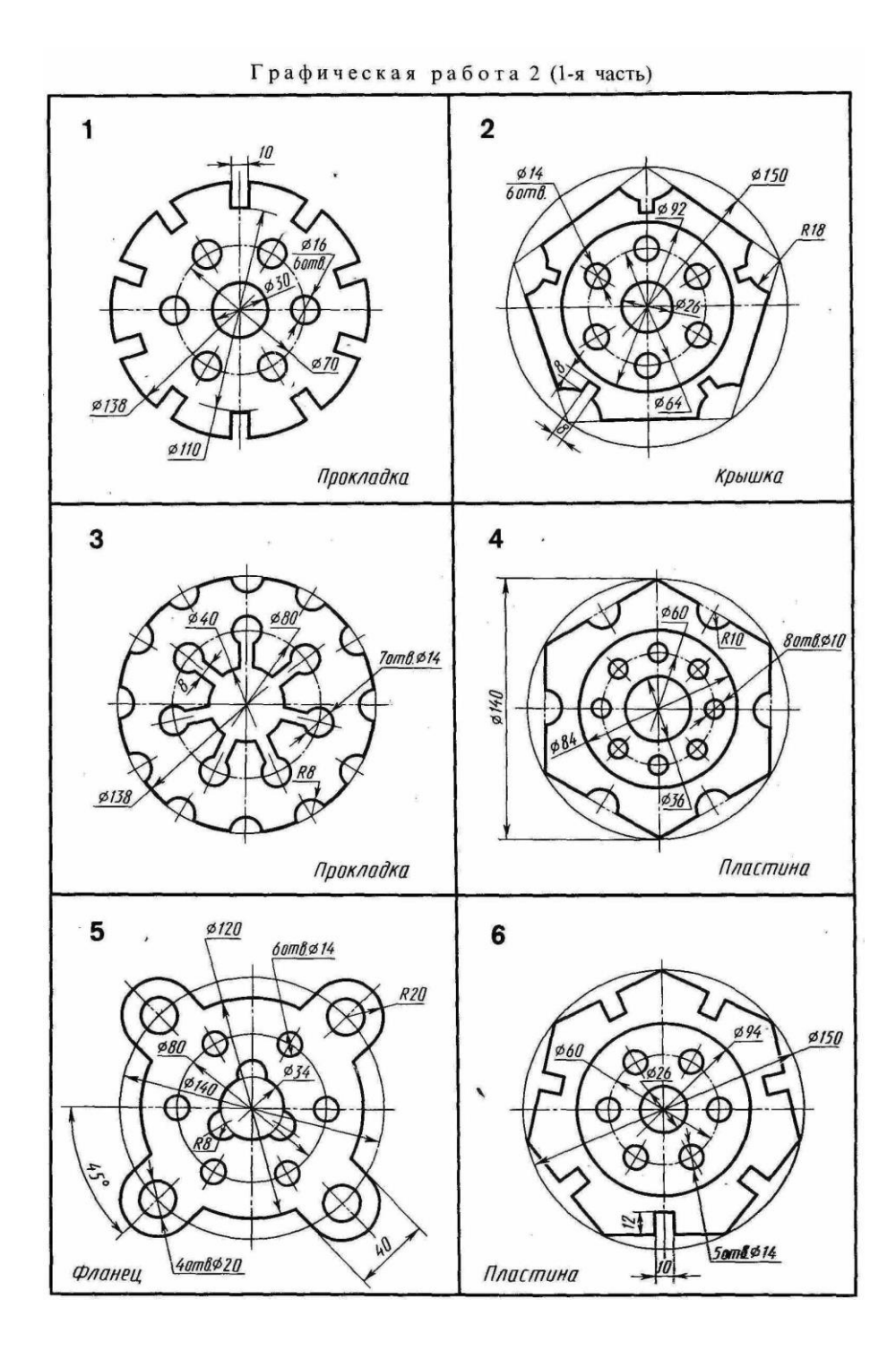

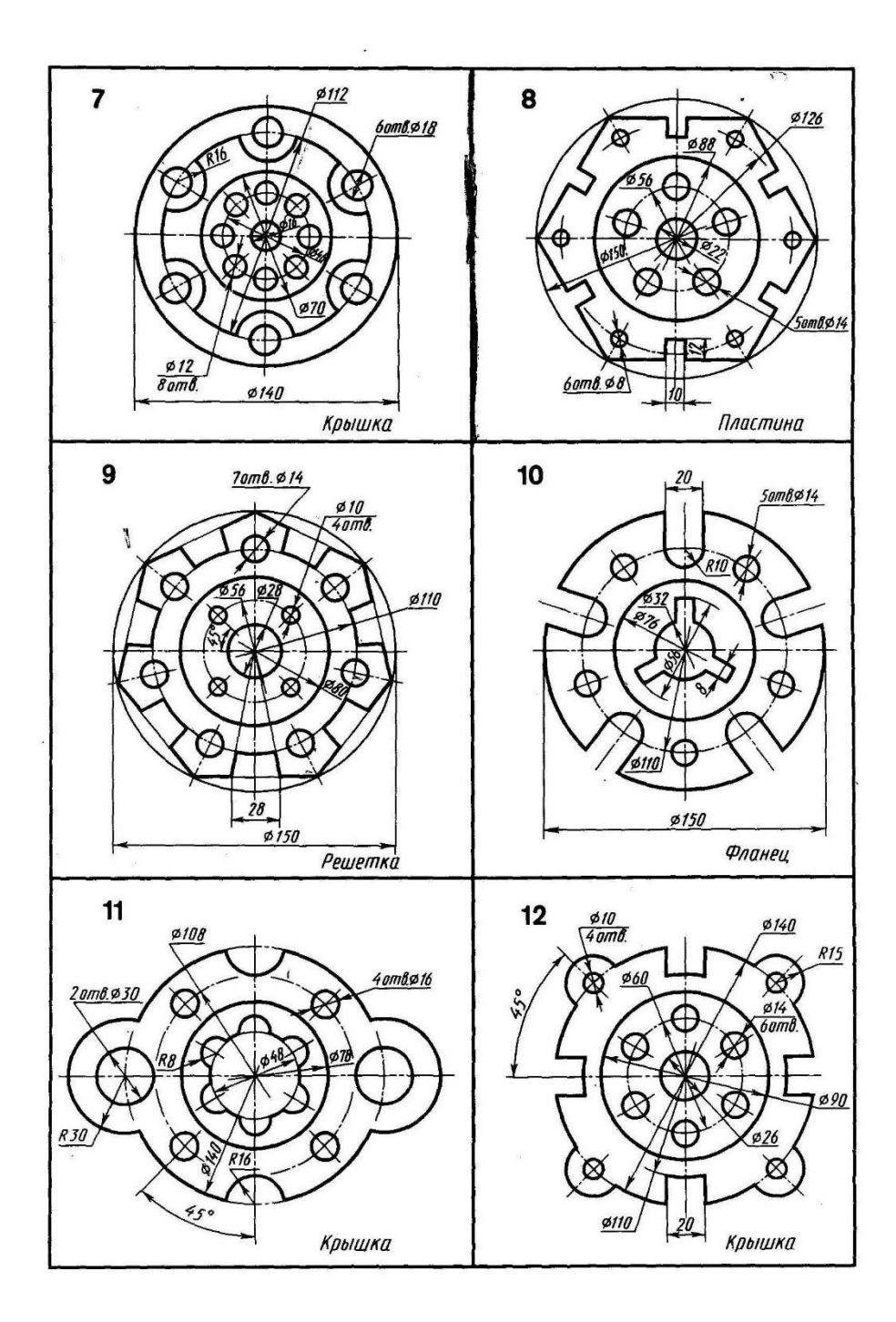

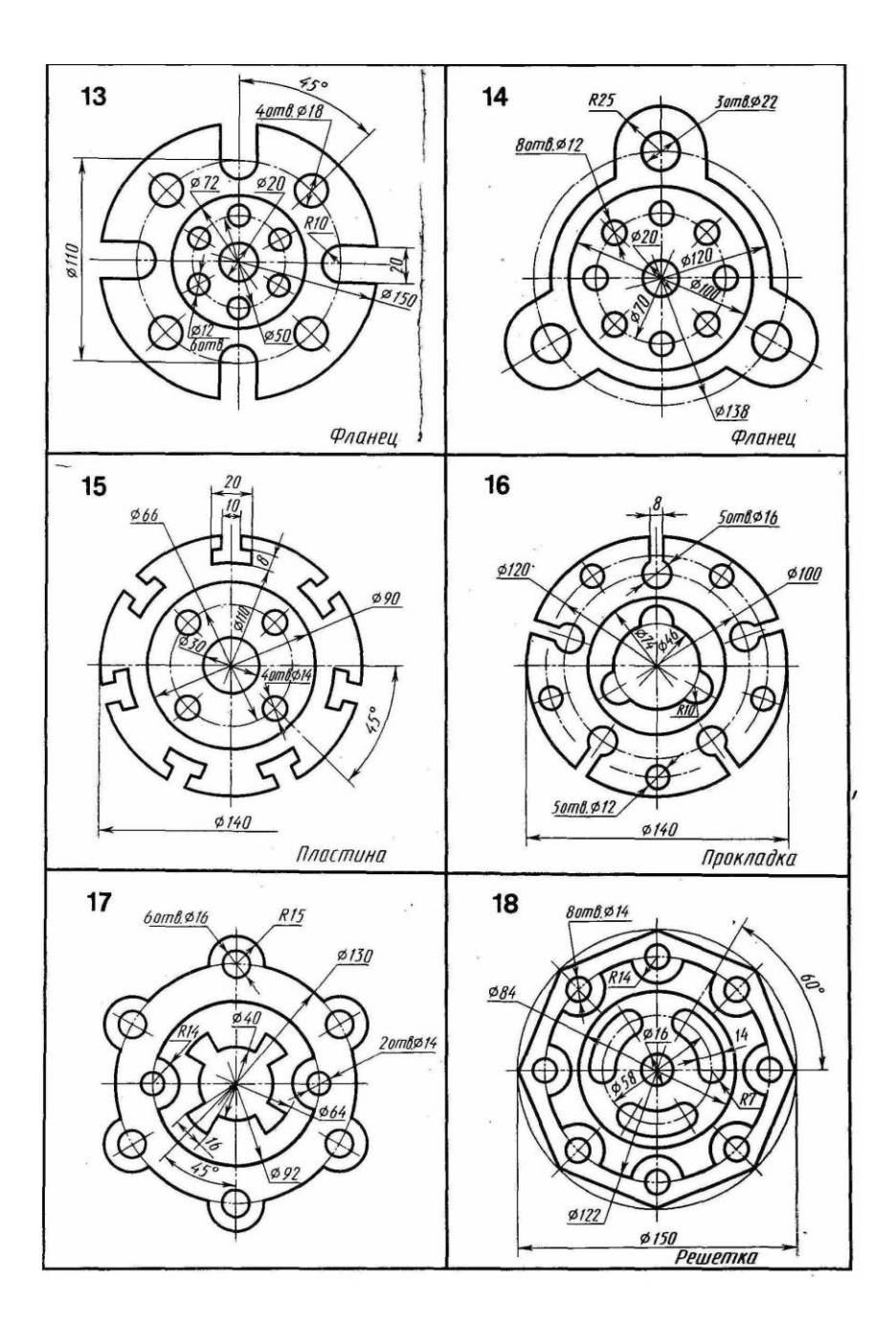

Практическое задание №2

### **СОПРЯЖЕНИЯ**

Графическая работа №5

## **ВЫЧЕРЧИВАНИЕ КОНТУРОВ ДЕТАЛЕЙ, ПРИМЕНЯЯ ПРАВИЛА ПОСТРОЕНИЯ СОПРЯЖЕНИЙ**

### **Цель работы**:

- изучение методов построения сопряжений;
- приобретение навыков в выполнении геометрических построений;

- продолжение закрепления навыков работы с чертежными инструментами и оформления чертежа;

- способствование развитию пространственного воображения, логического мышления.

При выполнении чертежей деталей встречаются случаи плавного перехода от одной линии к другой, называемые сопряжениями. Различают виды сопряжений:

a) Сопряжение двух прямых дугой окружности заданного радиуса;

b) Сопряжение дуги окружности и прямой линии дугой заданного радиуса

c) Сопряжение углов дугой заданного радиуса;

Сопряжение двух окружностей дугой заданного радиуса. Различают внешнее, внутреннее и смешанное касания.

Если одна окружность с центром О касается окружности с центром О1 с внешней стороны, то такое сопряжение называется внешним. При этом точка сопряжения В лежит на линии центров О и О1, а расстояние между центрами О и О1 равно сумме радиусов  $R + r$  (рис. 1а).

Если одна окружность касается другой окружности внутри, то такое сопряжение называется внутренним, при этом точка сопряжения В лежит на линии центров  $OO1 = R - r$  (рис. 1в).

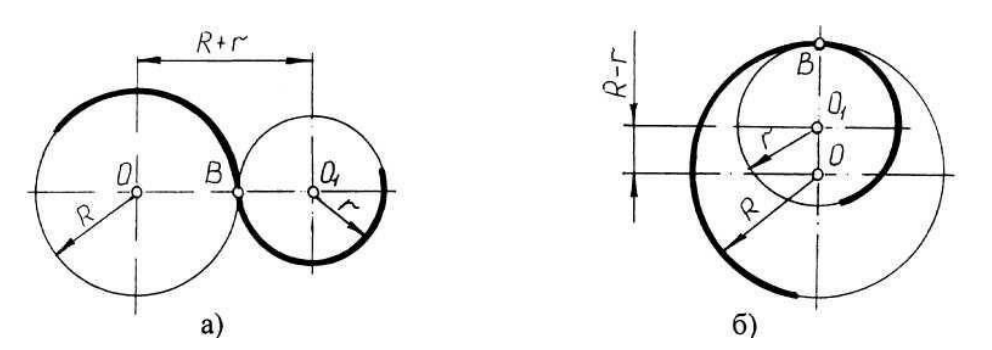

Рисунок 1- Внешнее и внутреннее сопряжения

Чтобы построить сопряжение необходимо найти:

- 1. Центр сопряжения
- 2. Точки сопряжения

Прежде чем начертить, необходимо провести анализ графического состава изображения, чтобы установить, какие геометрические построения необходимо применить.

### *Сопряжение двух прямых линий (скругление углов)*

Здесь возможны три случая: прямые пересекаются под прямым углом друг к другу (рис.2,а), прямые пересекаются под острым углом и прямые пересекаются под тупым углом (рис.2,б,в,). Во всех трех случаях методика решения одна и та же.

Параллельно сторонам угла, образованного данными прямыми, провести прямые на расстоянии заданного радиуса R. Точка пересечения этих прямых является центром О сопряжения. Из центра опустить перпендикуляры к сторонам данного угла и определить точки сопряжения А. Между точками А из центра О провести сопрягающую дугу радиуса R.

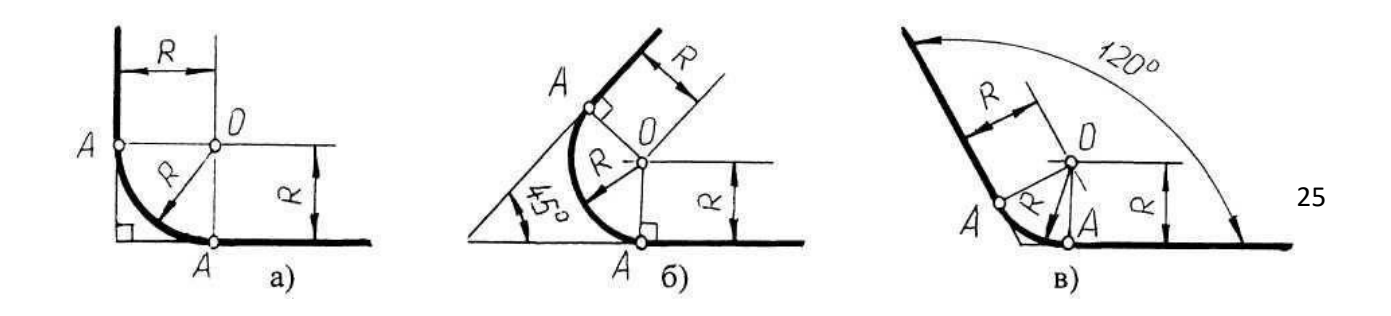

#### *Сопряжение дуги окружности и прямой линии второй дугой*

Если прямая не пересекает окружность, то можно осуществить внешнее сопряжение (рис.3, а) и внутреннее сопряжение (рис.3, б).

В первом случае необходимо провести вспомогательную прямую, параллельную заданной прямой, на расстоянии заданного радиуса R1 и из точки О вспомогательную окружность радиуса  $(R + R1)$ . Пересечение вспомогательных линий даст центр дуги сопряжения O1.

Опуская из точки О1 перпендикуляр на заданную прямую, найти точку сопряжения А, а соединяя точку О1 с О, найти точку сопряжения на заданной окружности А1.

Во втором случае построение аналогично предыдущему случаю, но так как сопряжение внутреннее, то вспомогательную окружность проводят радиусом R1  $\Box$  R (рис.13, 6).

Построение сопряжения прямой с окружностью радиуса R, когда прямая пересекает окружность (рис.3, в), аналогично предыдущему, то есть необходимо провести вспомогательную прямую параллельно заданной прямой на расстоянии радиуса R1 и вспомогательную окружность радиусом R - R1. Затем найти точки сопряжения А и А1.

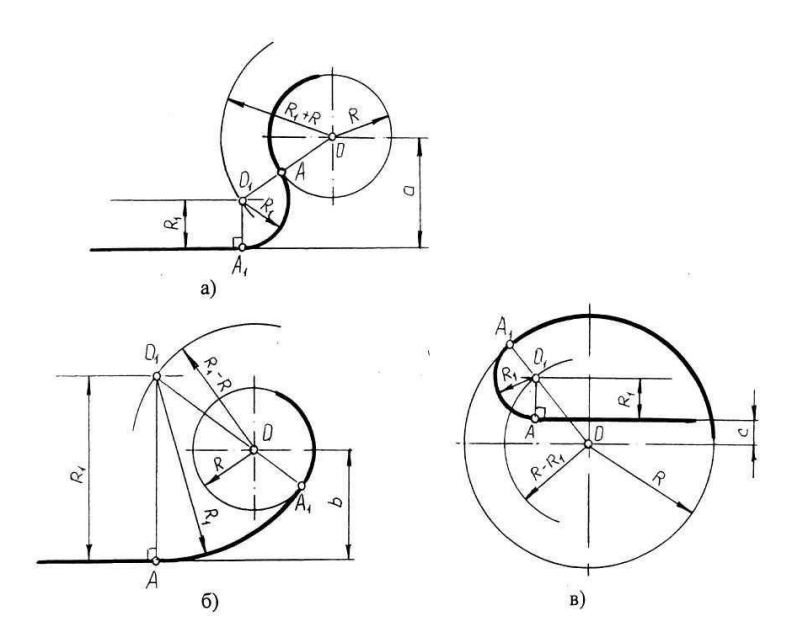

Рисунок 3 - Сопряжение дуги окружности и прямой линии второй дугой

#### *Сопряжение двух дуг окружностей третьей дугой*

В данном случае сопрягающая дуга радиуса R может касаться заданных дуг радиусов R1 и R2 с внешней стороны (рис.4, а), создавать внутреннее касание (рис.4, б) или сочетание внешнего и внутреннего касания (рис.4, в, г).

При построении внешнего сопряжения центр О искомой дуги радиуса R находится на пересечении вспомогательных окружностей, проведенных из центров О1 и О2 соответствующими радиусами  $R + R1$  и  $R + R2$ . Соединяя O1 и O2 с O, необходимо найти точки сопряжения A1 и A2. Между точками А1 и А2 из центра О провести сопрягающую дугу радиуса R (рис.4, а).

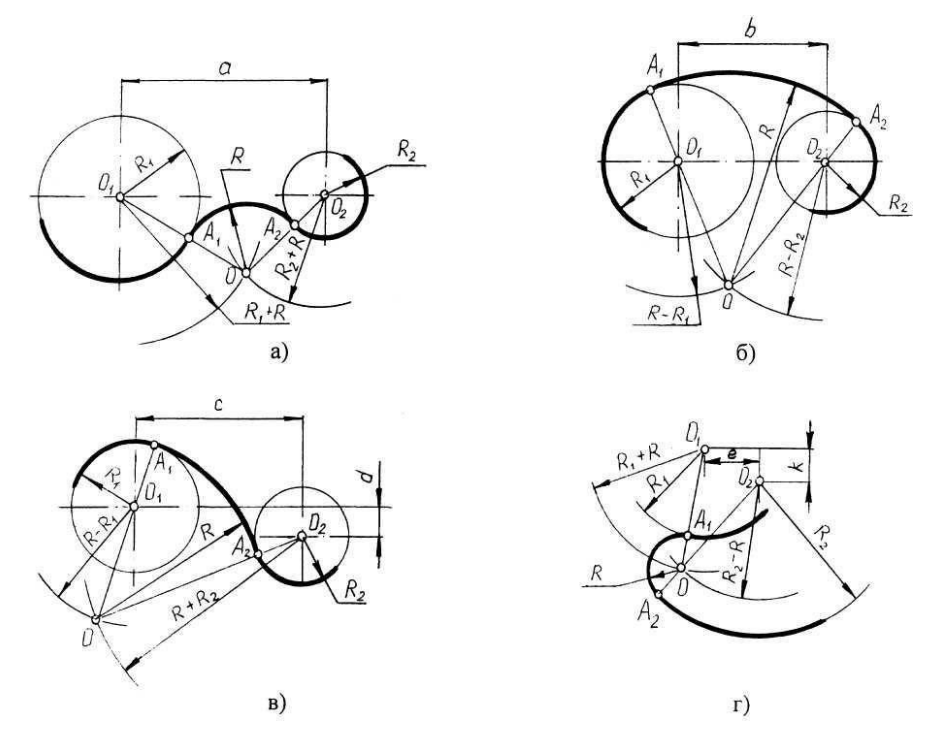

Рисунок 4 - Построение сопряжения двух дуг окружностей третьей дугой

Построение внутреннего касания аналогично, только вспомогательные окружности проводят радиусами R - R1 и R - R2 (рис.4, б).

При построении смешанного касания (сочетание внутреннего и внешнего) центр сопряжения находится на пересечении вспомогательных окружностей радиусами R-R1 и R + R2 (рис.4, в, г). Затем необходимо найти точки сопряжения А1, А2 и соединить их сопрягающей дугой.

#### **Порядок выполнения.**

При выполнении чертежа рекомендуется соблюдать следующую последовательность:

1. Подготовить формат листа А-4 с рамкой и основной надписью.

Масштаб изображения М 1:1

2. Провести осевые и центровые линии, взяв расстояние между ними согласно размерам детали и учитывая равномерность распределения изображений на поле чертежа.

3. Провести дуги окружностей, окружности и прямые линии, положение которых определено заданными размерами и не требует дополнительных построений.

4. Выполнить геометрические построения и сопряжения. Предварительные построения выполнять тонкими линиями твердым карандашом (Т или 2Т).

5. Нанести выносные и размерные линии, надписать размерные числа (шрифт 5).

6. Проверить правильность выполнения чертежа и обвести чертеж карандашом (ТМ или М). Вначале обвести дугу окружностей и окружности, затем – прямые линии. Все построения сопряжений сохранить.

### **Задание** д**ля практической работы**:

1) Вычертить чертеж шаблона, применяя правила построения сопряжений и нанести размеры.

Задание выполняется в одном варианте. Масштаб 1:1.

### **Задание для графической работы:**

1) Вычертить контур технической детали с применением правил построения сопряжений.

2) Нанести выносные и размерные линии, надписать размерные числа, заполнить основную надпись согласно варианту.

Задания по теме «Сопряжения» представлены ниже.

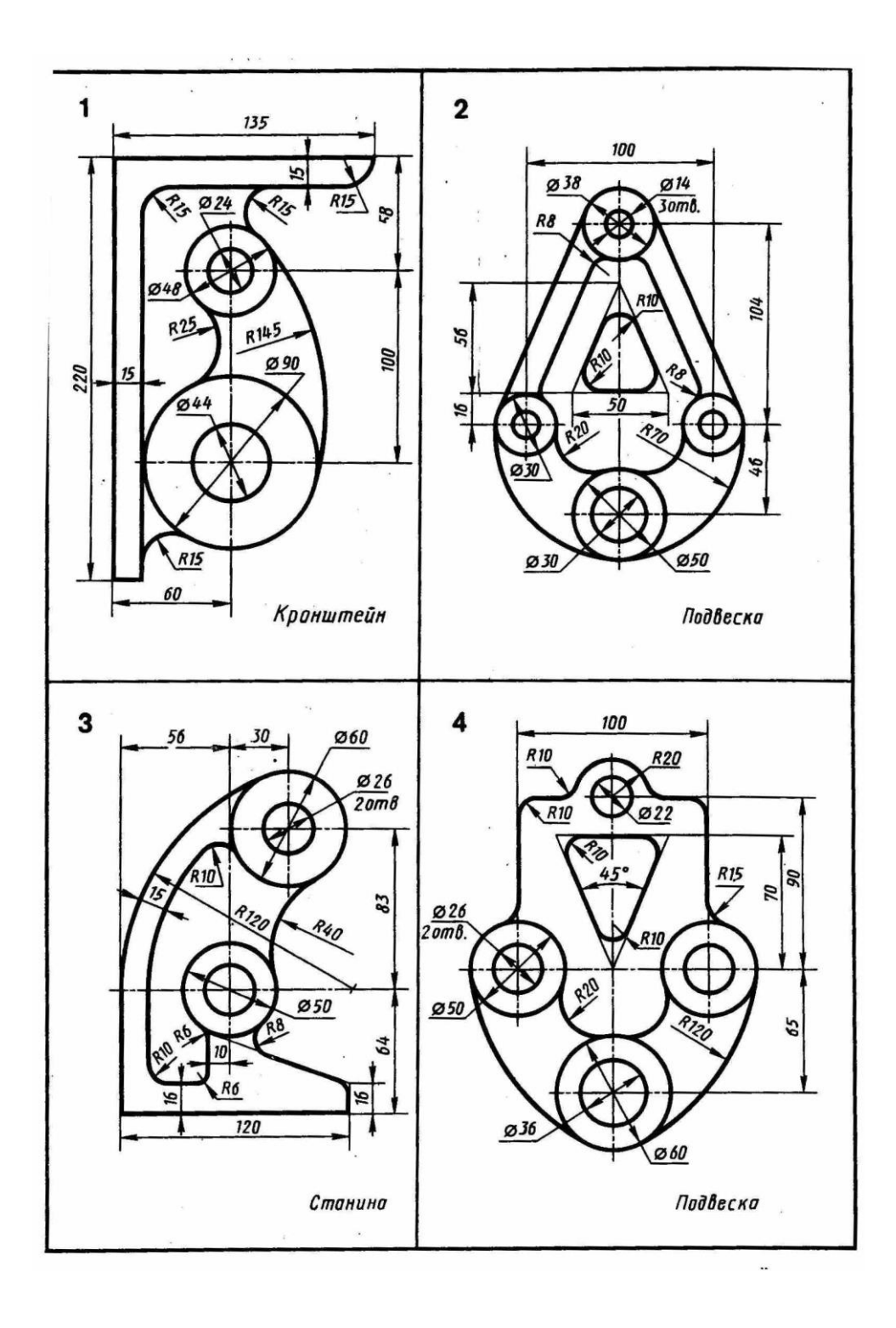

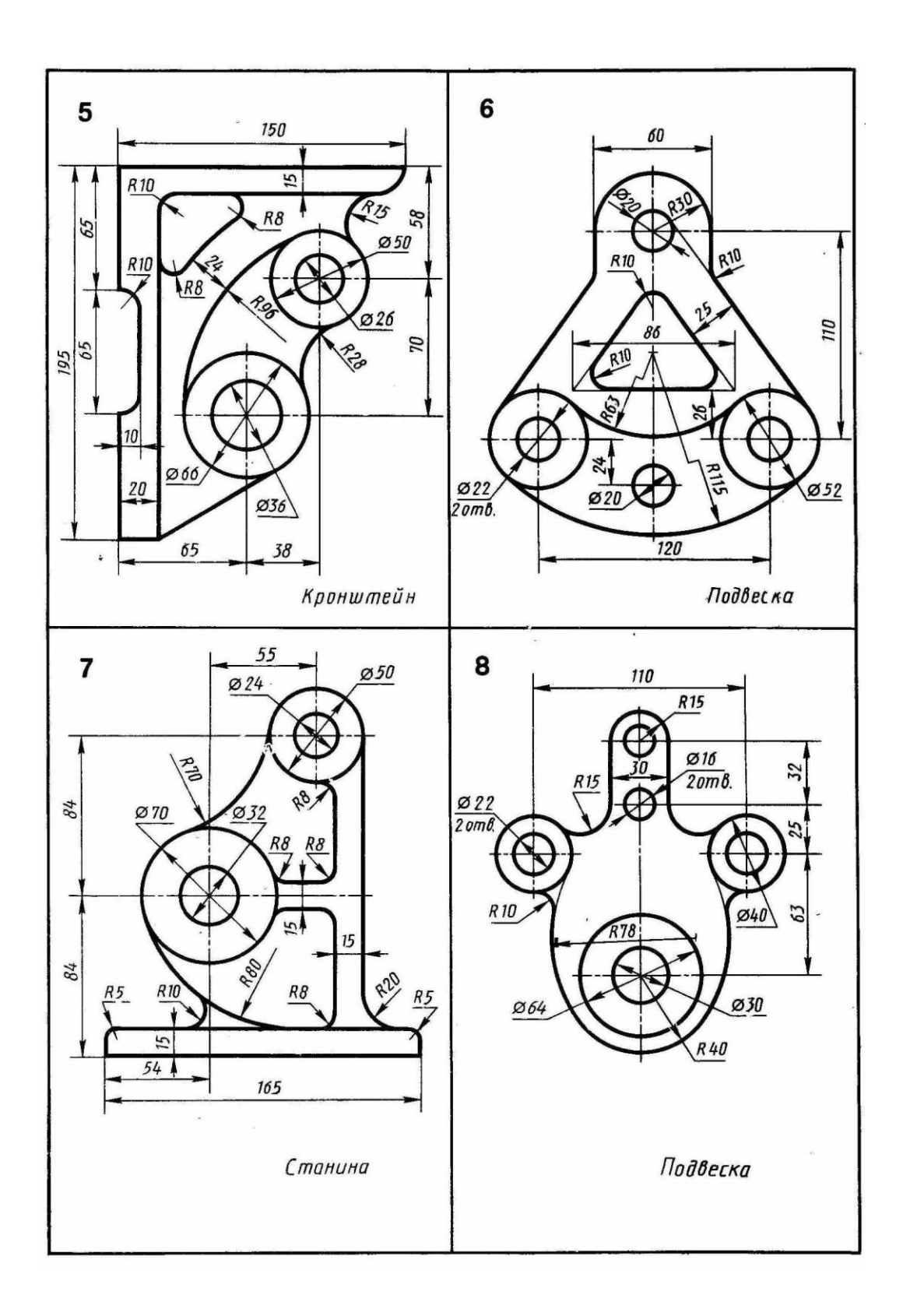

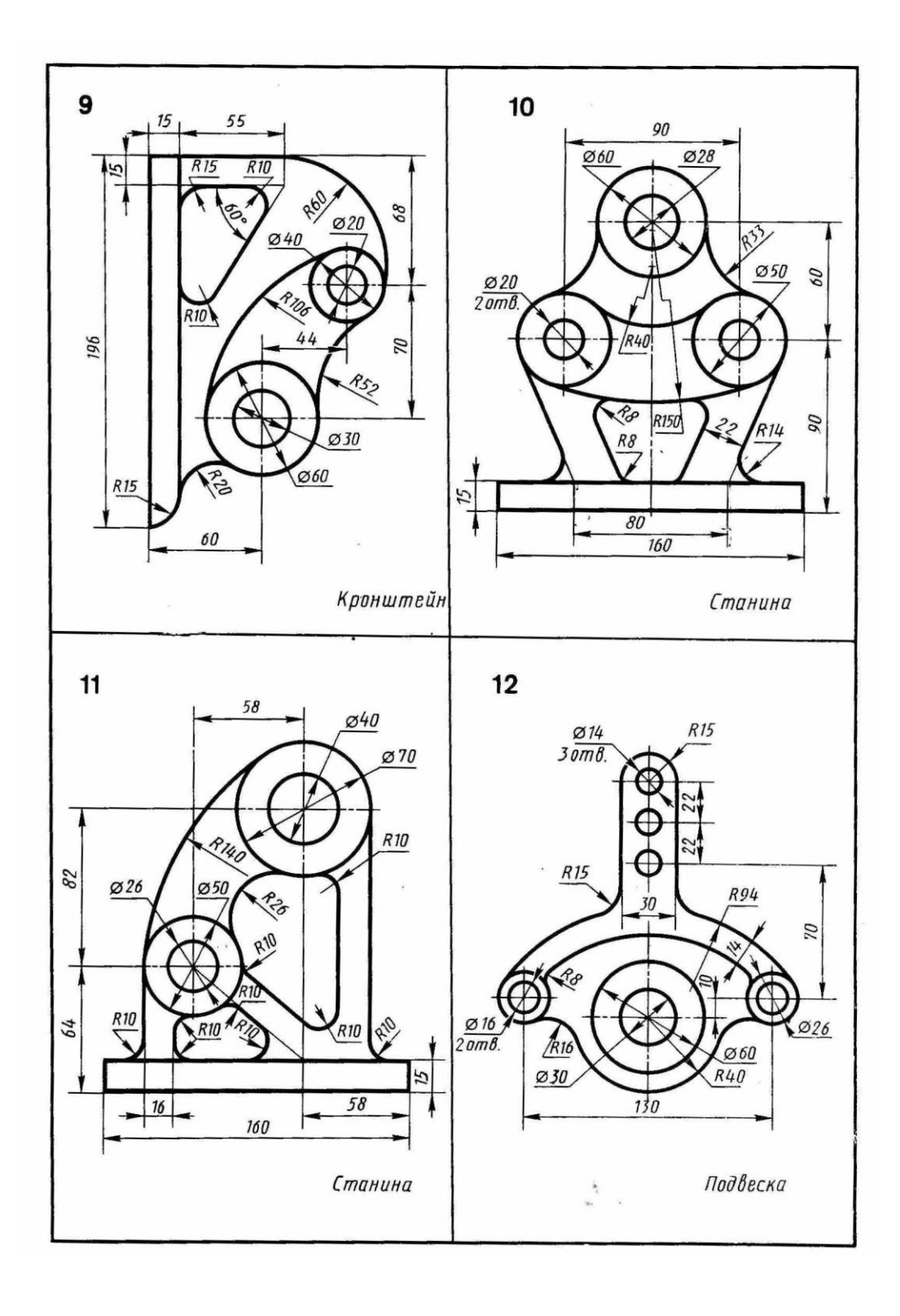

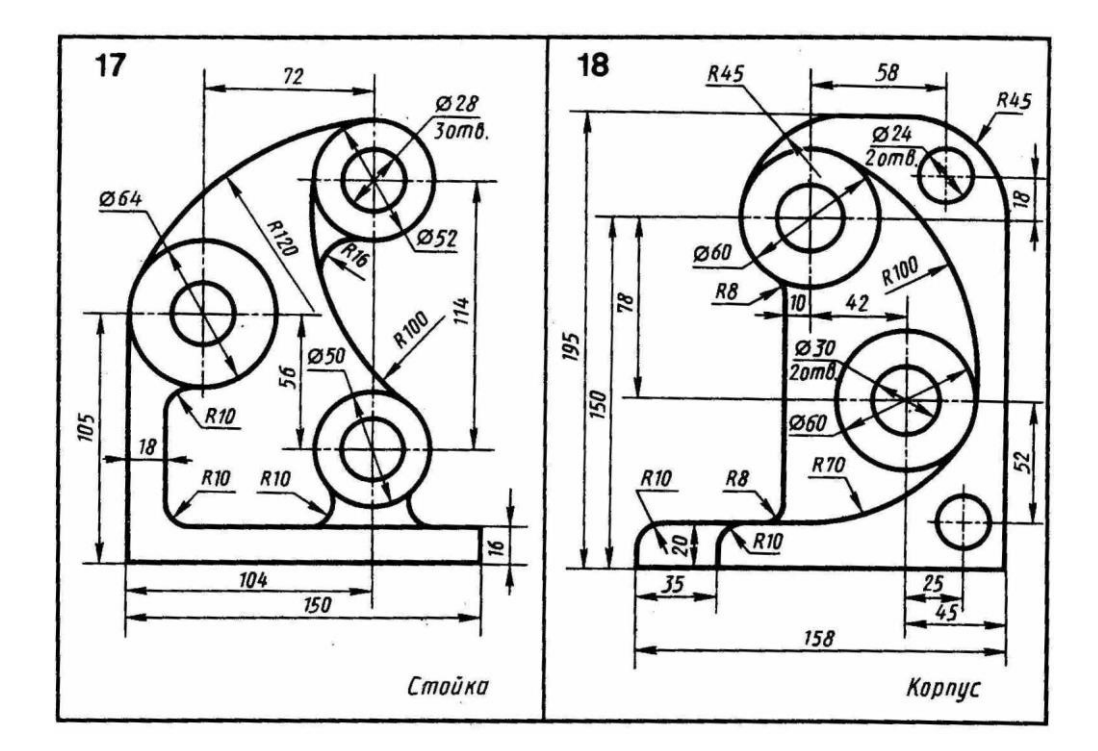

### Графическая работа № 6 **ВЫЧЕРЧИВАНИЕ ЛЕКАЛЬНЫХ КРИВЫХ**

**Цель работы**: приобретение практических навыков вычерчивания лекальных кривых с помощью лекал.

В технике встречаются детали, поверхности которых ограничены плоскими кривыми: эвольвентой окружности, спиралью Архимеда, эллипсом и др. такие кривые линии нельзя вычертить циркулем. Их строят по точкам, которые соединяют плавными линиями с помощью лекал. Отсюда название – лекальные кривые.

**Эвольвента окружности.** Каждая точка прямой, если её катить без скольжения по окружности, описывает эвольвенту.

Рабочие поверхности зубьев большинства зубчатых колес имеют эвольвентное зацепление.

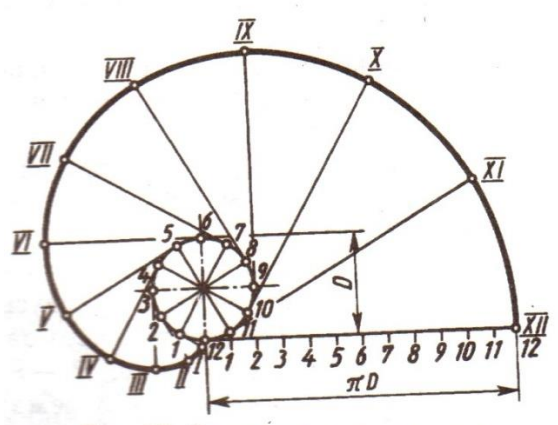

Рис. 67. Эвольвента окружности

**Спираль Архимеда.** Это плоская кривая, которую описывает точка, равномерно движущаяся от центра О по вращающему радиусу.

По спирали Архимеда нарезают канавку, в которую входят выступы кулачков самоцентрирующего трехкулачкового патрона токарного станка. При вращении конической шестерни, на обратной стороне которой нарезана спиральная канавка, кулачки сжимаются.

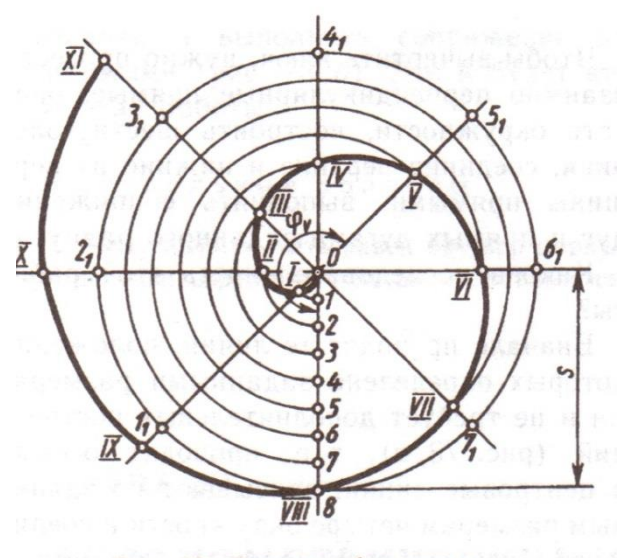

Рис. 69. Спираль Архимеда

**Эллипс.** Размеры эллипса определяются величиной его большой АВ и малой СD осей. Описывают две концентрические окружности. Диаметр большей равен длине эллипса (большой оси АВ), диаметр меньшей – ширине эллипса (малой оси CD). Делят большую окружность на равные части, например, на 12. Точки деления соединяют прямыми, проходящими через центр окружностей. Из точек пересечения прямых с окружностями проводят линии, параллельные осям эллипса. При взаимном пересечении этих линий получают точки, принадлежащие эллипсу, которые, соединив предварительно от руки, обводят с помощью лекала.

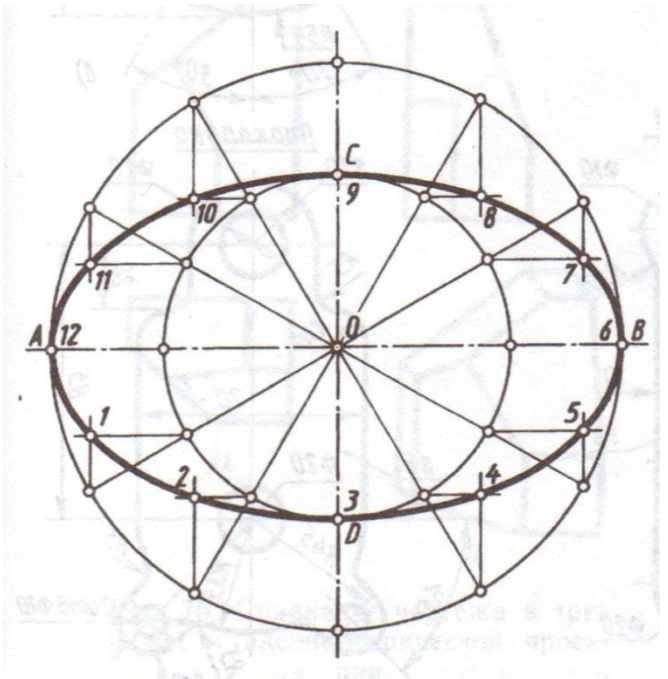

Рис. 71. Построение эллипса

#### **Задание** д**ля практической работы**:

1) Построить лекальные кривые: спираль Архимеда, эвольвенту окружности, эллипс.

### Практическая работа №3 **РЕШЕНИЕ ЗАДАЧ НА ВЫПОЛНЕНИЕ КОМПЛЕКСНЫХ ЧЕРТЕЖЕЙ**

### Графическая работа № 7 **ОБРАЗОВАНИЕ КОМПЛЕКСНОГО ЧЕРТЕЖА**

**Цель работы:** приобретение навыков построения чертежей технических деталей согласно законам и методам проекционного черчения.

Задание выполняют на листах чертежной бумаги формата А3 или А4 (ГОСТ 2.301-68). Изображения при необходимости выполнять в масштабе, ГОСТ 2.302-68. При заполнении основной и других надписей требуется выполнять требования ГОСТ 2.304-81. При нанесении

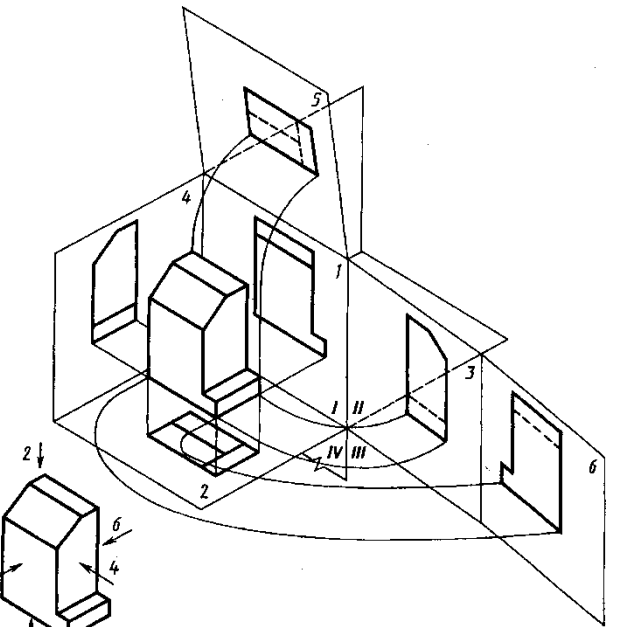

размеров рекомендуется пользоваться ГОСТ 2.307-68. При обводке изображения следует принимать толщину основных линий  $0,8 - 1,0$  мм, а толщину остальных линий согласно ГОСТ 2.303-68 (СТ СЭВ 1178-78).

Предметы на технических чертежах изображают по методу прямоугольного проецирования на шесть граней пустотелого куба.

При этом предполагается, что изображаемый предмет расположен между наблюдателем и соответствующей гранью куба (см. рис.1). Грани куба принимаются за основные плоскости проекций. Имеются шесть основных плоскостей проекций: две фронтальных-1 и 6 ( вид спереди или главный вид, вид сзади),две горизонтальных -2 и 5 (вид сверху и вид снизу), две профильных -3 и 4 (вид слева и вид справа). Основные плоскости проекций совмещаются в одну плоскость вместе с полученными на них изображениями.

Рисунок 1

Изображение на фронтальной плоскости проекций принимается на чертеже в качестве главного. Предмет располагают относительно фронтальной плоскости проекций так, чтобы изображение на ней — главное изображение — давало наиболее полное представление о форме и размерах предмета.

Предметы следует изображать в функциональном положении или в положении, удобном для их изготовления. Предметы, состоящие из нескольких частей, следует изображать в функциональном положении.

Вопрос о том, какие из основных видов следует применять на чертеже изделия, должен решаться так, чтобы при наименьшем количестве видов в совокупности с другими изображениями (местные и дополнительные виды, разрезы и сечения, выносные элементы) чертеж полностью отображал конструкцию изделия.

#### **Порядок выполнения задания:**

1) изучить ГОСТ 2.305-68, 2.307-68;

2) внимательно ознакомиться с конструкцией фигуры по ее наглядному изображению и определить основные геометрические тела, из которых она состоит;

3) выделить на листе бумаги соответствующую площадь для каждого вида детали;

4) нанести тонко карандашом все линии видимого и невидимого контура, мысленно расчленяя деталь на основные геометрические тела;

5) нанести все необходимые выносные и размерные линии;

6) проставить размерные числа на чертеже;

7) заполнить основные надписи и проверить правильность всех построений;

8) обвести чертеж карандашом.

**Задание**: построить три вида детали по данному наглядному изображению в аксонометрической проекции в соответствии с вариантом задания и вычертить аксонометрическую проекцию.

Варианты задания 1-18 представлены ниже.

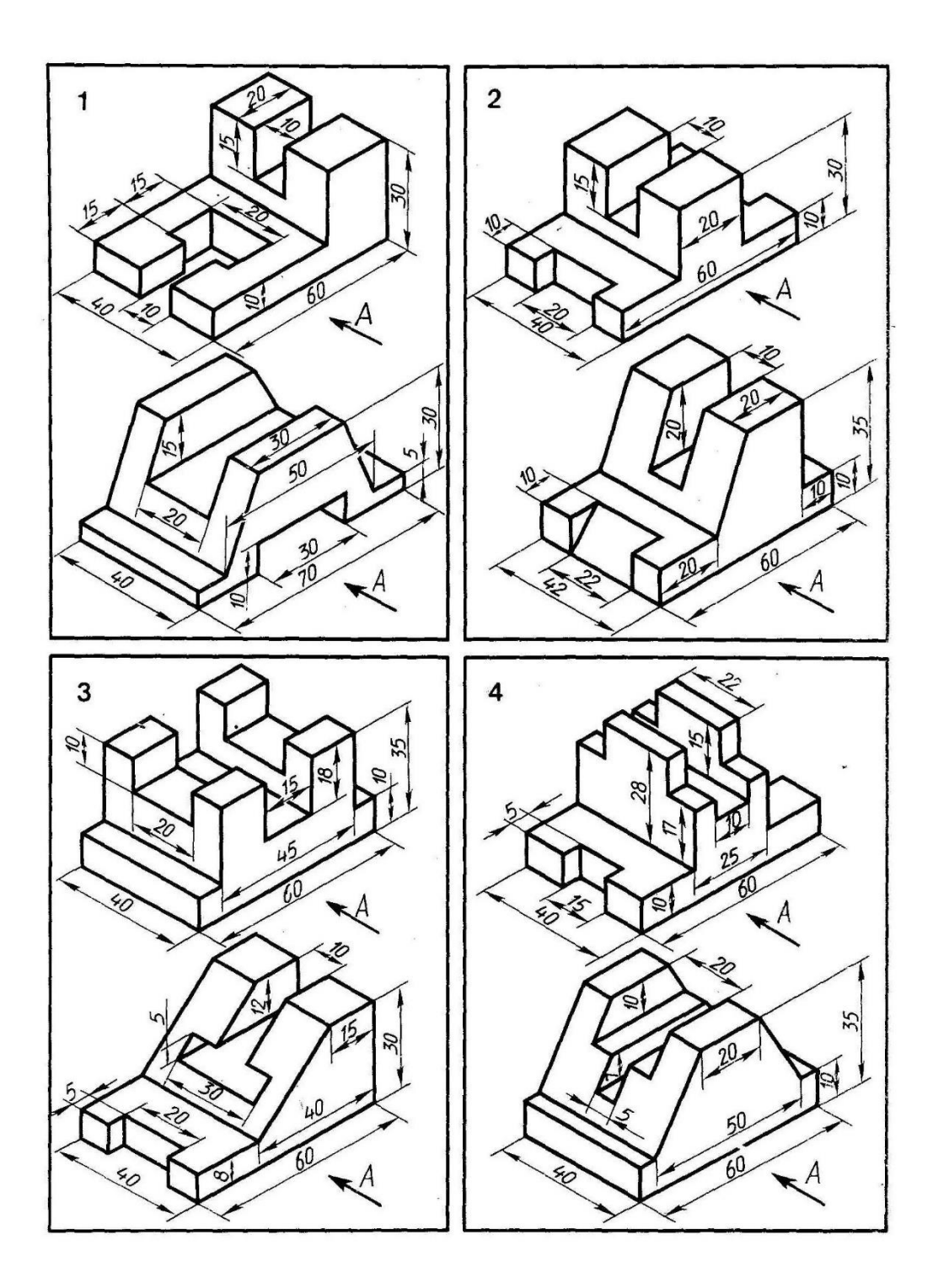
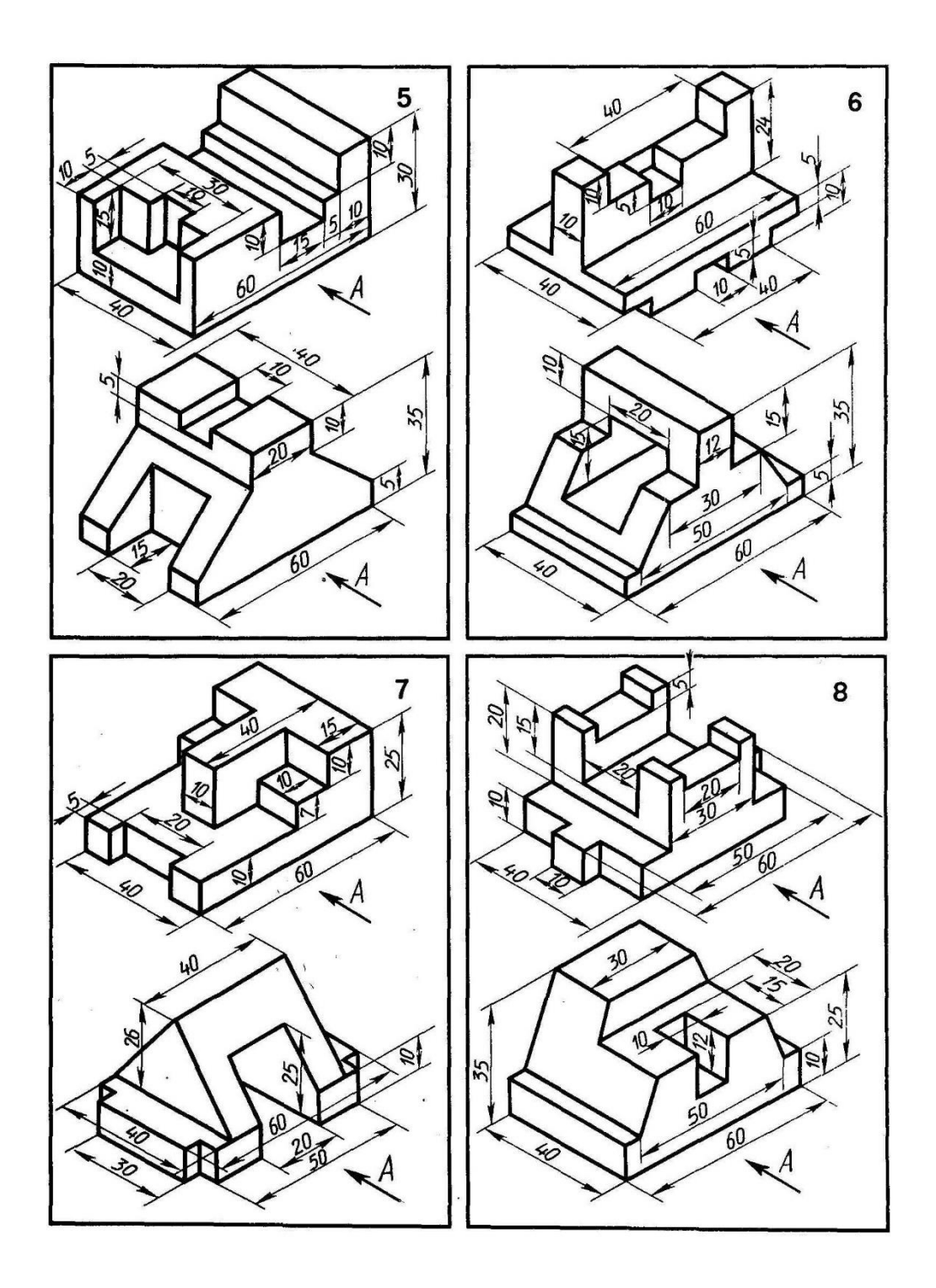

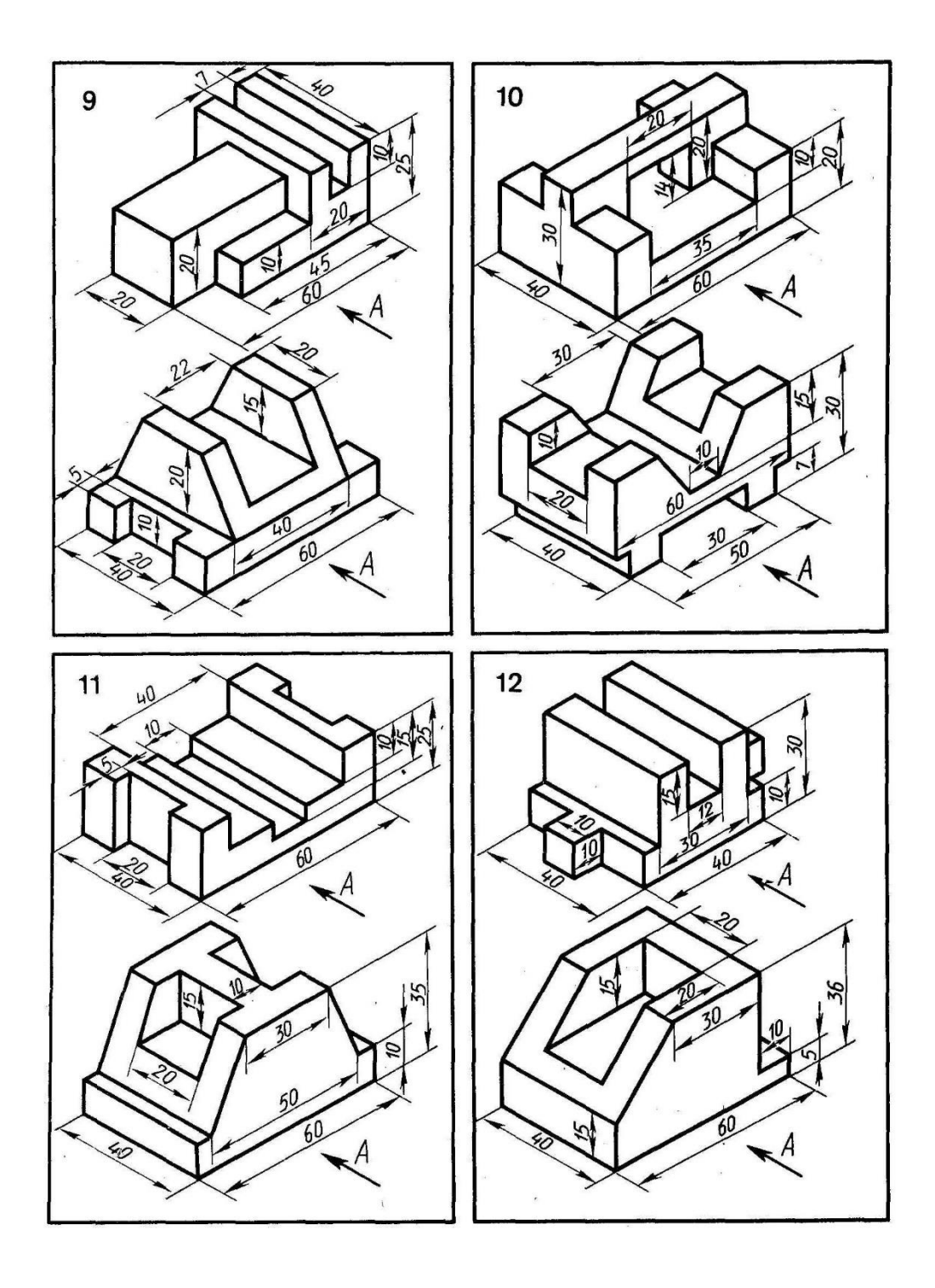

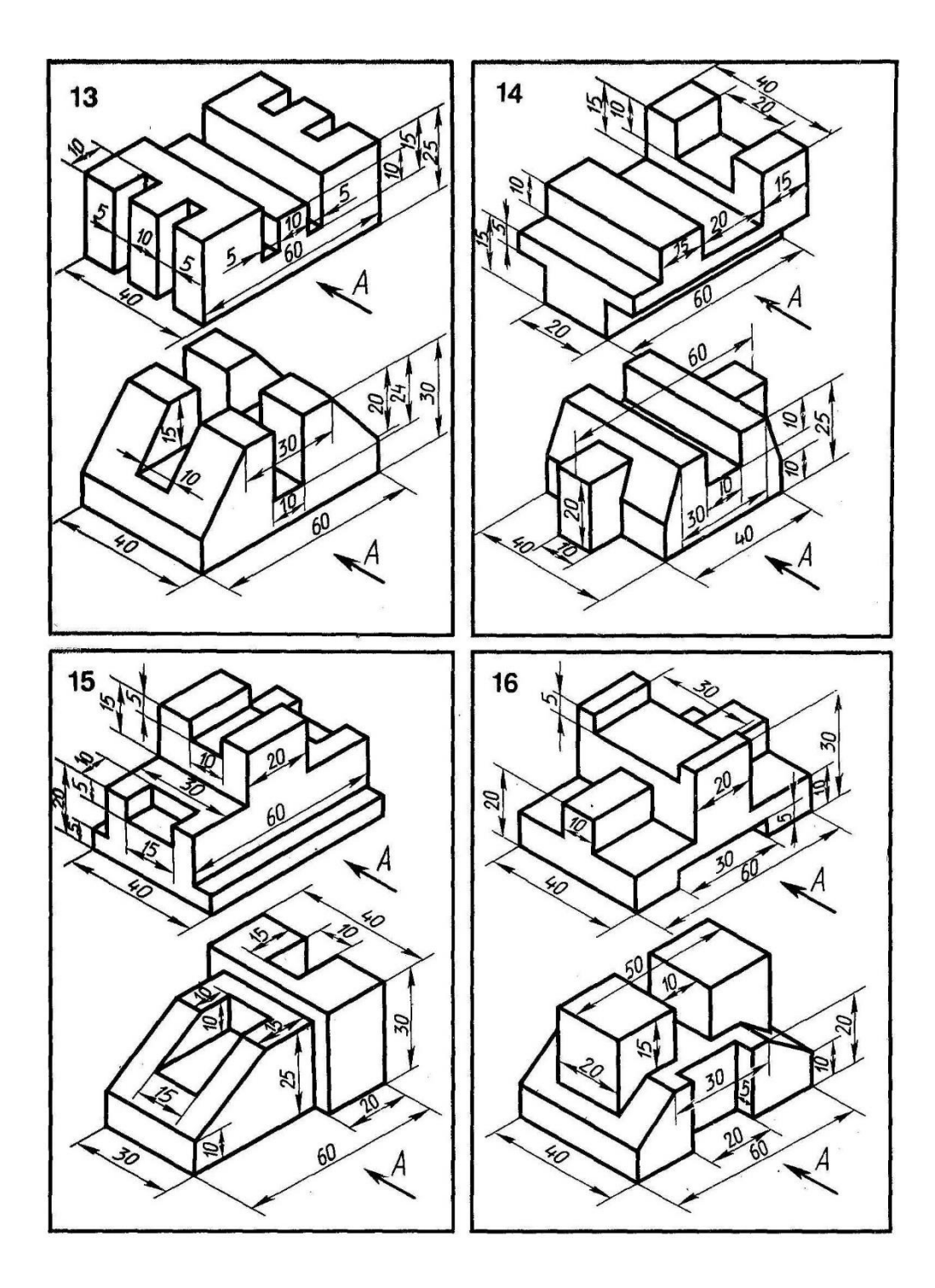

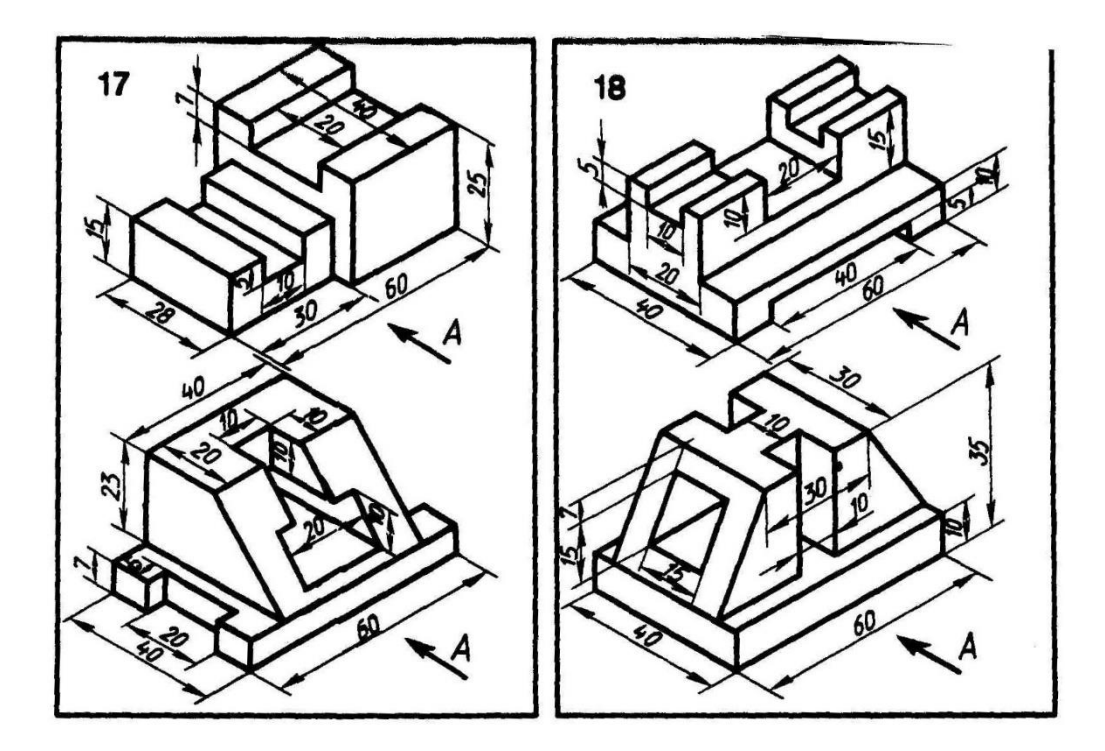

Графическая работа № 8

## **ПОСТРОЕНИЕ ПРОЕКЦИЙ ТОЧЕК НА КОМПЛЕКСНЫХ ЧЕРТЕЖАХ И АКСОНОМЕТРИЧЕСКИХ ИЗОБРАЖЕНИЯХ ГЕОМЕТРИЧЕСКИХ ТЕЛ**

### **Цель работы:**

приобретение навыков построения комплексных чертежей геометрических тел и проекций точек, лежащих на их поверхности.

- приобретение навыков построения аксонометрических проекций геометрических тел;

- способствование развитию пространственного воображения, логического мышления;

- развитие способности к сопоставлению нового и ранее изученного материала.

**Многогранником** называется тело, ограниченное плоскими многоугольниками. Каждый из таких многоугольников называется гранью многогранника, общие соприкасающиеся стороны смежных многоугольников называются ребрами.

**Кривой** поверхностью называется совокупность всех последовательных положений некоторой линии, движущейся в пространстве по определенному закону.

Линия, посредством которой получена поверхность, называется образующей. Линия, по которой перемещается образующая, называется направляющей. В зависимости от вида образующих поверхности подразделяются на:

-линейчатые, у которых образующая – прямая линия (цилиндрическая, коническая и др.);

-нелинейчатые, у которых образующая – кривая линия (сфера, тор, гиперболоид идр.). На чертеже поверхность задают проекциями контурной линии – очерком.

Прямой круговой цилиндр. Прямой круговой конус.

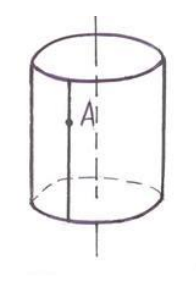

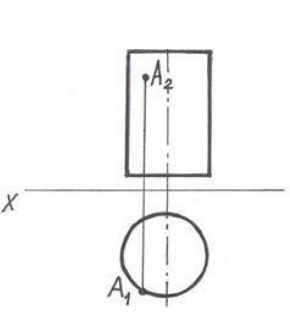

40

Построение проекций точки N, расположенной на боковой грани ASB прямой шестигранной пирамиды и заданной на чертеже горизонтальной проекцией ni.

Когда точки расположены на гранях пирамиды, наклонённых ко всем плоскостям проекций, их строят, основываясь на следующем: точка принадлежит плоскости, если она расположена на прямой, лежащей в этой плоскости. Следовательно, через точку N нужно провести вспомогательную прямую, построить проекции этой прямой и на ней найти проекции точки N.

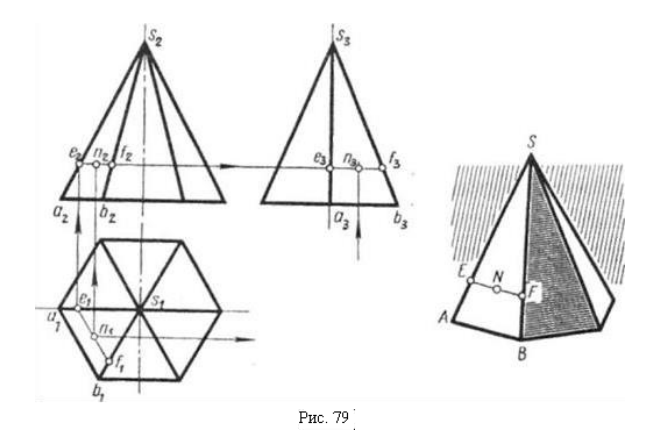

Через точку N проведена прямая EF, параллельная ребру основания АВ. Параллельность в проекциях сохраняется, т. е. проекции прямой EF будут параллельны проекциям ребра АВ.

Нахождение проекций точек, лежащих на рёбрах и гранях пирамиды, перпендикулярных плоскостям проекций, аналогично нахождению проекций точек на поверхности призмы.

Приёмы построения проекций точек, принадлежащих боковой поверхности конуса.

Как и на пирамиде, на поверхности конуса через заданную точку можно проводить линию, параллельную основанию конуса (параллель). На горизонтальной проекции - это окружность, а на фронтальной и профильной проекциях - горизонтально расположенные прямые линии.

Можно проводить прямую линию (образующую), проходящую через вершину и основание конуса. Проекции точки В во всех плоскостях будут принадлежать проекциям образующей SC

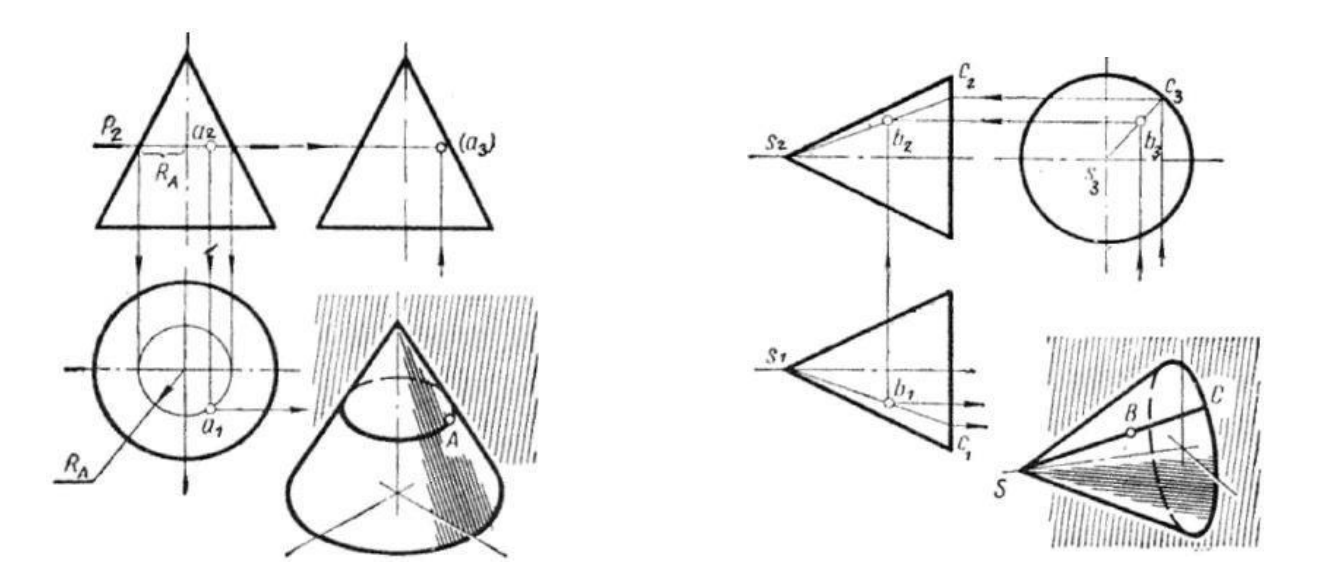

Приёмы построения проекций точек, принадлежащих боковой поверхности призмы.

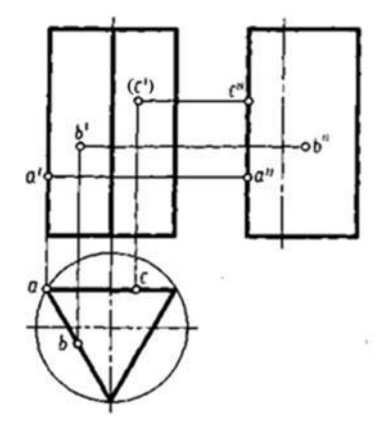

### **Порядок выполнения:**

1) По двум заданным проекциям геометрического тела построить на формате А4 третью.

Для этого сначала постройте прямоугольные оси координат X, Y, Z. Далее по размерам перечертите заданные проекции, недостающую проекцию постройте с помощью вспомогательной прямой комплексного чертежа. Линии проекционной связи выполните сплошной тонкой.

2) По заданным размерам построить известные проекции точек. Определите недостающие проекции точек. Линии связи между проекциями точек проводите тонкими линиями и не стирайте их.

3) Обозначить проекции точек. На чертежах принято обозначать:

А- наглядное изображение точки a' – фронтальная проекция точки А

а - горизонтальная проекция точки А a" – профильная проекция точки А

- 4) Если проекция точки невидимая, то её обозначить следующим образом (a").
- 5) Построить аксонометрическую проекцию геометрического тела.
- 6) Построить наглядное изображение точек на поверхности геометрического тела.
- 7) В графе наименование указать имя геометрического тела, например: Призма

#### **Задание:**

1) Построить на формате А 4 три проекции геометрического тела по двум заданным (каждое геометрическое тело на отдельном формате).

- 2) Построить и обозначить проекцию точек согласно заданию.
- 3) Построить и обозначить недостающие проекции точек.
- 4) Построить изометрическую проекцию геометрического тела.

5) Построить и обозначить заданные точки на изометрической проекции геометрического тела.

Графическая работа № 9

## **КОМПЛЕКСНЫЙ ЧЕРТЕЖ И АКСОНОМЕТРИЧЕСКАЯ ПРОЕКЦИЯ ГРУППЫ ГЕОМЕТРИЧЕСКИХ ТЕЛ**

**Цель работы:** научиться находить действительную величину отрезка, плоской фигуры, используя способ перемены плоскостей проекций.

Построение комплексного чертежа этой группы тел следует начинать с горизонтальной проекции, так как основания цилиндра, конуса и шестигранной пирамиды проецируются на горизонтальную плоскость проекций без искажений.

С помощью вертикальных линий связи строят фронтальную проекцию. Профильную проекцию строят с помощью вертикальных и горизонтальных линий связи (рис.1). а) б)

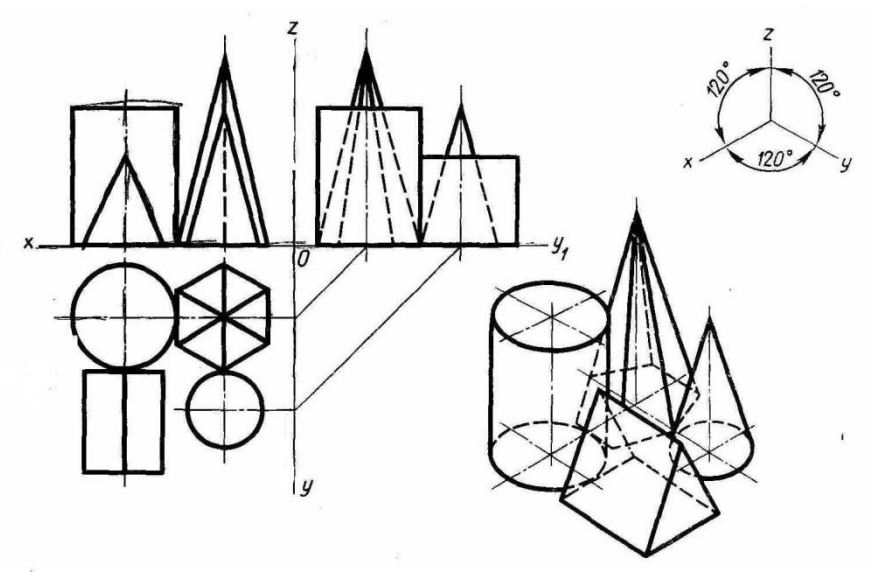

Рисунок 1 – Комплексный чертеж и аксонометрическая проекция группы геометрических

тел

#### **Порядок выполнения задания:**

- 1. Выбрать вариант задания.
- 2. Проанализировать, какие геометрические тела входят в группу.
- 3. Построить горизонтальную проекцию четырех геометрических тел.
- 4. Построить фронтальную и профильную проекцию.
- 5. Построить аксонометрическую проекцию группы геометрических тел.

**Задание:** построить комплексный чертеж и аксонометрическую проекцию группы

геометрических тел.

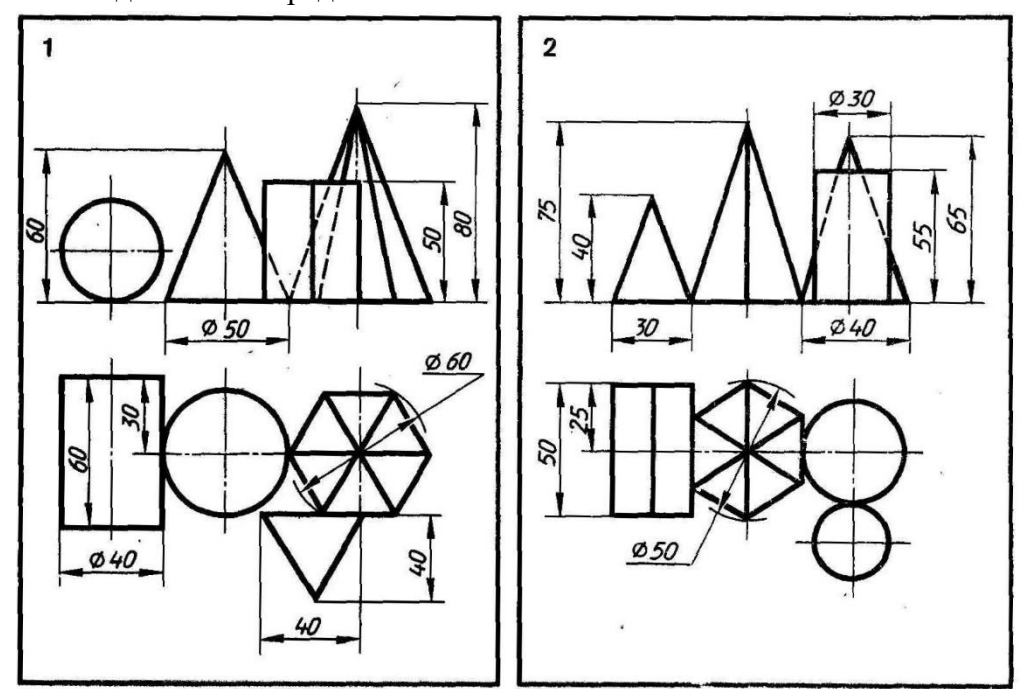

Варианты задания 1-18 представлены ниже.

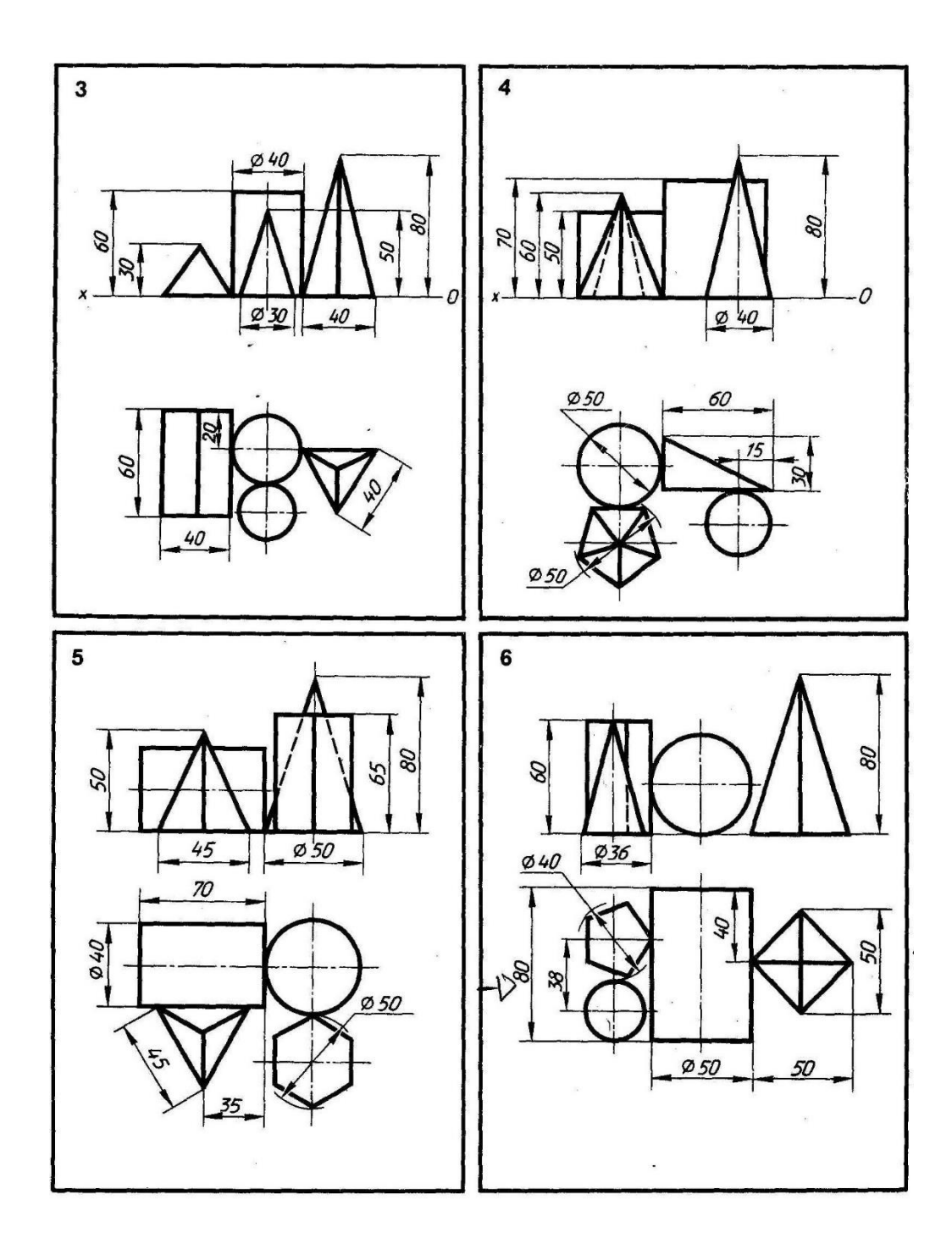

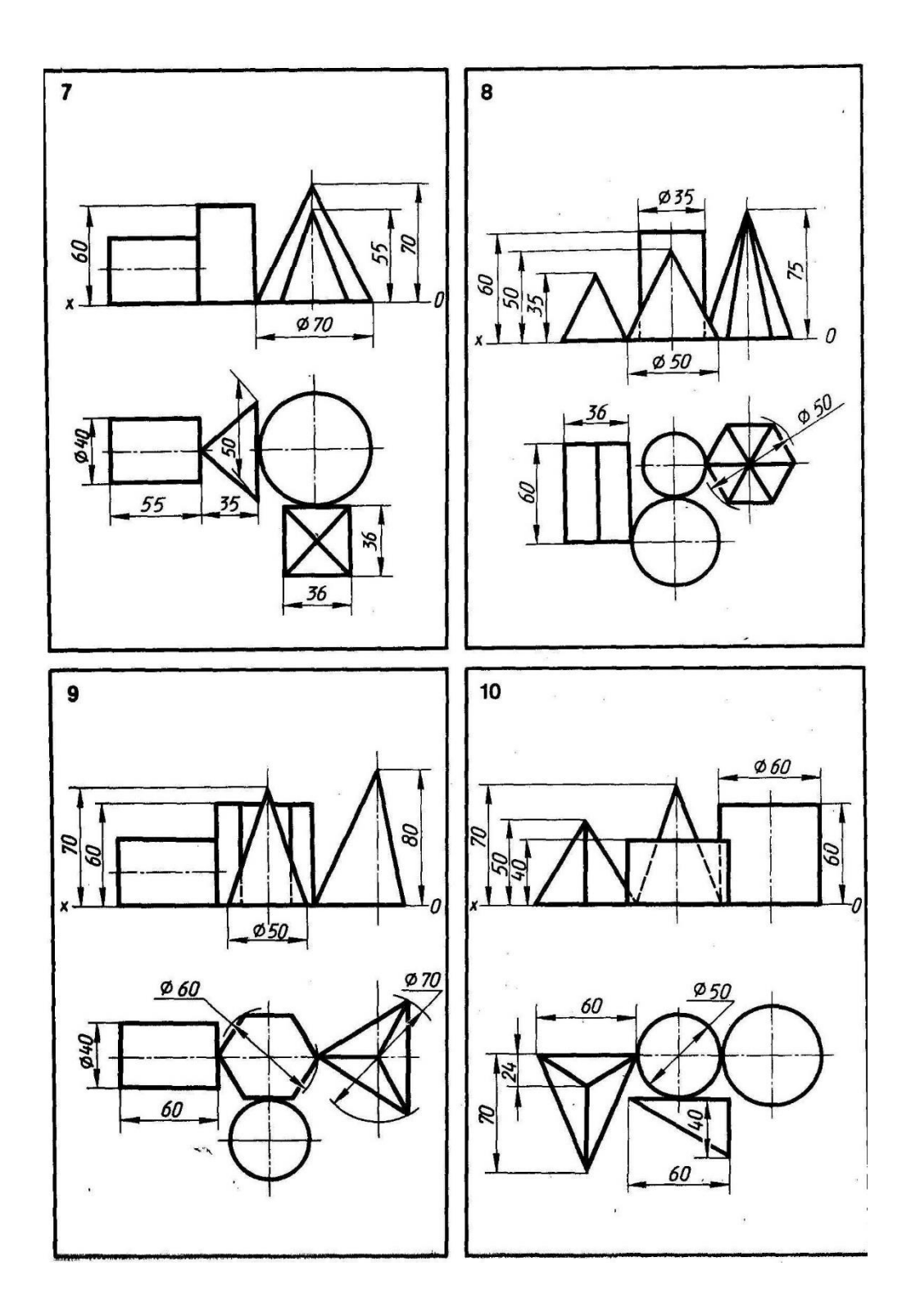

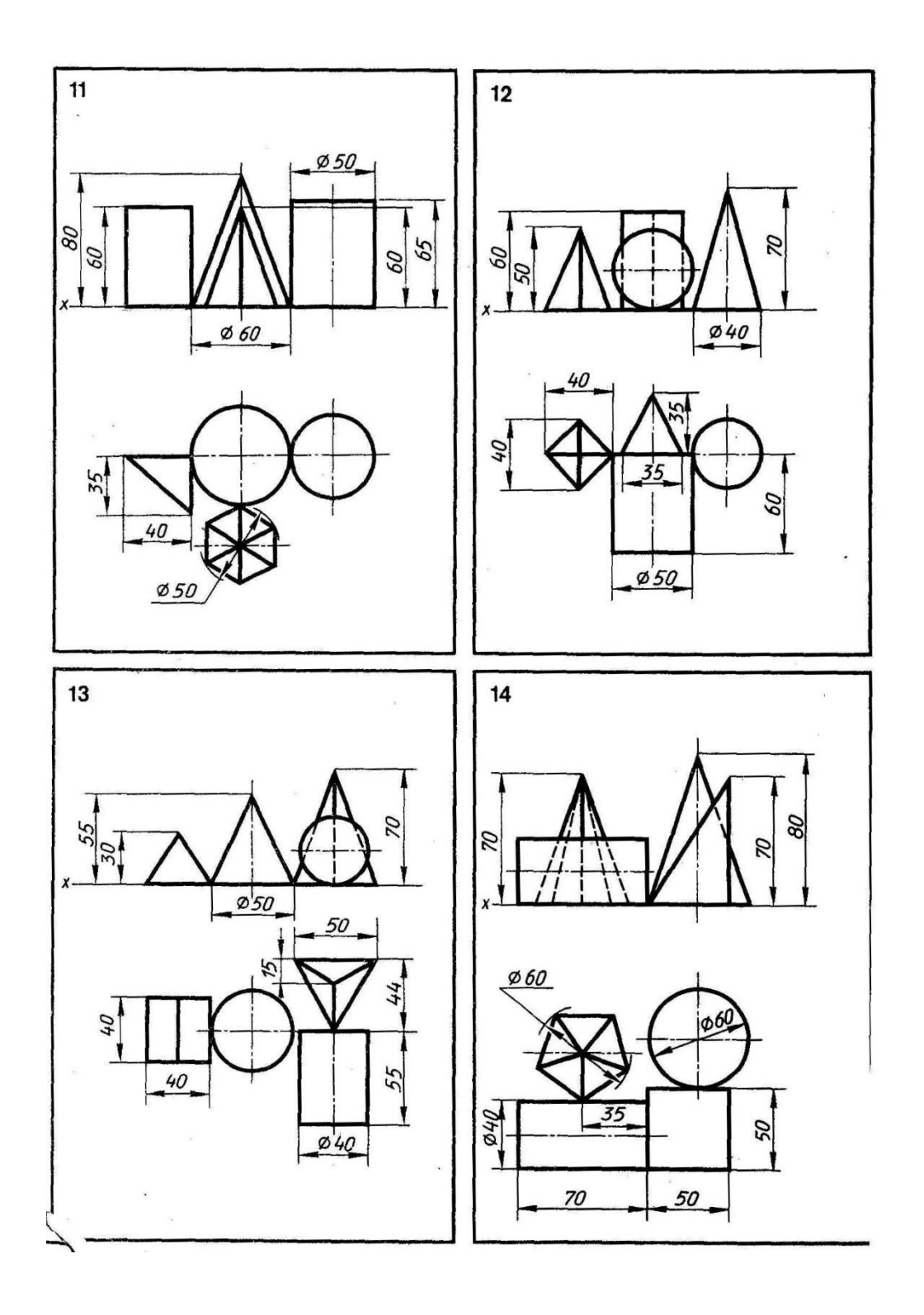

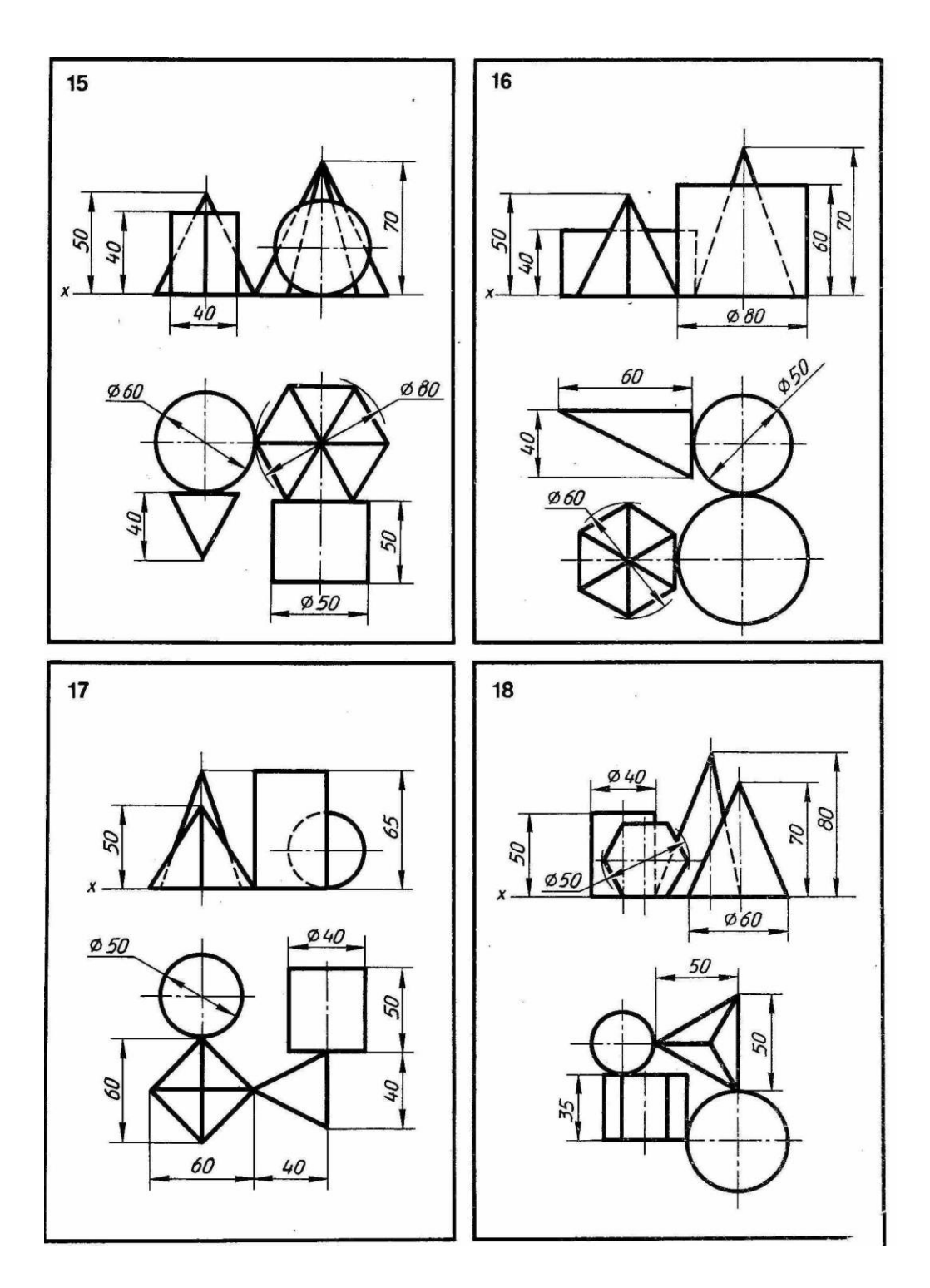

Графическая работа № 10

# **ПОСТРОЕНИЕ КОМПЛЕКСНЫХ ЧЕРТЕЖЕЙ УСЕЧЕННЫХ ГЕОМЕТРИЧЕСКИХ ТЕЛ, НАХОЖДЕНИЕ ДЕЙСТВИТЕЛЬНОЙ ВЕЛИЧИНЫ ФИГУРЫ СЕЧЕНИЯ. РАЗВЕРТКА ПОВЕРХНОСТИ ТЕЛА И АКСОНОМЕТРИЯ УСЕЧЕННОГО ТЕЛА**

**Цель работы:** научиться строить комплексный чертеж, аксонометрическую проекцию и развертку усеченной призмы, находить действительную величину фигуры сечения

Построение комплексного чертежа призмы (рис.1) начинают с построения горизонтальной проекции. Далее строят фронтальную проекцию. Показывают след секущей плоскости Pv, заданной углом α и расстоянием от оси симметрии цилиндра *а.* Искомая линия пересечения будет множеством точек, общих для поверхности и плоскости. Фронтальные проекции этих точек получают при пересечении фронтальных проекций ребер призмы с фронтальным следом Pv секущей плоскости P (точки 1… 5). Горизонтальные проекции точек пересечения 1…5 совпадают с горизонтальными проекциями ребер. С помощью линий связи построить профильную проекцию призмы и фигуры сечения. Действительную величину фигуры сечения строят способом перемены плоскостей проекций. Горизонтальная плоскость проекций заменена новой. Новая ось проекций проведена по следу Pv. От нее откладывают отрезки 4΄4 1  $=x4$ , 3<sup>'</sup>3 1 = x<sup>3</sup> и т.д., так как расстояние от новой проекции этой точки до новой оси проекций равно расстоянию от прежней проекции этой точки до прежней оси проекции.

Построение аксонометрической проекции усеченной призмы (изометрию) начинают с построения нижнего основания. Проводят в вертикальном направлении линии ребер, на которых откладывают длины, взятые с профильной или фронтальной проекции. По оси хот центра откладывают отрезок, равный расстоянию от центра до отрезка 34 на горизонтальной проекции. Из полученных точек на основании призмы проводят вертикальные прямые, на них откладывают действительные длины отрезков, взятых с фронтальной проекции (например х4΄). Соединить полученные точки верхнего основания усеченной призмы.

Для построения развертки на горизонтальной прямой откладывают 6 отрезков, равных длине стороне шестиугольника, лежащего в основании призмы. Из полученных точек проводят перпендикуляры, на них откладывают действительные длины ребер призмы, которые взяты с фронтальной проекции цилиндра. К развертке боковой поверхности призмы достраивают нижнее основание и верхнее основание с фигурой сечения. Линии сгиба показывают на развертке штрихпунктирной линией с двумя точками.

#### **Порядок выполнения:**

1) По двум заданным проекциям геометрического тела построить на формате А3 третью.

Для этого сначала постройте прямоугольные оси координат X, Y, Z. Далее по размерам перечертите заданные проекции, недостающую проекцию постройте с помощью вспомогательной прямой комплексного чертежа. Линии проекционной связи выполните сплошной тонкой.

2) По заданным размерам построить известные проекции точек. Определите недостающие проекции точек. Линии связи между проекциями точек проводите тонкими линиями и не стирайте их.

3) Обозначить проекции точек. На чертежах принято обозначать:

А- наглядное изображение точки a' – фронтальная проекция точки А

а - горизонтальная проекция точки А a" – профильная проекция точки А

4) Если проекция точки невидимая, то её обозначить следующим образом (a").

- 5) Построить аксонометрическую проекцию геометрического тела.
- 6) Построить наглядное изображение точек на поверхности геометрического тела.

7) В графе наименование указать имя геометрического тела, например: Усеченная призма.

#### **Задание:**

Задание: построить комплексный чертеж, аксонометрическую проекцию, развертку усеченной призмы, найти действительную величину фигуры сечения.

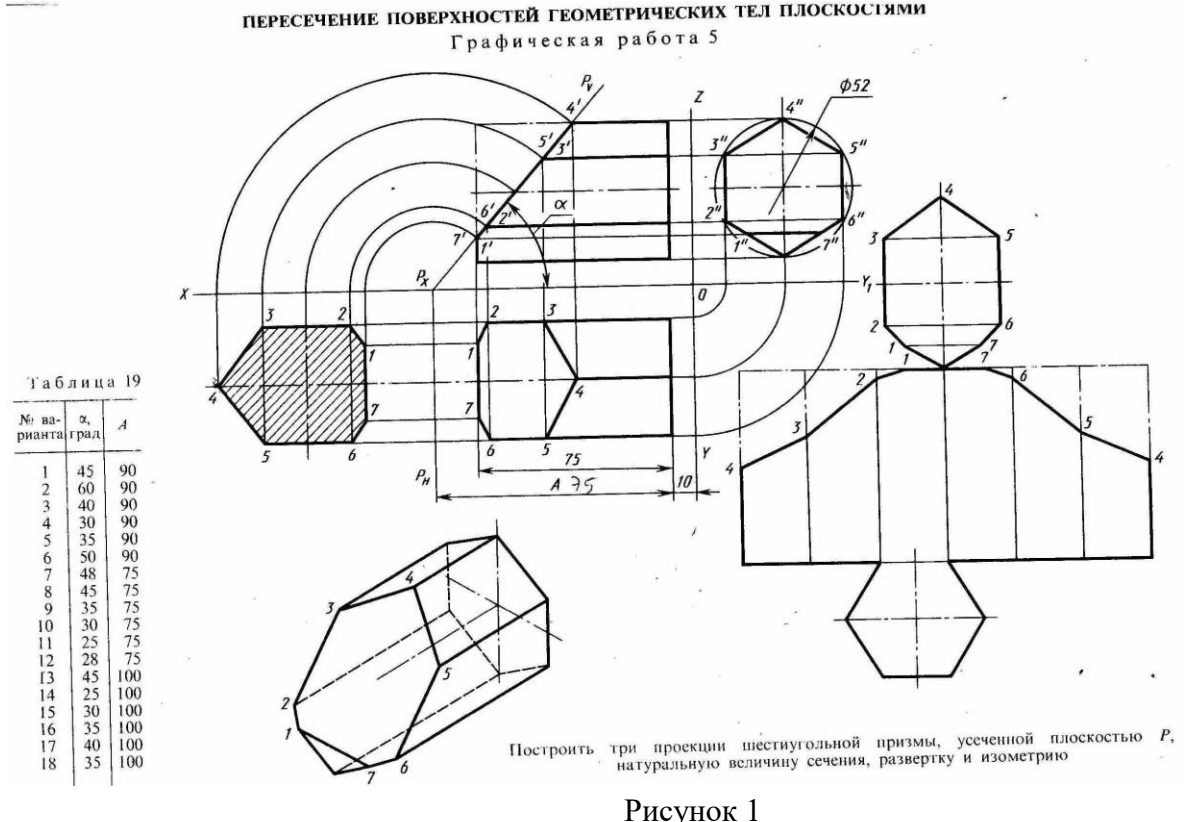

Графическая работа № 11

## **ПОСТРОЕНИЕ ТРЕТЬЕЙ ПРОЕКЦИИ И АКСОНОМЕТРИЧЕСКОЙ ПРОЕКЦИИ МОДЕЛИ ПО ДВУМ ЗАДАННЫМ ПРОЕКЦИЯМ**

**Цель работы:** научиться формировать пространственное представление о форме модели, по двум заданным проекциям строить третью проекцию, аксонометрическую проекцию модели проекций.

Построение недостающих видов учит понимать чертежи при минимальном числе видов. Чтобы построить недостающую проекцию, необходимо прочитать чертеж.

Под чтением чертежа понимают процесс, при котором происходит формирование пространственного (объемного) образа предмета на основе плоских изображений (проекций).

Если требуется прочитать чертеж модели, мысленно разбиваем изображенную на двух проекциях модель на простые геометрические формы и представляем себе, как эти геометрические формы изображаются на третьей проекции, выясняем общую форму модели.

Детали машин,как правило, состоят из сочетания элементов геометрических тел и поверхностей. В этих деталях имеются отверстия различной формы, ограниченные различными поверхностями. Проекции контуров этих отверстий строят с помощью вспомогательных линий.

Геометрические тела или модели могут быть сплошными и полыми, с отверстиями, выемками и т.д.

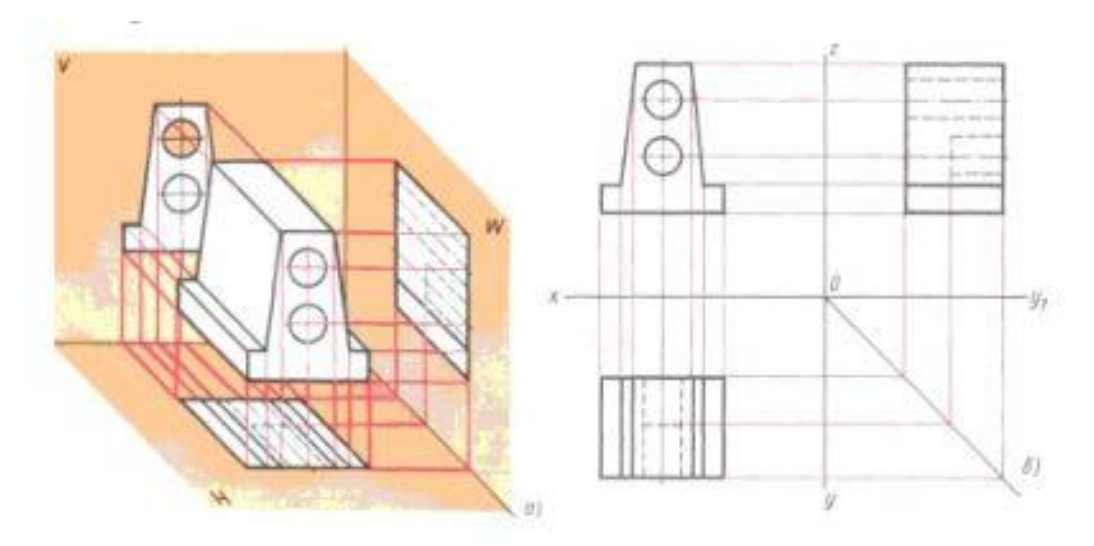

Представляя форму модели в целом, выполняют аксонометрическую проекцию, которая поможет определить правильность прочитанного чертежа.

### **Порядок выполнения задания:**

- 1. Выбрать свой вариант задания.
- 2. Построить фронтальную и горизонтальную проекцию в тонких линиях
- 3. Построить профильную проекцию в тонких линиях.
- 4. Нанести размеры.
- 5. Построить аксонометрическую проекцию модели.
- 6. Обвести линии видимого контура.
- 7. Заполнить основную надпись чертежа.

**Задание:** построить третью проекцию модели по двум заданным, построить аксонометрическую проекцию модели.

Варианты задания представлены ниже.

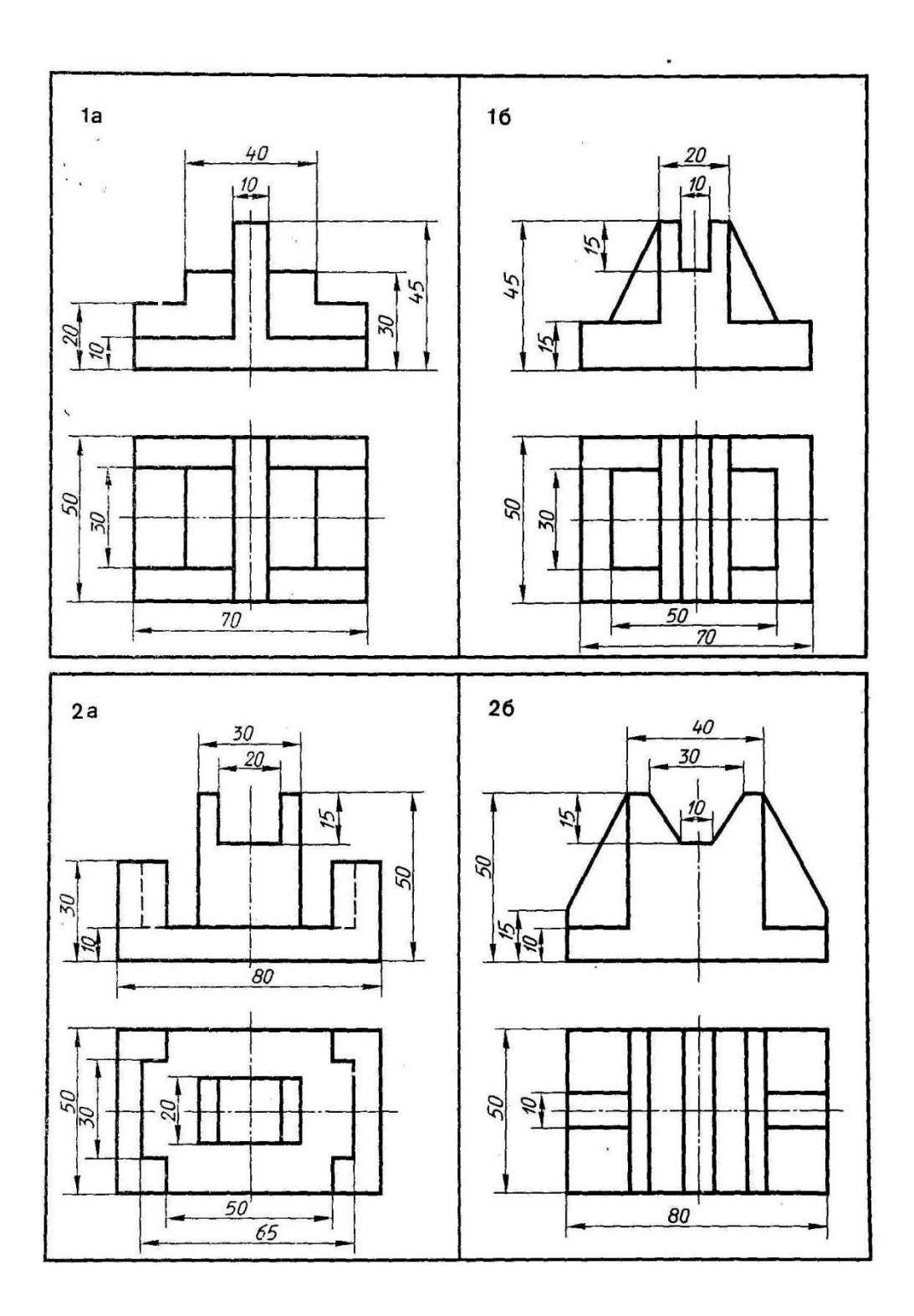

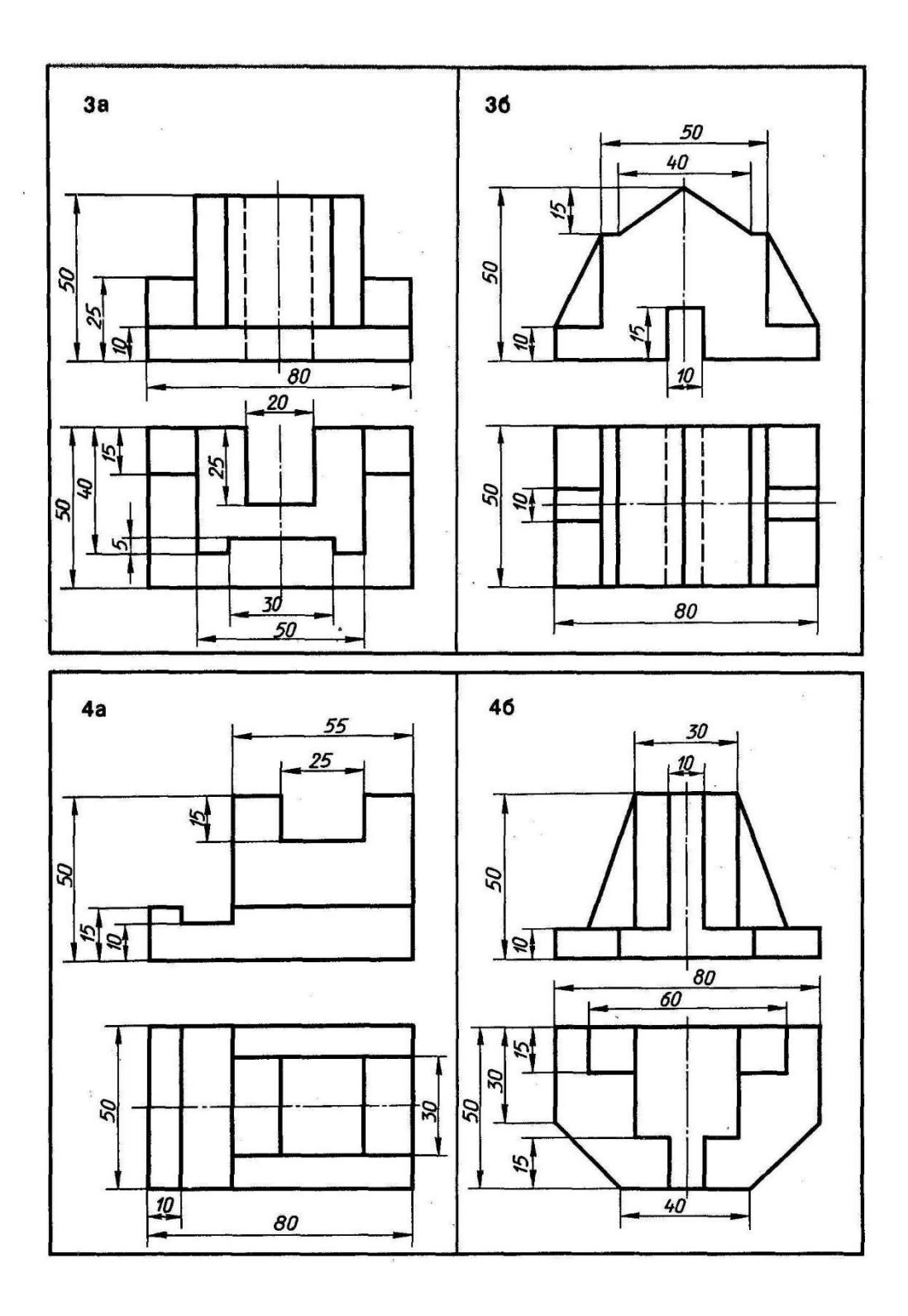

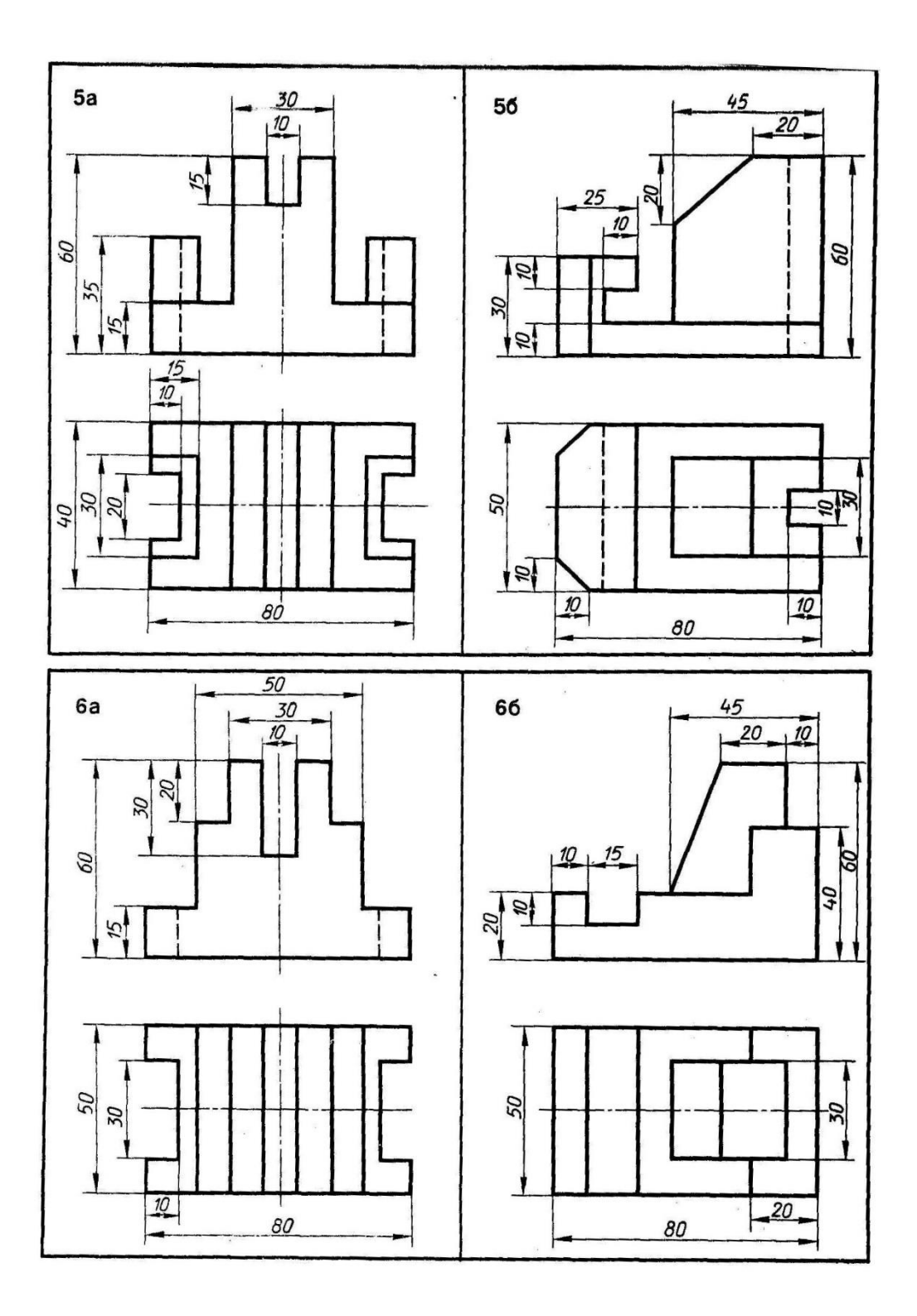

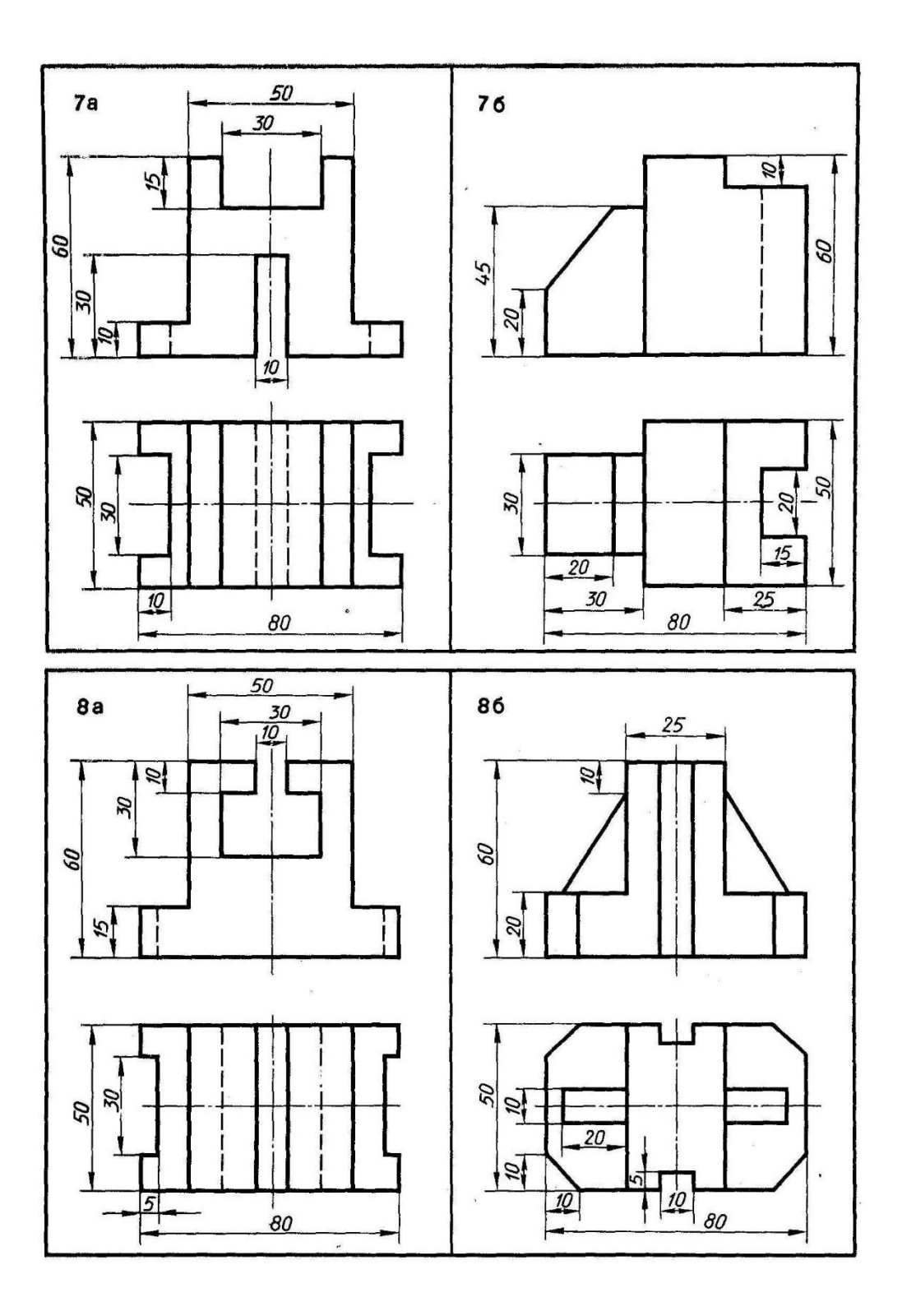

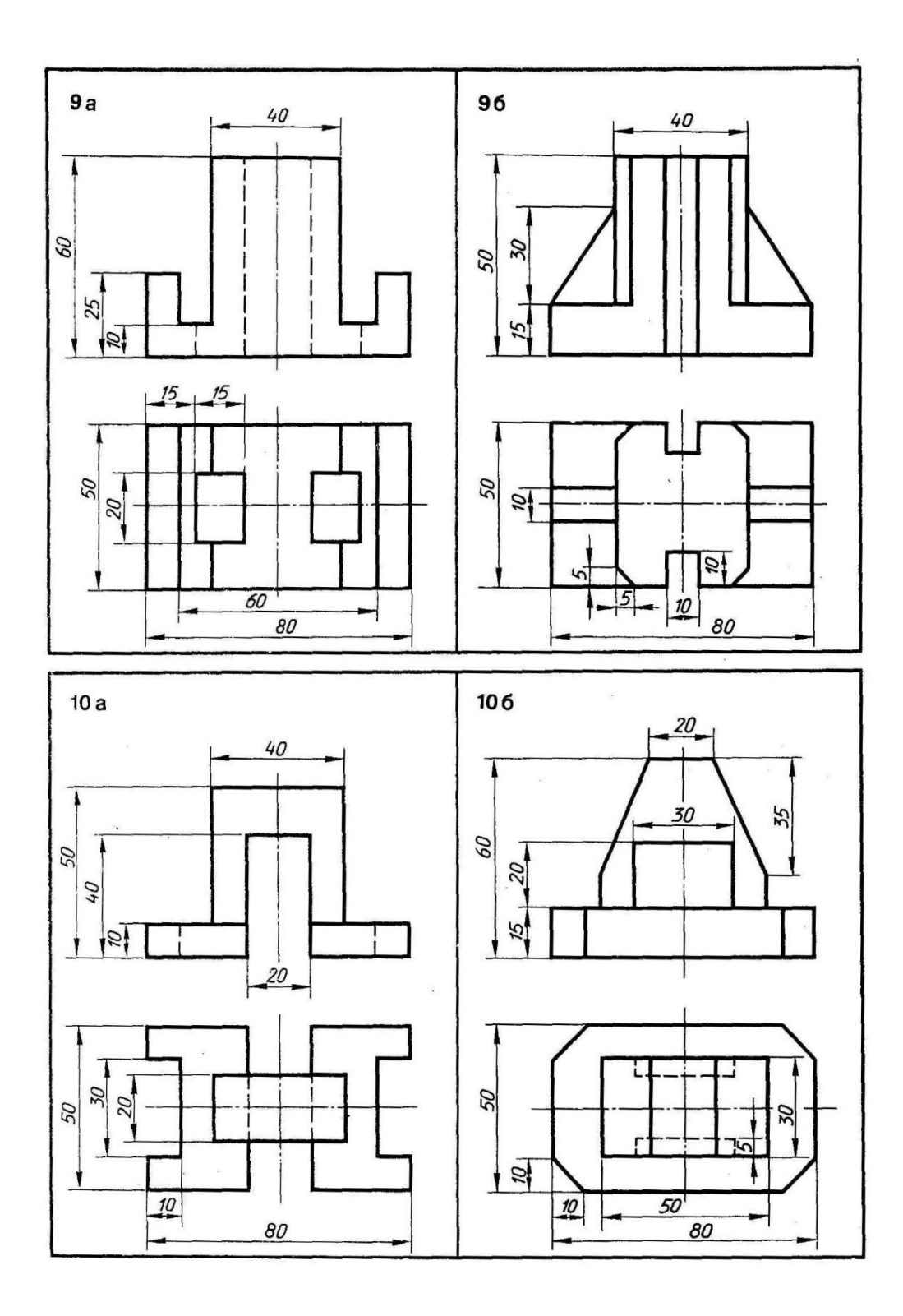

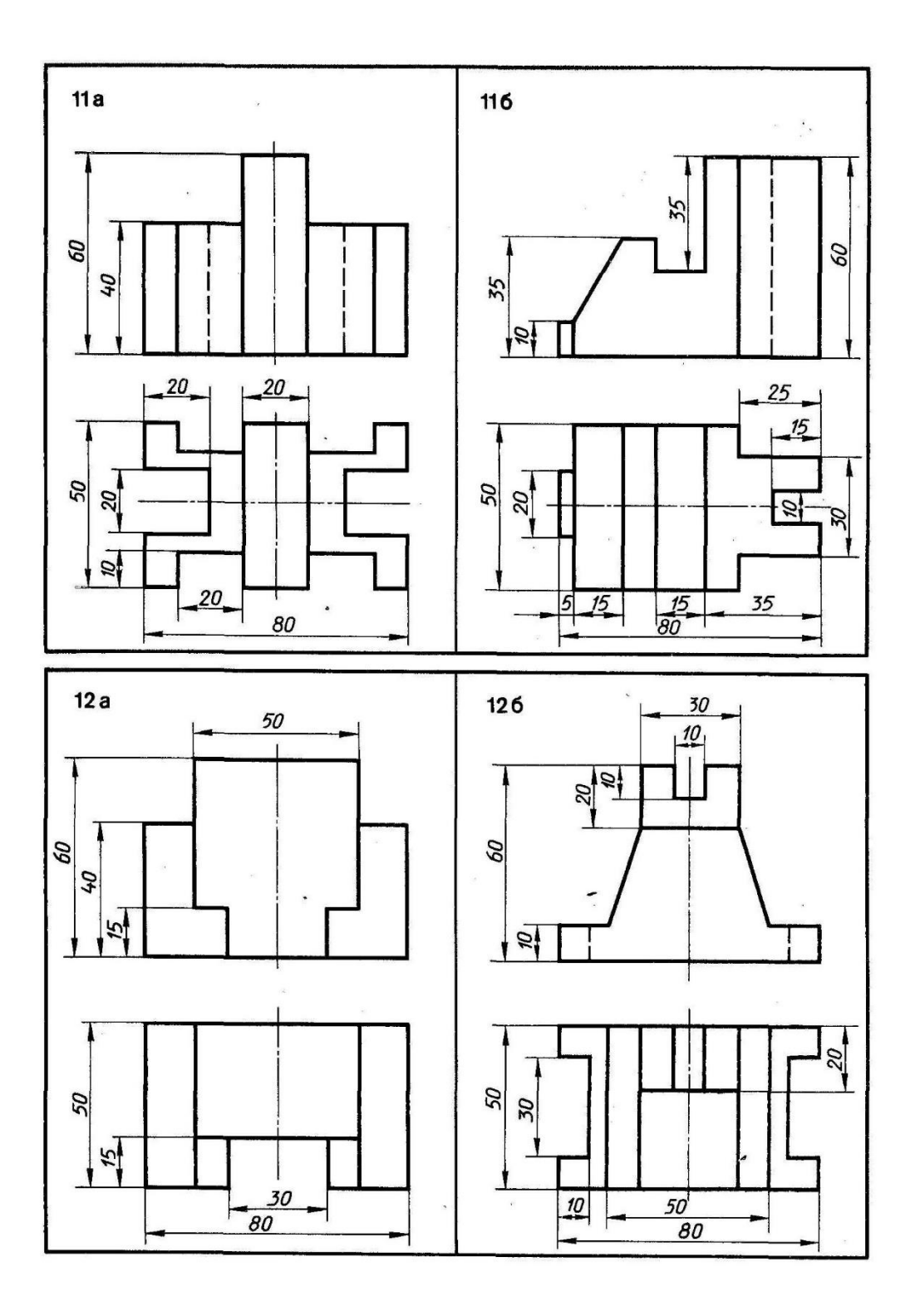

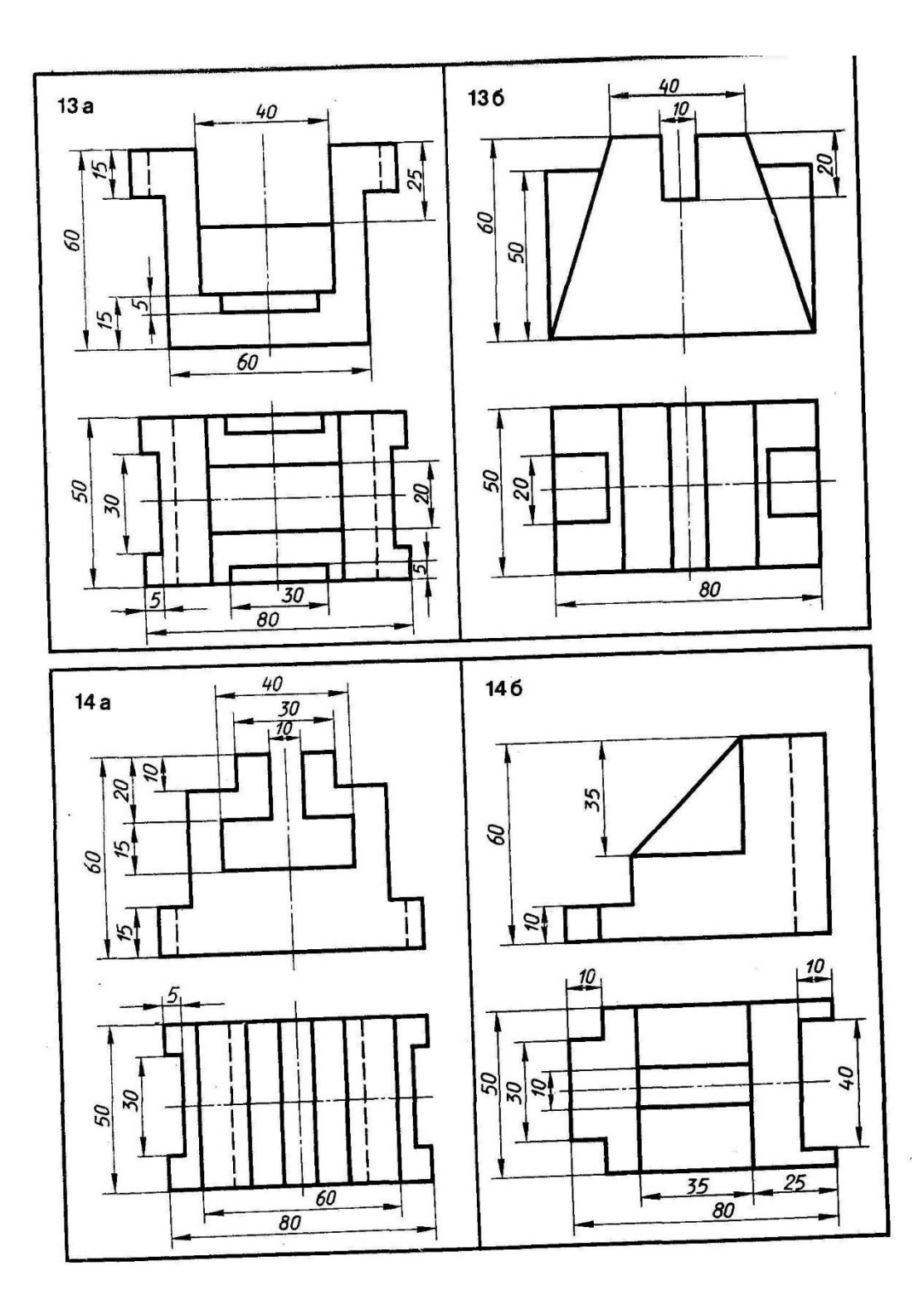

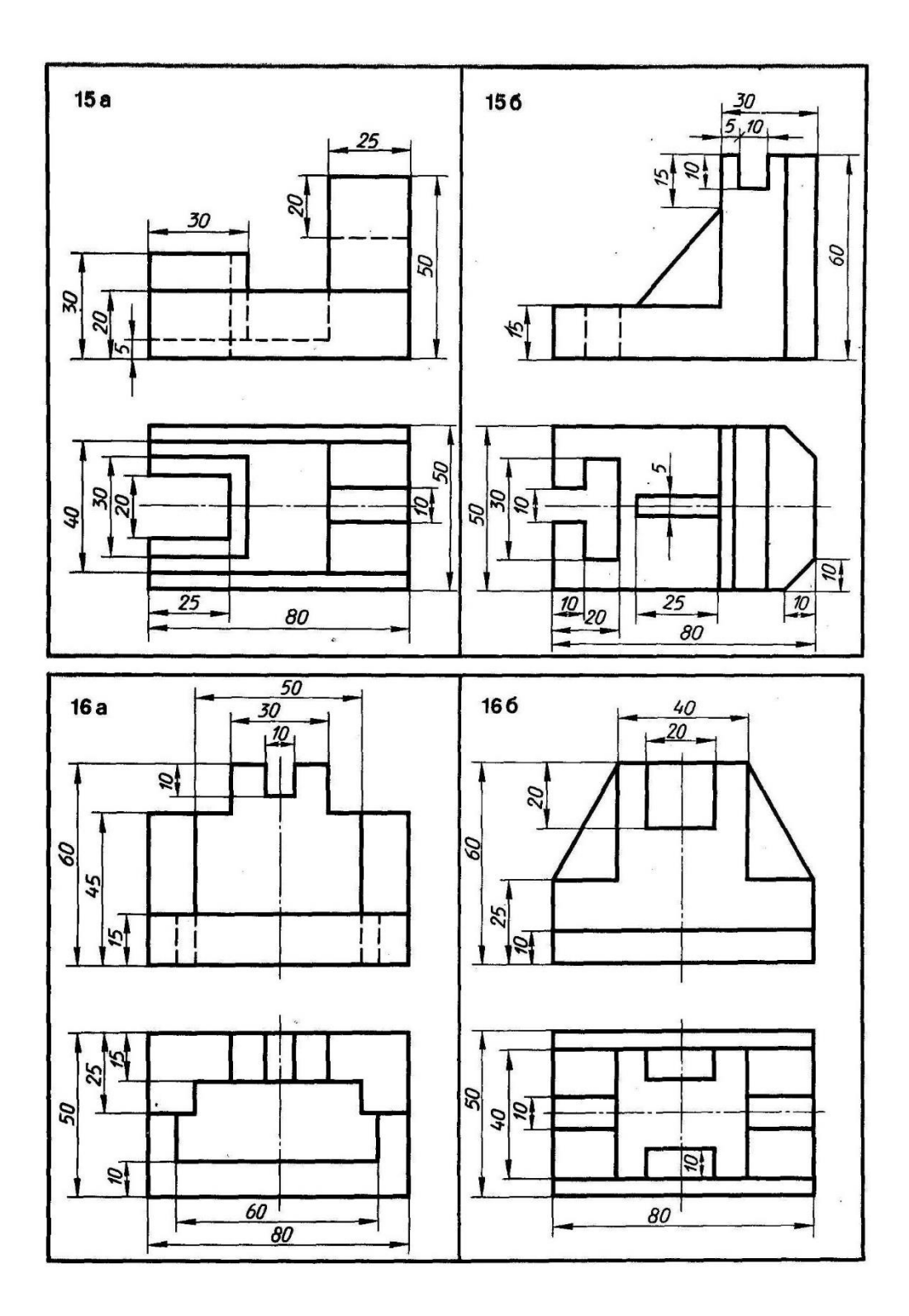

Графическая работа № 12

# **СЕЧЕНИЕ ВАЛА ТРЕМЯ ПЛОСКОСТЯМИ**

**Цель работы:** научиться выполнять и обозначать сечения, вычерчивать штриховку, соблюдая правила графического обозначения материалов в сечениях.

Выявление формы внутренних поверхностей предмета при помощи штриховых линий значительно затрудняет чтение чертежа, создаёт предпосылки для неправильного его толкования, усложняет нанесение размеров и условных обозначений. Поэтому для выявления внутренней (невидимой) конфигурации предмета применяют условные изображения - сечения и разрезы.

*СЕЧЕНИЕМ* называется изображение фигуры, получающейся при мысленном рассечении предмета одной или несколькими плоскостями. На сечении показывают только то, что получается непосредственно в секущей плоскости.

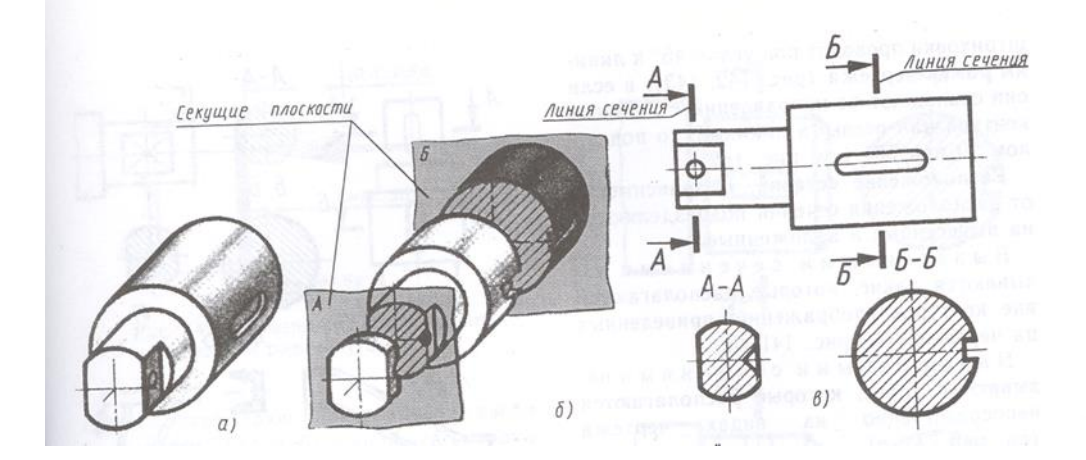

Рисунок 1 – Образование сечений

В зависимости от расположения сечения подразделяются на вынесенные и наложенные.

*Вынесенные сечения* располагаются вне контуров изображений, являются предпочтительными и их допускается располагать:

- на продолжении линии сечения (рис.2, б);

- на месте, предназначенном для одного из видов (рис.2, в);

- в разрыве между частями одного и того же вида (рис.2, г);

- на любом месте поля чертежа;

- с поворотом.

*Наложенные сечения* располагаются непосредственно на видах чертежа (рис.2, а).

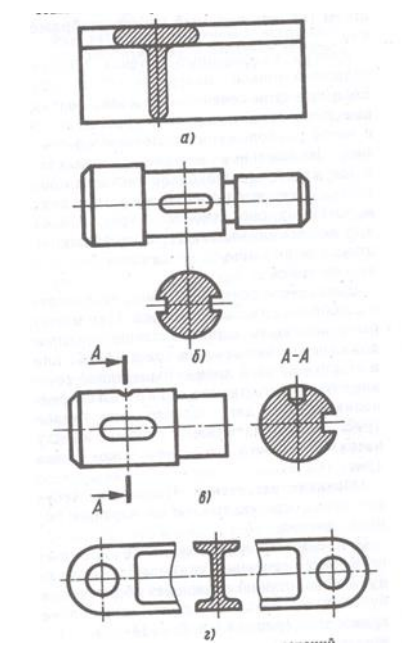

Рисунок 2 – расположение сечений

Положение секущей плоскости указывают на чертеже линией сечения. Для линии сечения применяют разомкнутую линию со стрелками указывающими направление взгляда и обозначают секущую плоскость одинаковыми прописными буквами русского алфавита. Сечение сопровождается надписью по типу А-А.

Таблица 1- Соотношение сечений (разрезов)

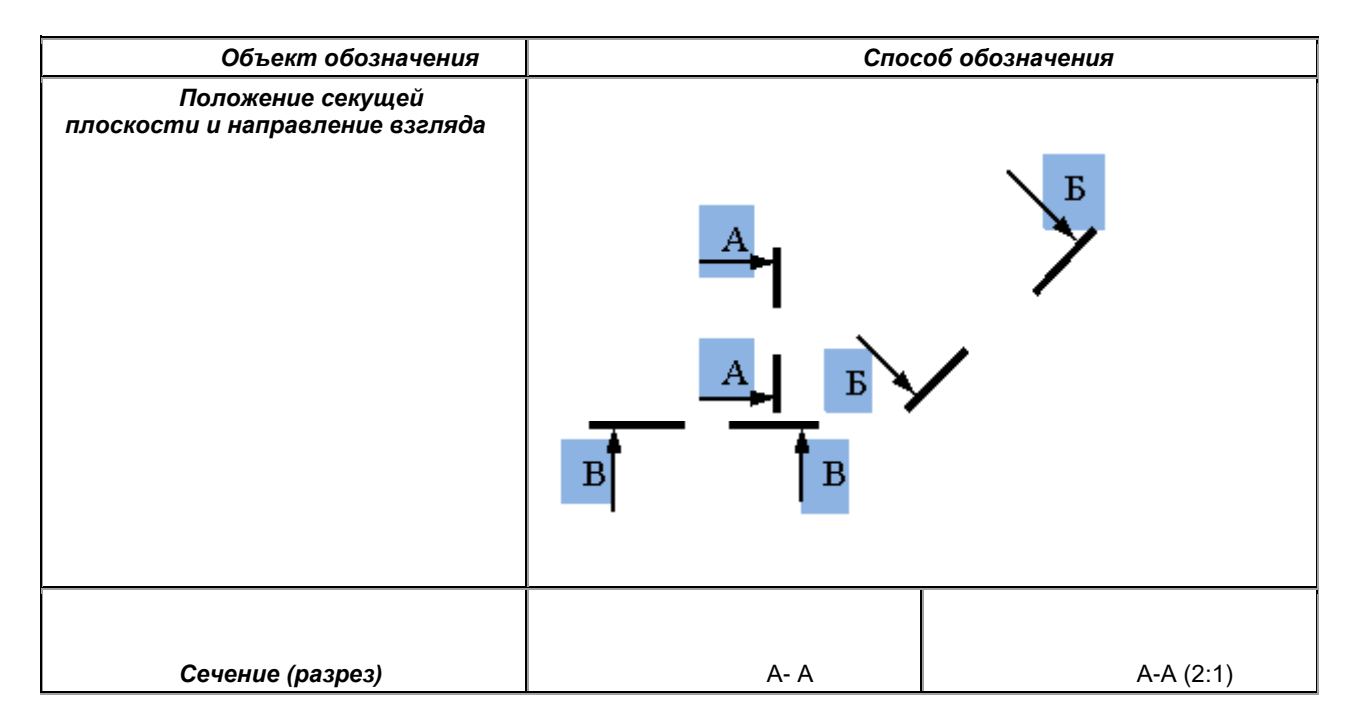

Буквенные обозначения присваивают в алфавитном порядке без повторения и, как правило, без пропусков.

Размер шрифта буквенных обозначений должен быть больше размера цифр размерных чисел приблизительно в два раза. Буквенное обозначение располагают параллельно основной надписи, независимо от положения секущей плоскости.

Сечение по построению и расположению должно соответствовать направлению, указанному стрелками. Контур вынесенного сечения, а также сечения, входящего в состав разреза, изображают сплошными основными линиями, а контур наложенного сечения сплошными тонкими линиями, причём контур изображения в месте расположения наложенного сечения не прерывают.

Ось симметрии вынесенного или наложенного сечения указывают штрихпунктирной тонкой линией.

### **Порядок выполнения задания:**

1. Выбрать свой вариант задания.

2. Начертить главный вид вала, взяв направление взгляда по стрелке А.

3. Выполнить три сечения. Сечение плоскостью А расположить на продолжении следа секущей плоскости; сечение плоскостью Б – на свободном месте чертежа, сечение В – в проекционной связи.

- 4. Нанести размеры.
- 5. Обвести линии видимого контура.
- 6. Заполнить основную надпись чертежа.

**Задание:** выполнить сечение вала тремя плоскостями Варианты задания представлены ниже.

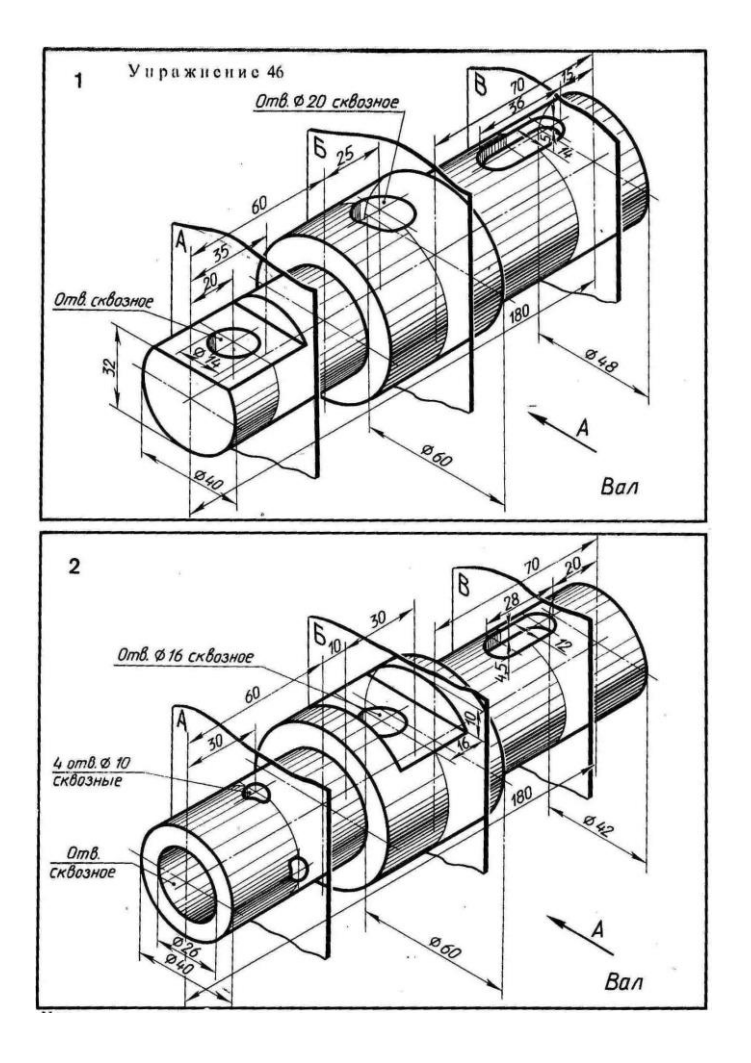

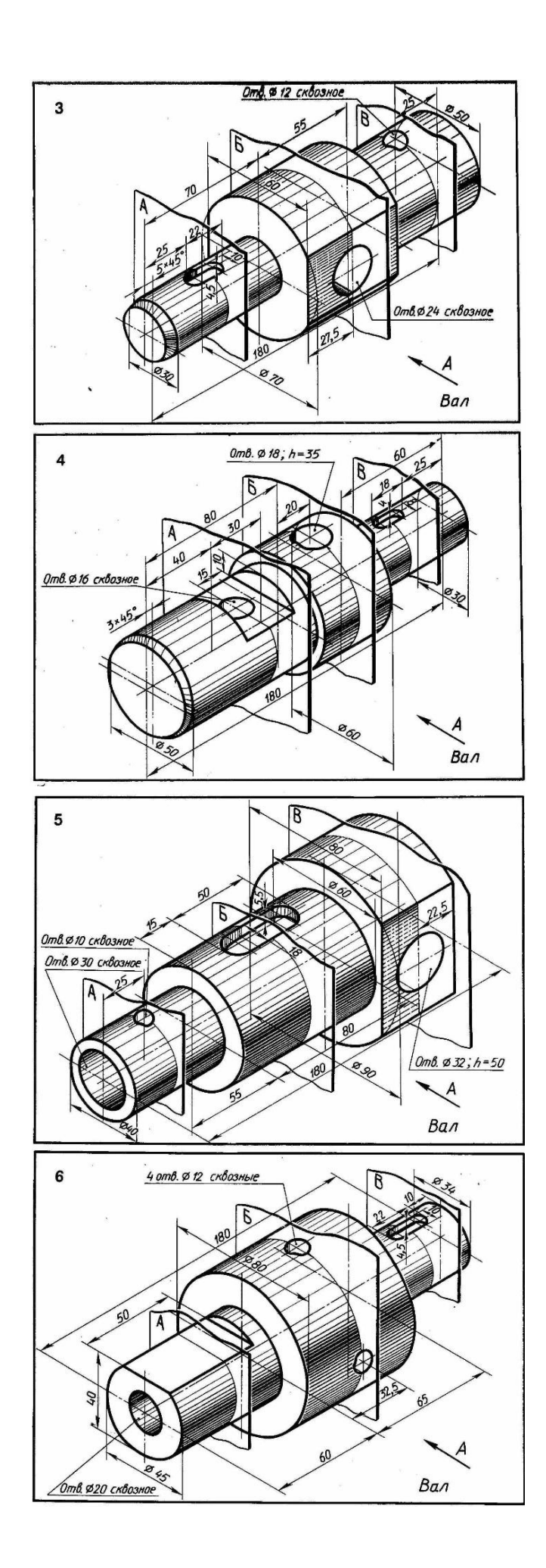

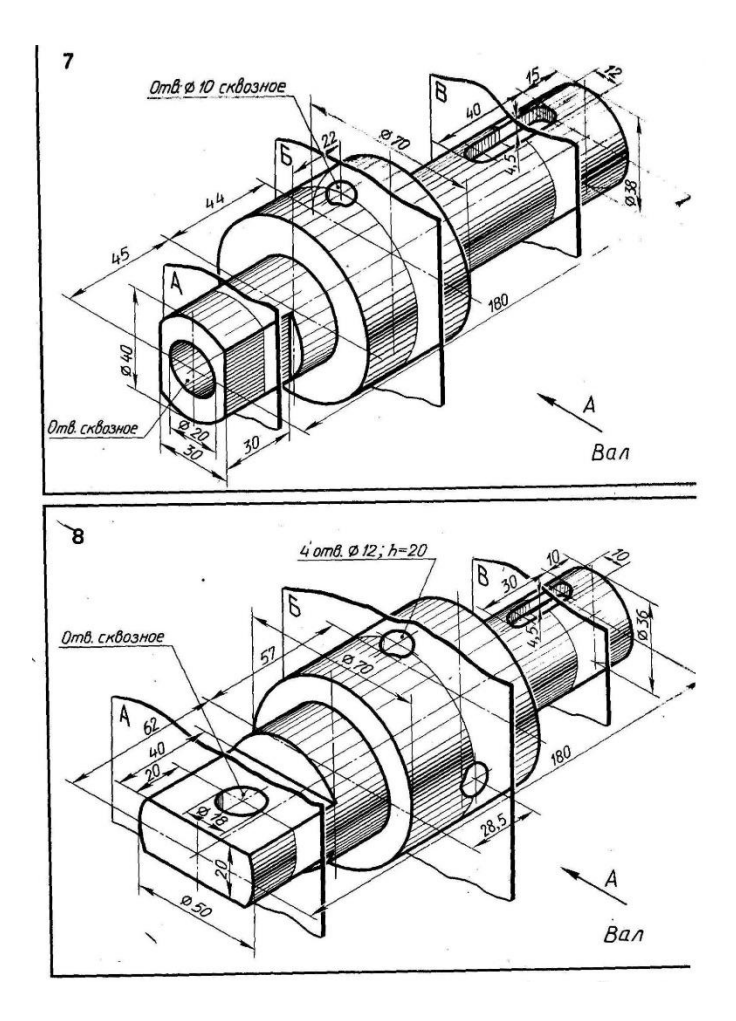

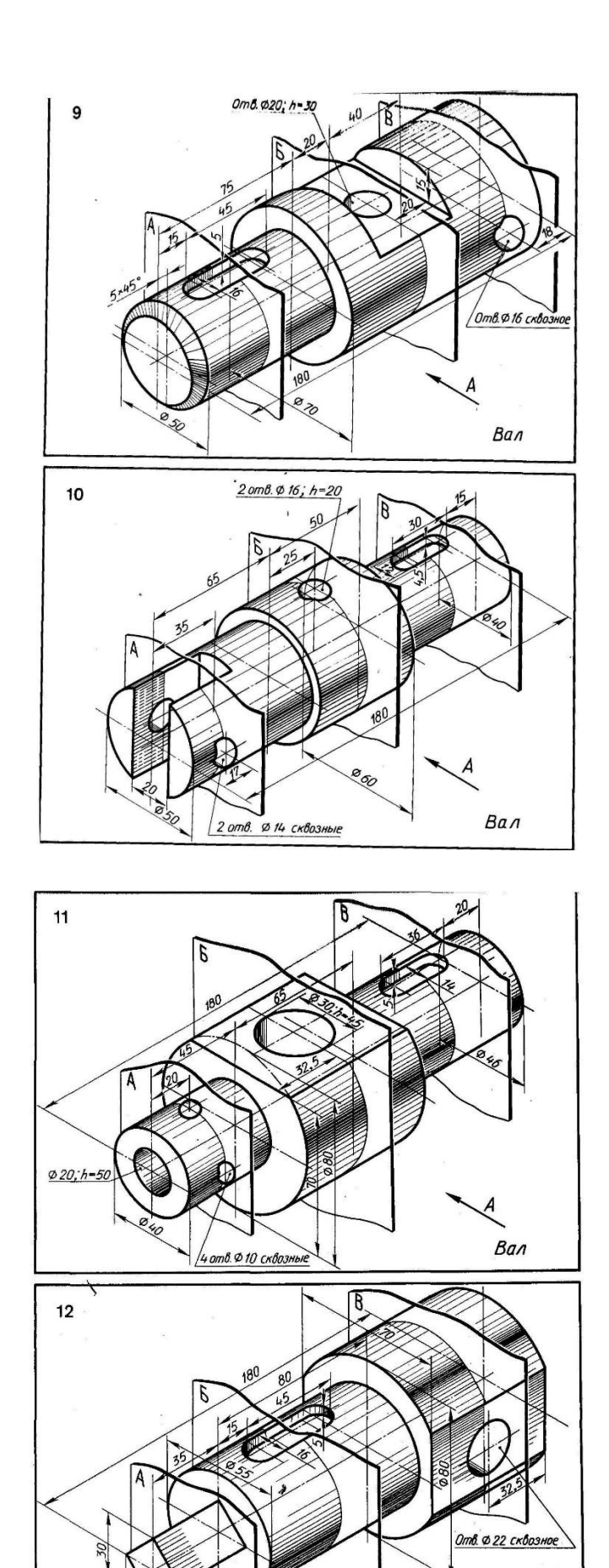

 $\n *Ban*\n$ 

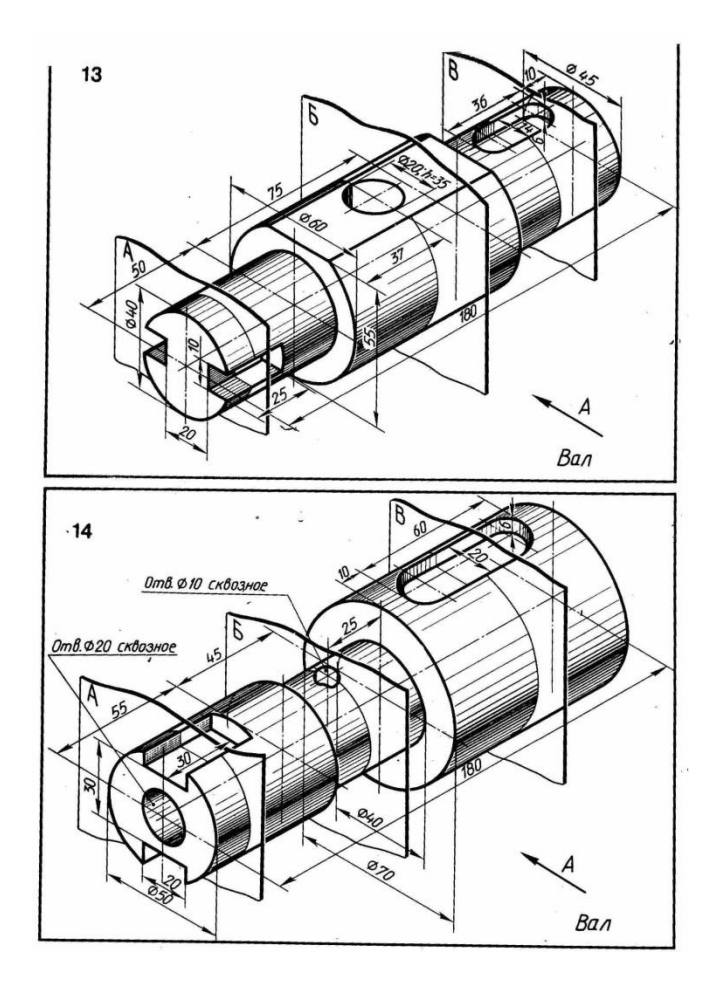

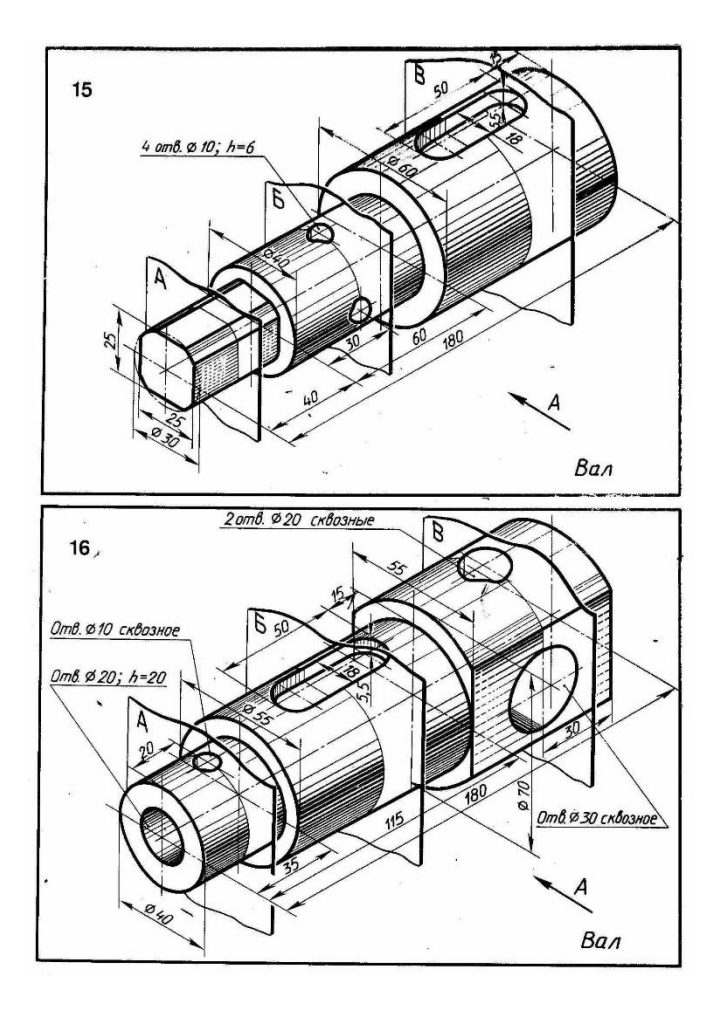

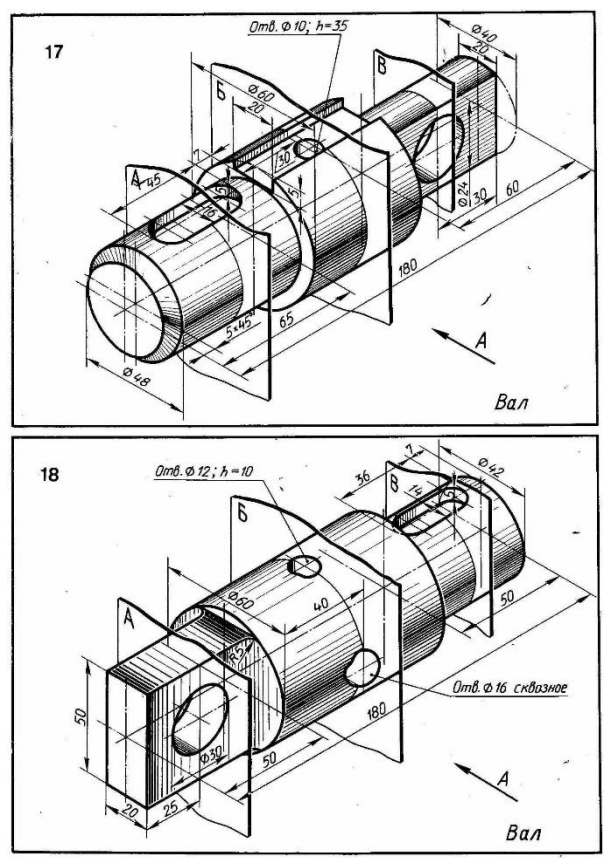

## **ПОСТРОЕНИЕ СЛОЖНЫХ СТУПЕНЧАТЫХ РАЗРЕЗОВ**

### **Цель работы:**

закрепление навыков построения чертежа методом прямоугольного проецирования, ознакомление с правилами выполнения разрезов

- формирование навыков построения и обозначения сложных разрезов.

- практическое применение правил изображения предметов в соответствии с ГОСТ 2.305- 2008.

- развитие пространственного воображения, логического мышления,

- развитие способности к сопоставлению нового и ранее изученного материала.

Разрезом называется изображение предмета, мысленно рассечённого одной или несколькими плоскостями. На разрезе показывают то, что получается в секущей плоскости и что расположено за ней. Таким образом, разрез состоит из сечения и вида части предмета, расположенной за секущей плоскостью.

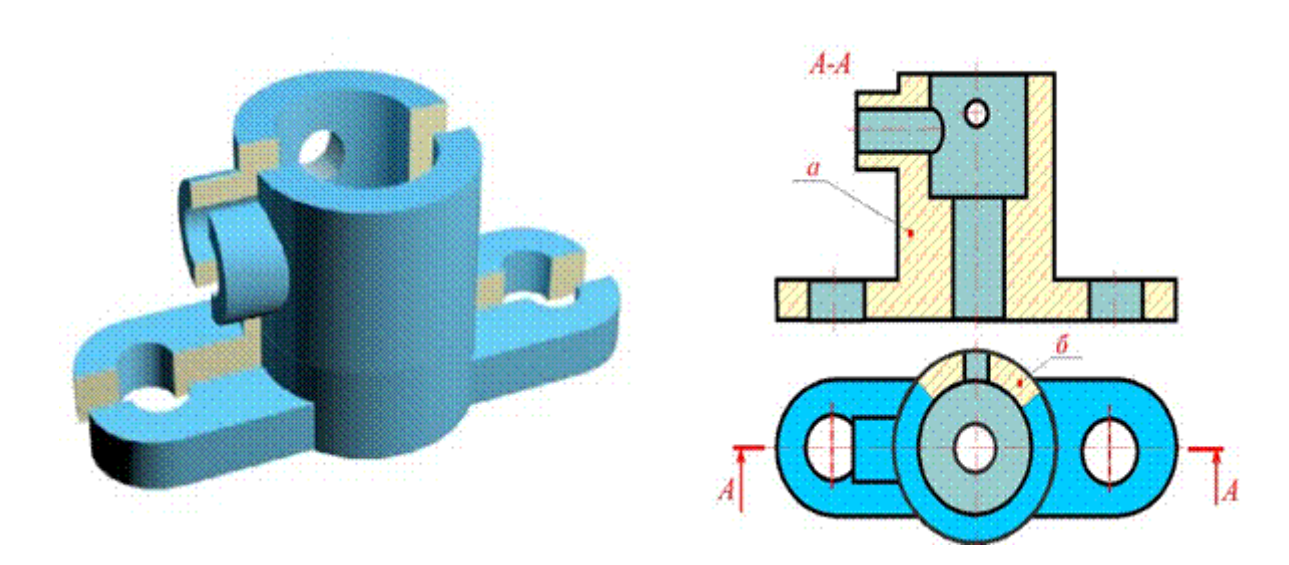

Рисунок 1 - Пример образования и изображения разреза

Классификация разрезов

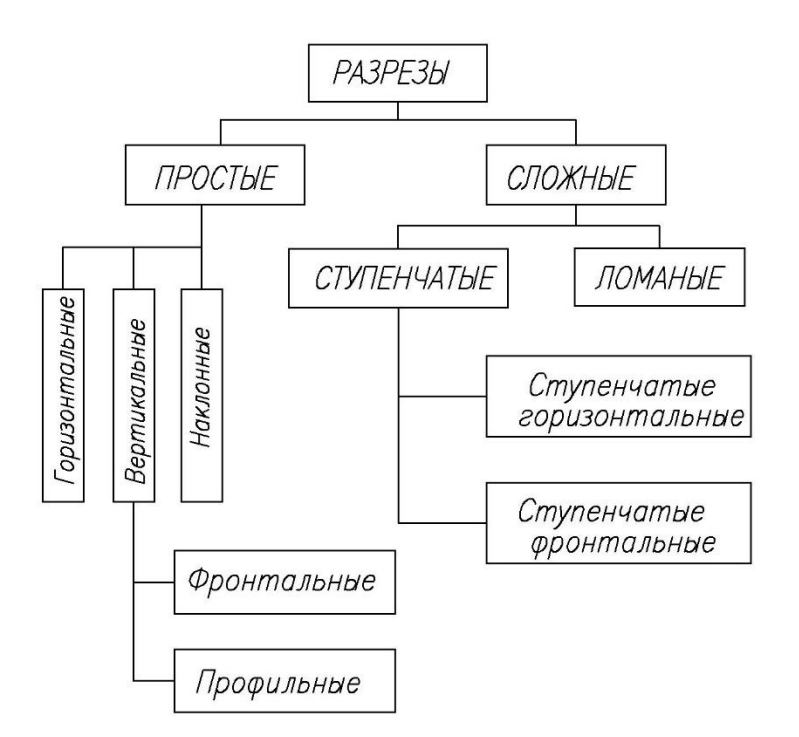

В зависимости от числа секущих плоскостей разрезы разделяются на:

а) простые - при одной секущей плоскости;

б) сложные - при нескольких секущих плоскостях.

В зависимости от положения секущей плоскости относительно горизонтальной плоскости проекций разрезы разделяются на:

- горизонтальные;

- вертикальные;

- наклонные.

При горизонтальном разрезе секущая плоскость параллельна горизонтальной плоскости проекций.

В случае использования вертикальных разрезов секущую плоскость следует проводить перпендикулярно горизонтальной плоскости проекций.

У наклонных разрезов секущая плоскость составляет с горизонтальной плоскостью проекций угол, отличный от прямого.

Фронтальными разрезами называются разрезы, у которых секущая плоскость параллельна фронтальной плоскости проекций;

Пpофильными разрезами называются разрезы, у которых секущая плоскость параллельна профильной плоскости проекций.

К сложным разрезам относятся ломаные, ступенчатые.

- ступенчатые, если секущие плоскости параллельны (ступенчатые горизонтальные, ступенчатые фронтальные);

- ломаные, если секущие плоскости пересекаются.

Продольными разрезами называют разрезы, которые имеют секущие плоскости, направленные вдоль длины или высоты предмета;

Поперечными, если секущие плоскости направлены перпендикулярно длине или высоте предмета.

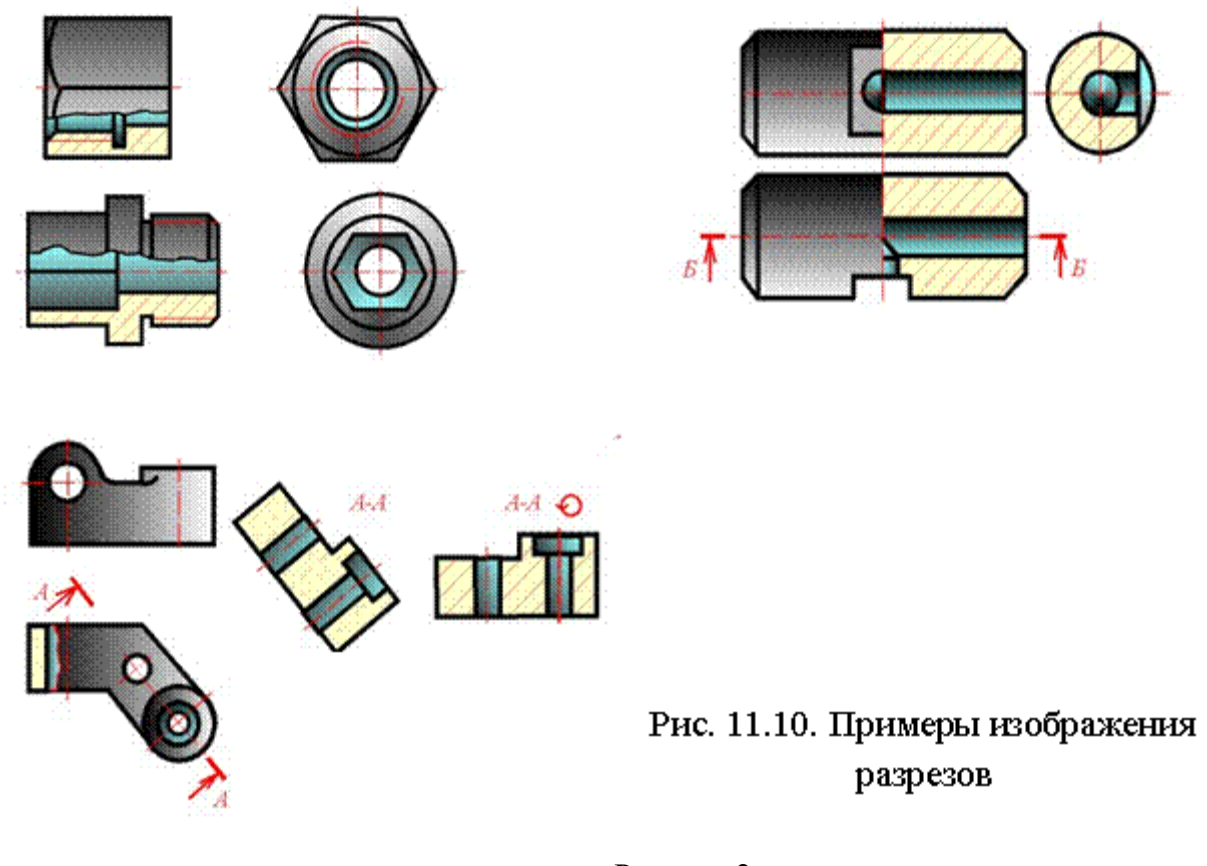

Рисунок 2

Выполнение сложных разрезов.

Фигуры сечения, полученные различными секущими плоскостями сложного разреза, не разделяют одну от другой никакими линиями. Сложный ступенчатый разрез помещают на месте соответствующего основного вида или в любом месте чертежа (Рис.3).

При ломаных разрезах секущие плоскости условно поворачивают до совмещения в одну плоскость, при этом направление поворота может не совпадать с направлением взгляда. Если совмещенные плоскости окажутся параллельными одной из основных плоскостей проекций, то ломаный разрез допускается помещать на месте соответствующего вида (Рис. 4).

Допускается соединение ступенчатого разреза с ломаным в виде одного сложного разреза.

Допускается соединять четверть вида и четверти трёх разрезов; четверть вида, четверть одного разреза и половину другого и т.п. при условии, что каждое из этих изображений в отдельности симметрично.

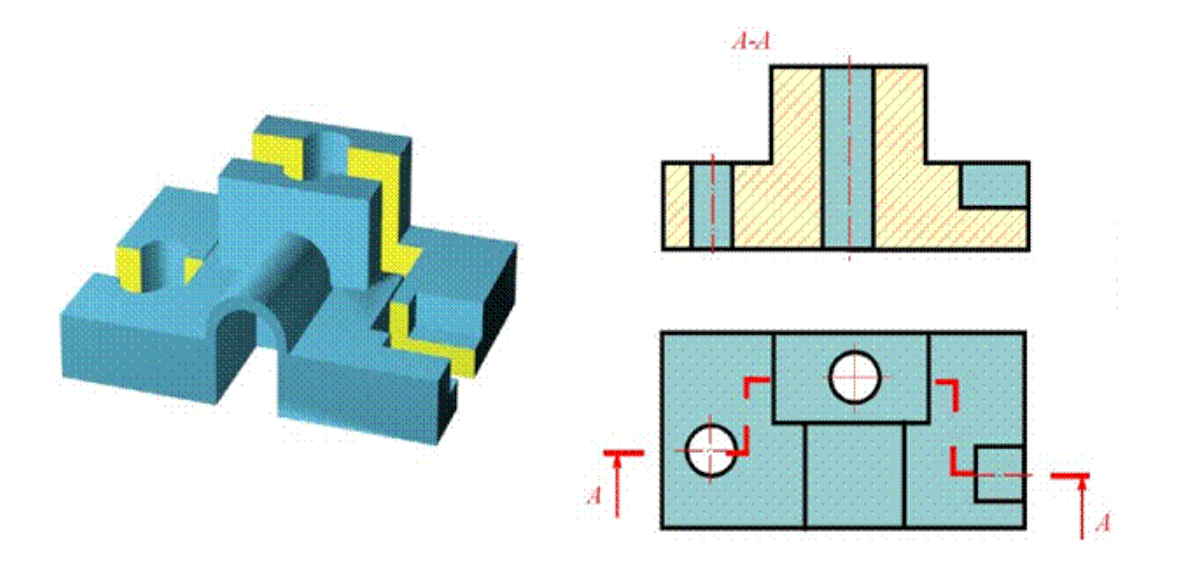

Рисунок 3 - Пример выполнения сложного ступенчатого разреза

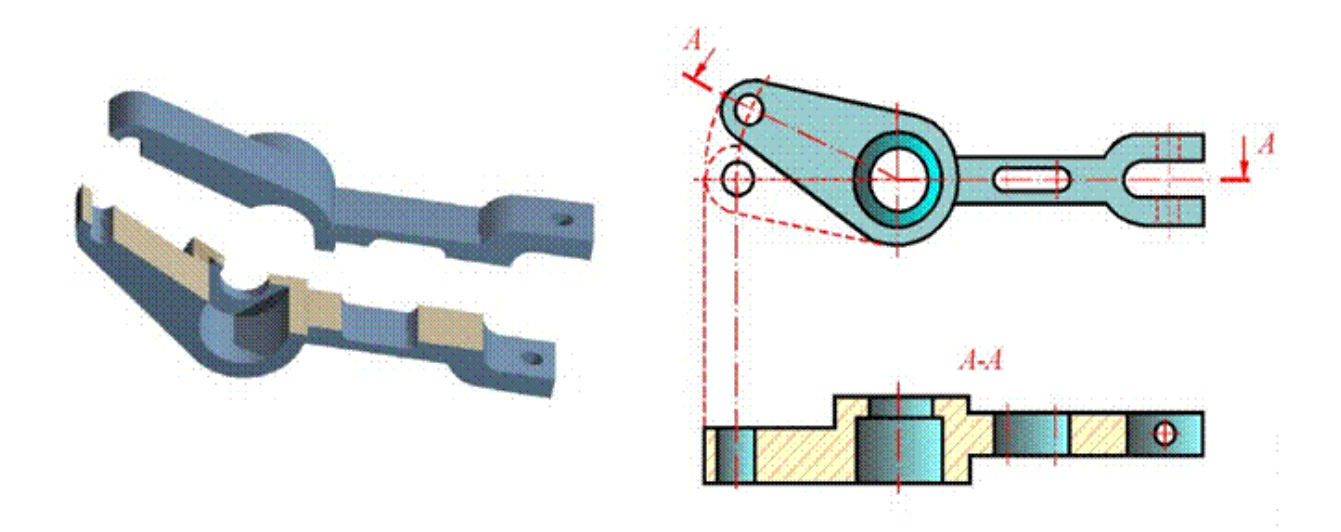

Рисунок 4 - Пример выполнения ломаного разреза

Сложные разрезы всегда обозначают на чертеже в соответствии с данными, приведёнными в представленной таблице 1.

## Таблица 1 - Обозначение сложных разрезов
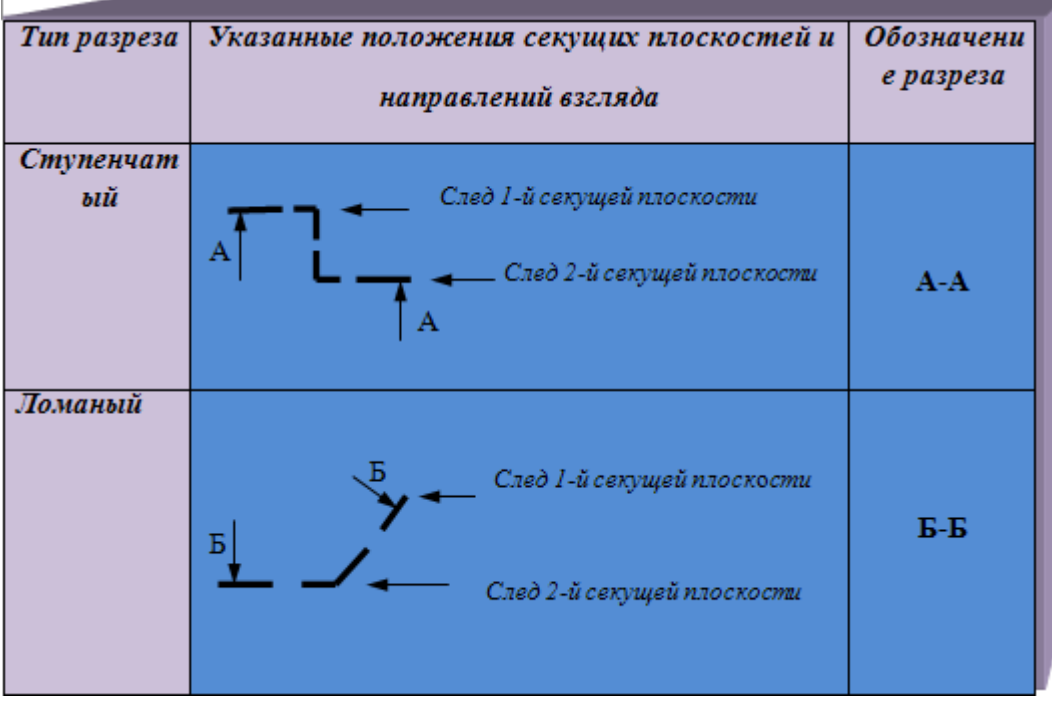

### **Порядок выполнения:**

1. На формате А4 определить рабочую область.

2. Вместо одного из приведённых изображений детали построить сложный ступенчатый разрез.

- 3. Нанести штриховку в разрезах согласно ГОСТ 2.306-68.
- 4. Нанести размеры согласно ГОСТ 2.307-68
- 8. Оформить чертёж и заполнить основную надпись.

**Задание:** вместо одного из приведённых изображений детали построить сложный ступенчатый разрез.

Варианты задания представлены ниже.

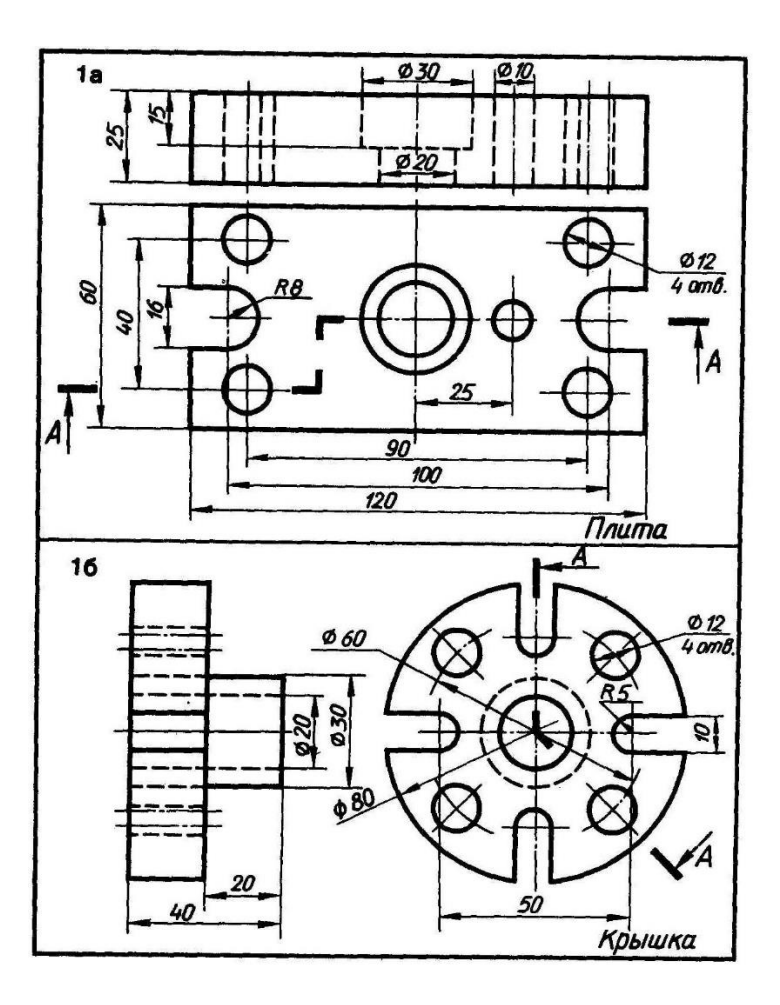

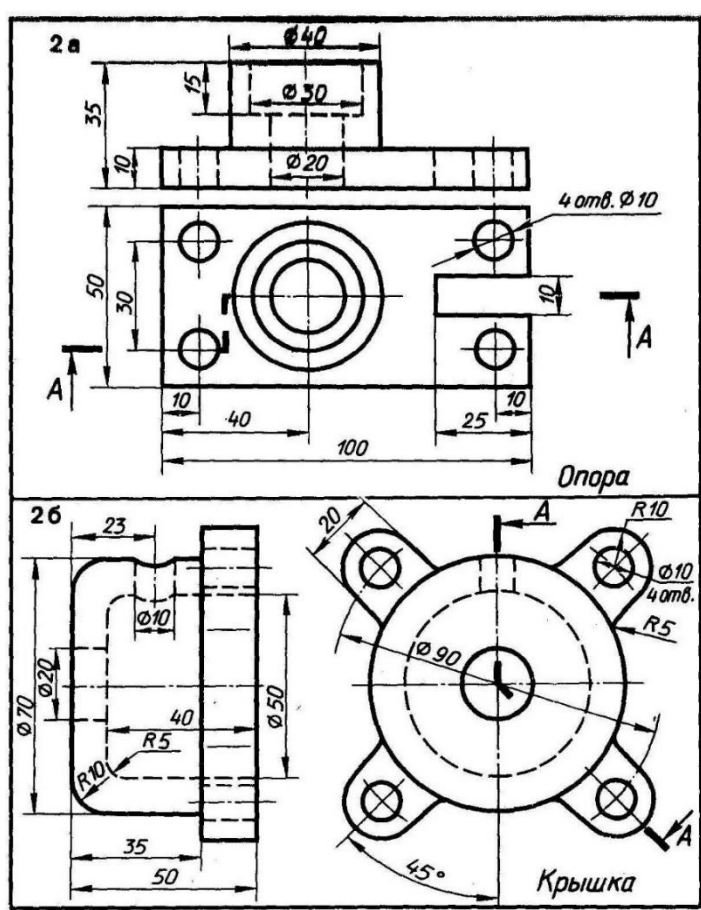

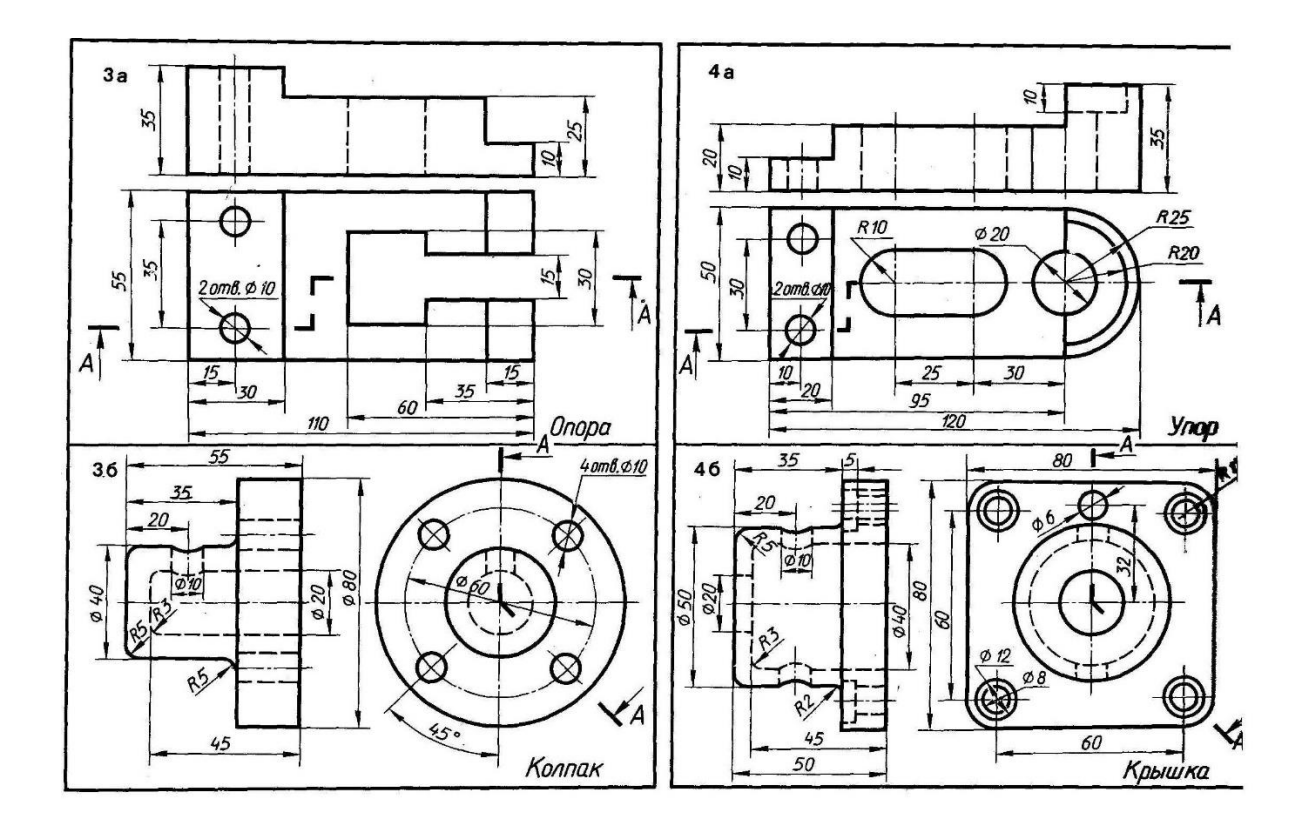

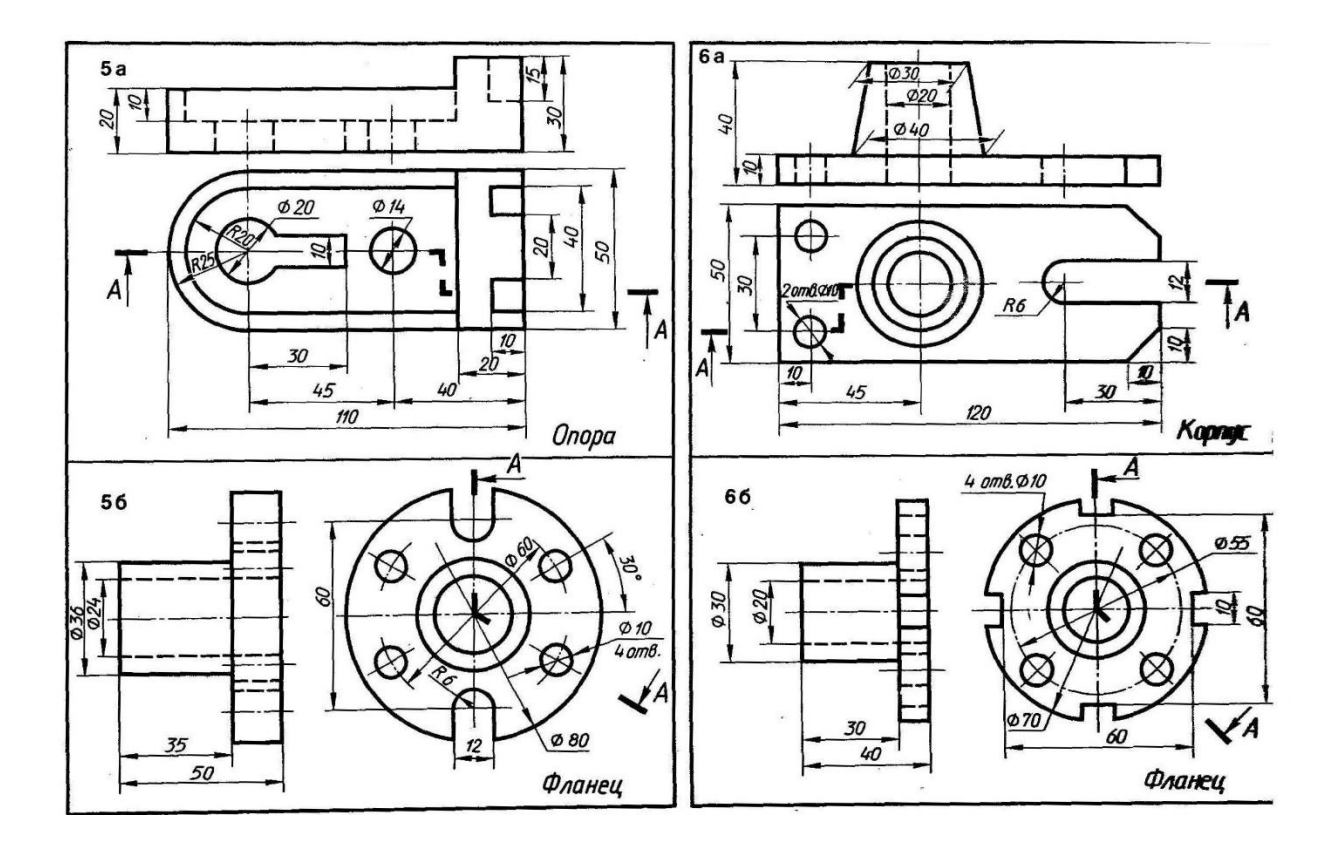

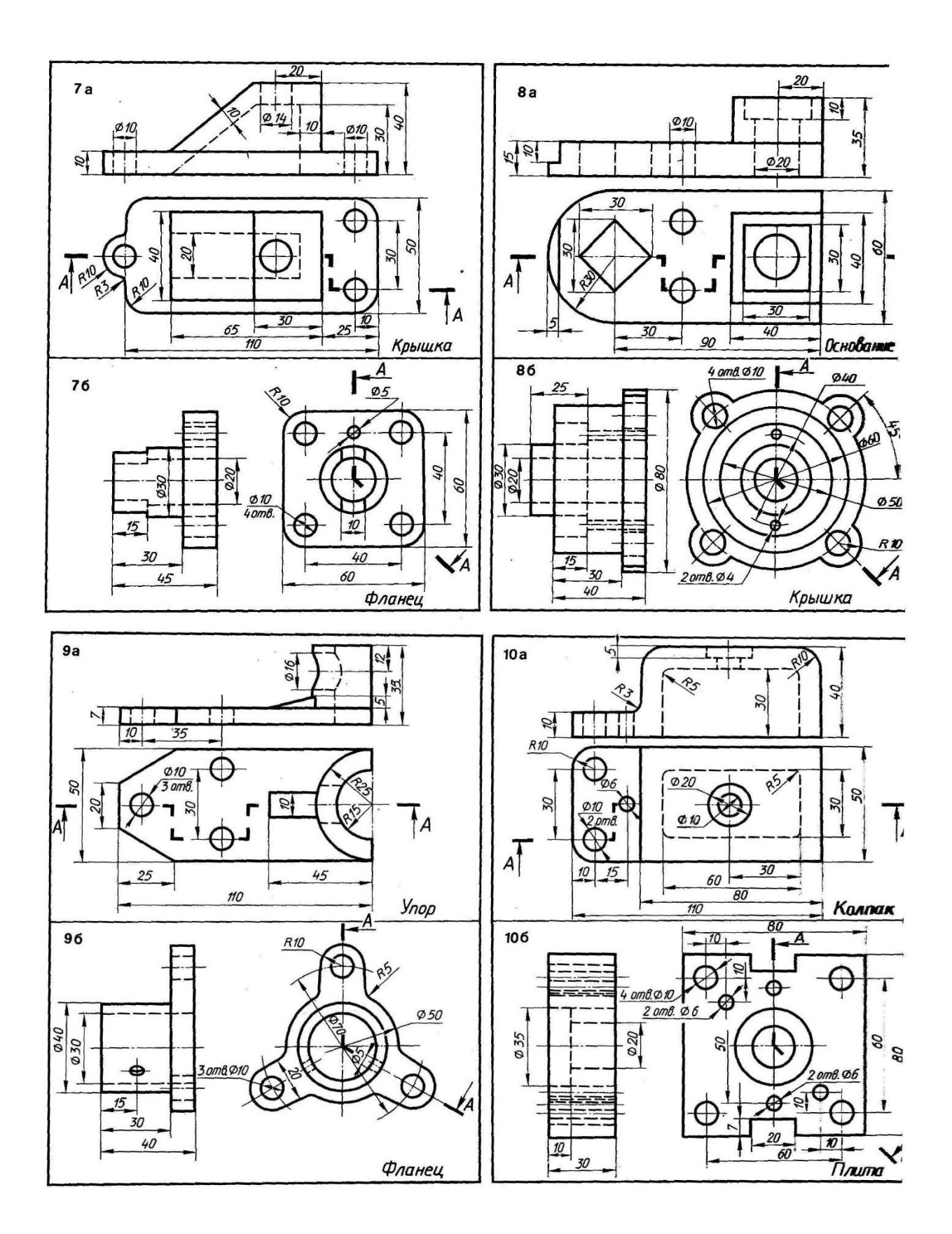

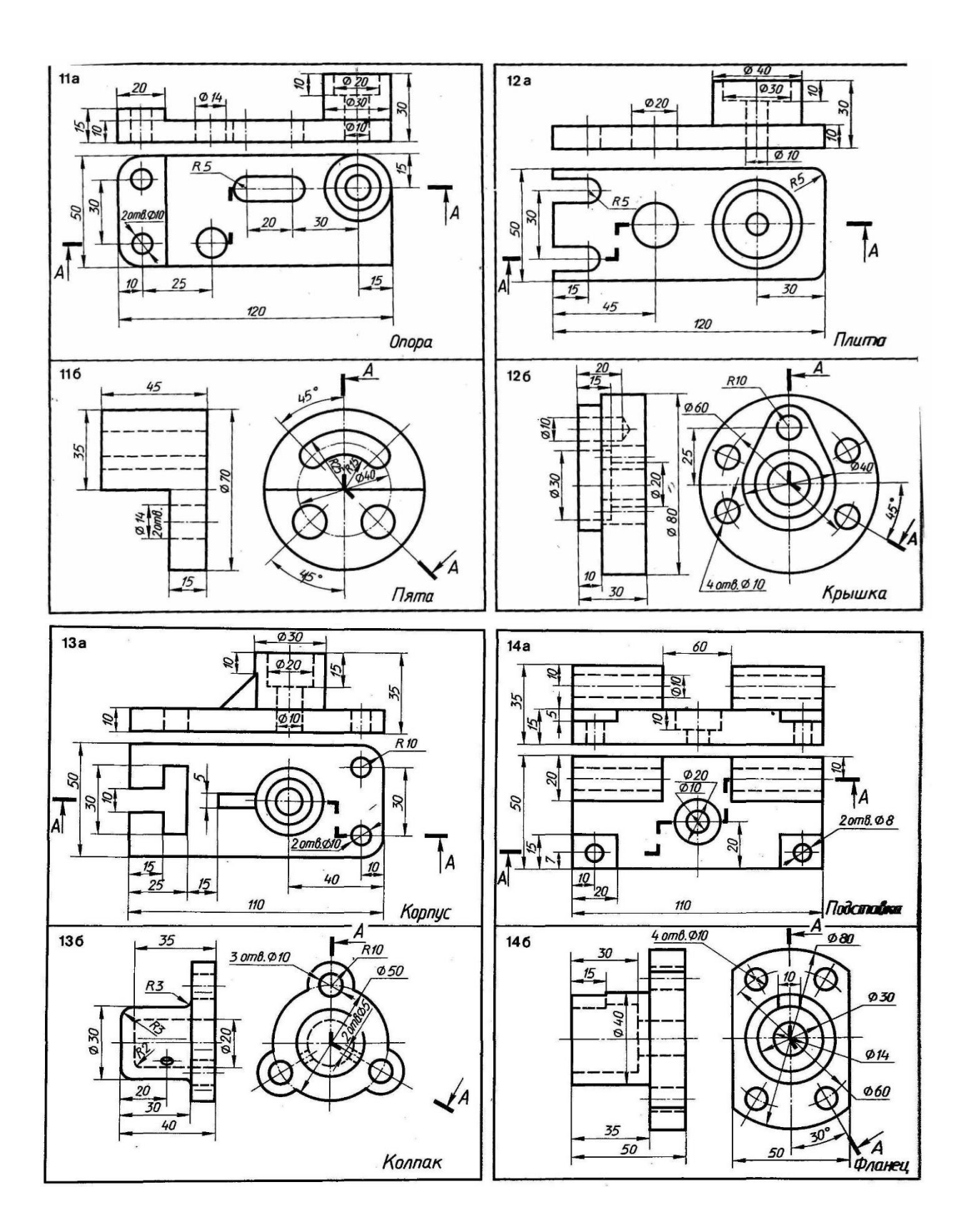

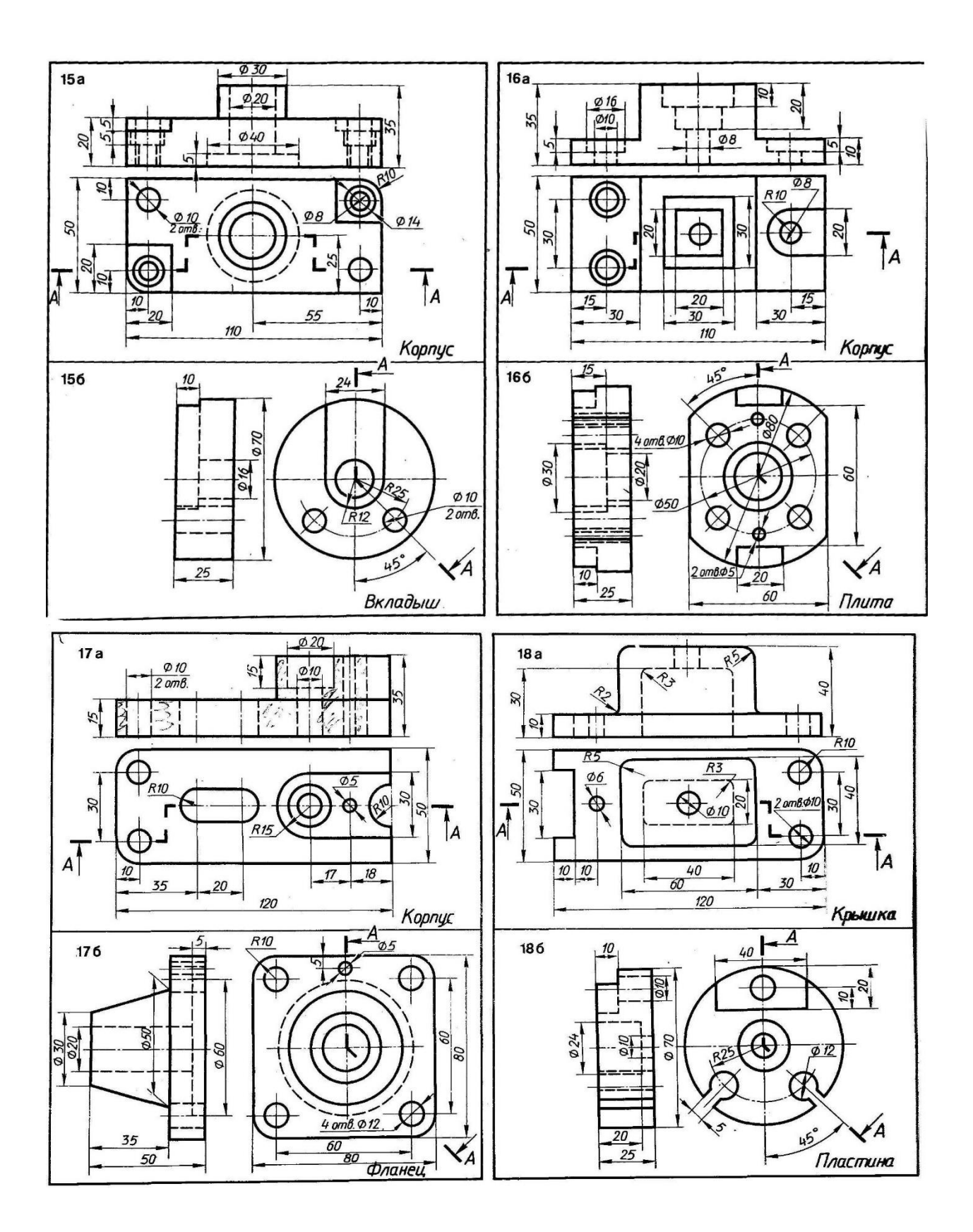

Графическая работа № 14

# **РЕЗЬБОВЫЕ СОЕДИНЕНИЯ. БОЛТОВОЕ СОЕДИНЕНИЕ**

**Цель работы:** закрепление материала по темам: «Типы резьбы», «Резьбовые соединения».

Болты, гайки, шпильки и винты обычно изготовляют специальные заводы, которые снабжают этими деталями все предприятия. Поэтому с изображением крепёжных деталей приходится встречаться в основном на сборочных чертежах, где их показывают в соединении с другими деталями и друг с другом.

Резьбовые соединения на сборочных чертежах обычно вычерчивают по относительным размерам. Величину отдельных элементов соединений при этом определяют в зависимости от наружного диаметра резьбы (d).

Чертежи болтовых соединений рекомендуется вычерчивать упрощенно.

Длина болта рассчитывается по формуле:

 $L=a+b+S+H+k$ 

где

a- толщина первой детали;

b- толщина второй детали;

S- толщина шайбы S=0.15d;

H-высота гайки H=0.8d;

k- запас резьбы k=0.2d÷.

Примеры обозначений стандартных изделий:

- Болт М 20х80 ГОСТ 7759-70;

- Гайка М 20 ГОСТ 5915-70;

- Шайба 20 ГОСТ 11371-68.

Справочные данные.

#### Приложение 1. Болты с шестигранной головкой (нормальной точности)

## ГОСТ 7798-70

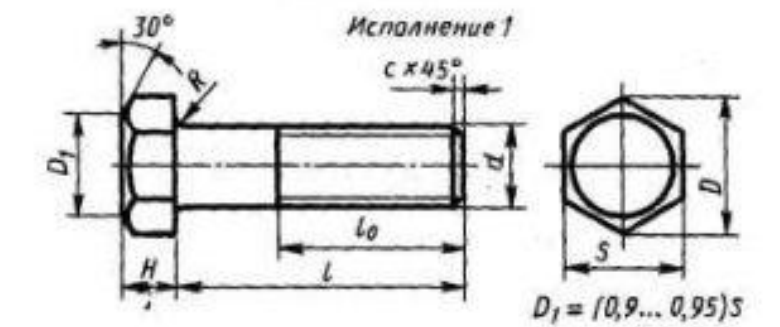

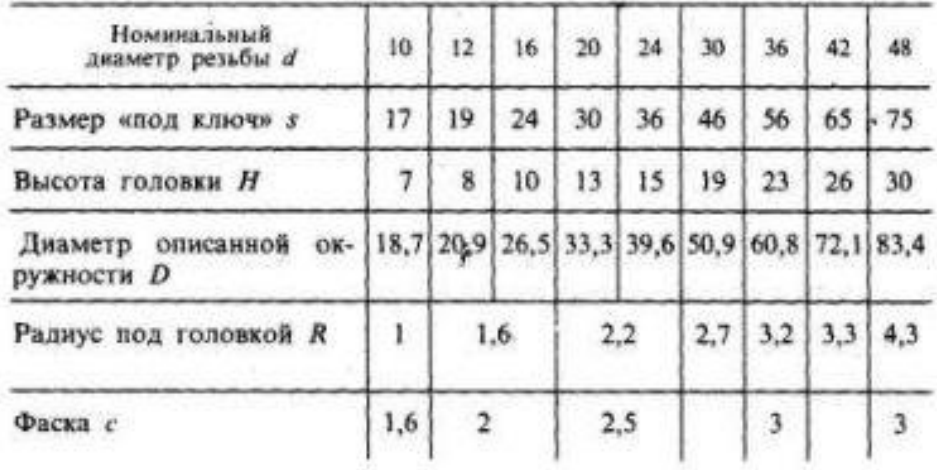

### Продолжение прилож. 1

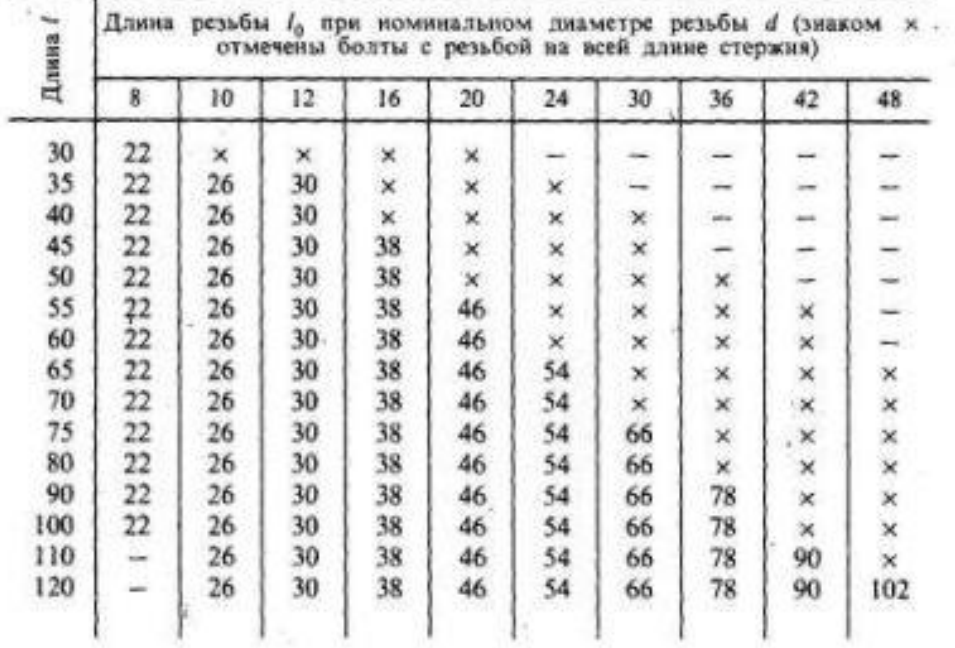

### Приложение 2. Гайки шестигранные (нормальной точности)

## FOCT 5915-70\*

30° Исполнение 1 Исполнение 2

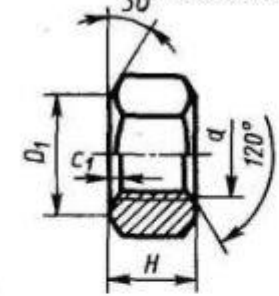

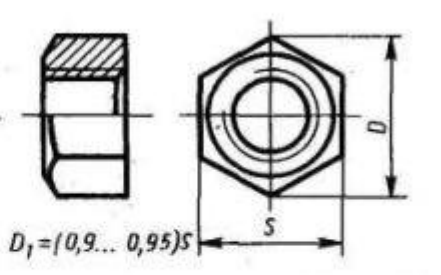

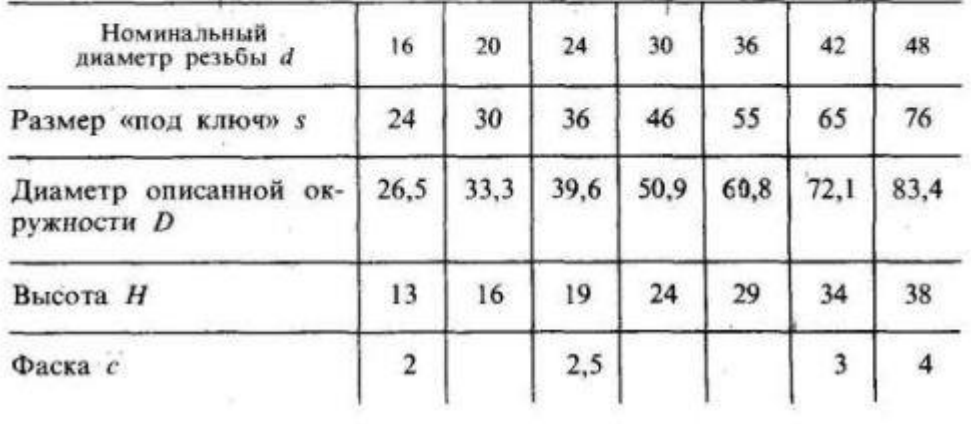

| Пиаметр<br>стержия<br>крепежной<br>детали | $\boldsymbol{d}$ | D              | 8                 | ¢              | Предельное<br>радиальное<br>биение |  |
|-------------------------------------------|------------------|----------------|-------------------|----------------|------------------------------------|--|
| 1                                         | 1,2              | 3,5            |                   | $\overline{ }$ |                                    |  |
| 1,2                                       | 1,4              | $\overline{4}$ | $^{0,3}$          |                | 0,4                                |  |
| 1,4                                       | 1,6              |                |                   |                |                                    |  |
| 1,6                                       | 1,7              | 4,0            |                   |                |                                    |  |
| $\overline{2}$                            | 2,2              | 5,0            |                   |                |                                    |  |
| 2,5                                       | 2,7              | 6, 5           | 0,5               |                | 0,6                                |  |
| $\overline{\mathbf{3}}$                   | 3,2              | 7              |                   |                |                                    |  |
| 4                                         | 4,3              | $\overline{9}$ | 0, 8              |                |                                    |  |
| $\overline{5}$                            | 5,3              | 10             | 1,0               | 0,3            |                                    |  |
| $\overline{6}$                            | 6,4              | 12,5           | 1,6               | 0,4            |                                    |  |
| 8                                         | 8,4              | 17,0           |                   |                | 0,8                                |  |
| 10                                        | 10,5             | $^{21}$        | 2,0               | 0, 5           |                                    |  |
| 12                                        | 13               | $^{24}$        |                   | 0,6            | 1,0                                |  |
| 14                                        | 15               | 28             | 2,5               | 0, 8           |                                    |  |
| 16                                        | 17               | 30             |                   |                |                                    |  |
| 18                                        | 19               | 34             |                   |                |                                    |  |
| 20                                        | 21               | 37             | 3,0               | 1,0            |                                    |  |
| $^{22}$                                   | $\overline{23}$  | 39             |                   |                | 1,2                                |  |
| $^{24}$                                   | 25               | 44             |                   |                |                                    |  |
| 27                                        | 28               | 50             | 4,0               |                |                                    |  |
| 30                                        | 31               | 56             |                   | 1,2            |                                    |  |
| 36                                        | 37               | 66             | 5,0<br>1,6<br>7,0 |                | 1,4                                |  |
| 42                                        | 43               | 78             |                   |                |                                    |  |
| 48                                        | 50               | 92             | 8,0               | 2,0            | 1,6                                |  |

Приложение 3. Шайбы по ГОСТ 11371-68

### **Порядок выполнения**:

1. По данным своего варианта выполнить расчет болтового соединения.

2. Полученные результаты размеров болта следует сравнить с данными приложения 1 и выбрать стандартные ближайшие значения.

3. Размеры гайки определить по приложению 2 (ГОСТ 5915-70).

4. Размеры шайбы по приложению 3 (ГОСТ11371-68).

5. Вычертить болтовое соединение, руководствуясь правилами выполнения сборочных чертежей.

6. Оформить чертёж и заполнить основную надпись.

**Задание**: выполнить расчет и вычертить резьбовое соединение.

Графическая работа № 15

# **СБОРОЧНЫЙ ЧЕРТЁЖ. ДЕТАЛИРОВАНИЕ. СПЕЦИФИКАЦИЯ.**

**Сборочный чертеж** - документ, содержащий изображение сборочной единицы и другие данные, необходимые для ее сборки (изготовления) и контроля.

Правила выполнения и оформления сборочных чертежей установлены **ГОСТ 2.109-73.**

### **Сборочный чертеж должен содержать:**

а) изображение сборочной единицы, дающее представление о расположении и взаимосвязи составных частей, соединяемых по данному чертежу, и осуществление сборки и контроля сборочной единицы;

б) размеры, предельные отклонения, другие параметры и требования, которые должны быть выполнены или проконтролированы по данному сборочному чертежу;

в) указания о характере сопряжения и методах его осуществления, если точность сопряжения обеспечивается при сборке (подгонка деталей, их пригонка и т.п.), а также указания о выполнении неразъемных соединений (сварных, паяных и т.д.);

г) номера позиций составных частей, входящих в изделие;

д) габаритные размеры изделия;

е) установочные, присоединительные и другие необходимые справочные размеры.

### **Последовательность выполнения сборочного чертежа.**

1. Ознакомиться с устройством, работой и порядком сборки сборочной единицы. Прочитать рабочие чертежи всех деталей, входящих в сборочную единицу, т.е. мысленно представить форму и размеры каждой из них, ее место в сборочной единице, взаимодействие с другими деталями.

2. Выбрать необходимое число изображений с таким расчетом, чтобы на сборочном чертеже была полностью раскрыта конструкция изделия и взаимодействие ее составных частей.

Замечание. Общее количество всех изображений сборочной единицы на сборочном чертеже должно быть всегда наименьшим, а в совокупности со спецификацией - достаточным для выполнения всех необходимых сборочных операций, совместной обработки (пригонки, регулирования составных частей) и контроля. Главное изображение сборочной единицы должно давать наибольшее представление о расположении и взаимосвязи ее составных частей, соединяемых по данному сборочному чертежу.

3. Установить масштаб чертежа, формат листа, нанести рамку на поле чертежа и основную надпись.

4. Произвести компоновку изображений, для этого вычислить габаритные размеры изделия и вычертить прямоугольники со сторонами, равными соответствующим габаритным размерам изделия.

5. Вычертить контур основной детали (как правило - корпуса, основания или станины). Наметить необходимые разрезы, сечения, дополнительные изображения. Вычерчивание рекомендуется вести одновременно на всех принятых основных изображениях.

6. Вычертить остальные детали по размерам, взятым с рабочих чертежей деталей, в той последовательности, в которой собирают изделие.

7. Тщательно проверить выполненный чертеж, обвести его и заштриховать сечения.

8. Нанести габаритные, установочные и присоединительные размеры.

9. Нанести линии-выноски для номеров позиций.

10. Заполнить основную надпись.

11. Проставить номера позиций деталей на сборочном чертеже согласно спецификации.

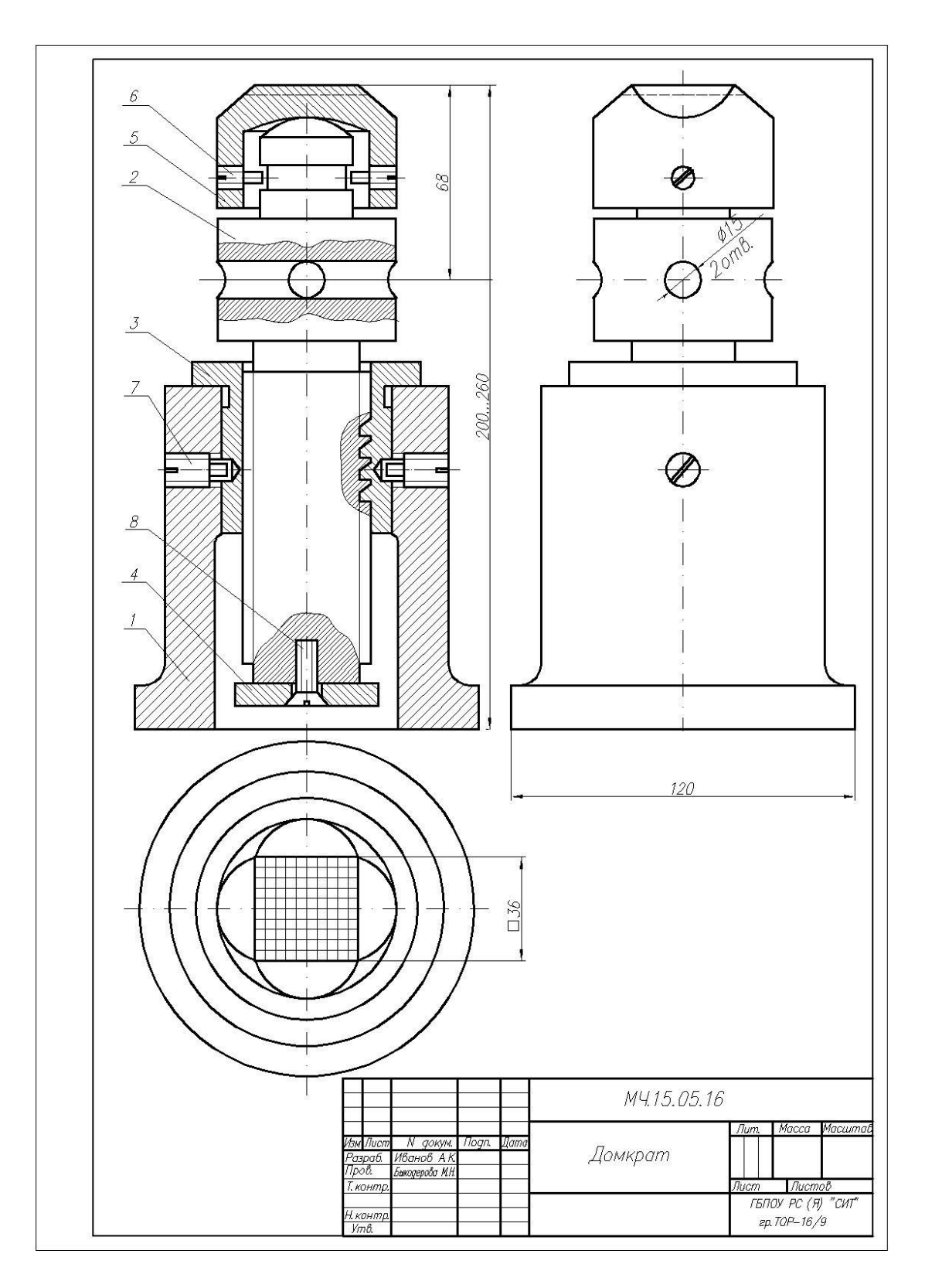

Рисунок 1 – Чертеж домкрата

# **Спецификация сборочного чертежа.**

На сборочных чертежах и чертежах деталей название изделия указывается в основной надписи, размеры и содержание которой соответствует ГОСТ 1-2.104-68.

Однако сборочный чертеж содержит изображения нескольких деталей, основные сведения о которых необходимо сообщить. Поэтому, разрабатывая сборочный чертеж,

составляют текстовый документ – спецификацию по форме, определенной ГОСТ 2.108-68. Ее выполняют на одном или нескольких листах формата А4.

Спецификация определяет состав сборочной единицы. Она облегчает чтение сборочного чертежа, необходима для комплектования конструкторских документов на данное изделие. В нее вносят составные части, входящие в изделие: детали – крышка, траверса, клапан и т.д. (рис.290), сборочные единицы, входящие в изделие, а также конструкторские документы, относящиеся к изделию.

В первую графу помещают обозначение формата чертежа, во вторую – обозначение зоны (если чертеж разделен на зоны), в третью – порядковые номера позиций, записываемые сверху вниз. В графу *Обозначение* записывают обозначение чертежа, в графу *Наименование* – наименование составных частей изделия, затем количество составных частей, в последнюю графу помещают дополнительные данные.

В общем случае спецификация состоит из следующих разделов: документация, комплексы, сборочные единицы, детали, стандартные изделия, материалы, комплекты, записываемые в указанном здесь порядке.

Названия разделов указывают в виде заголовков в графе *Наименование* и подчеркивают. Перед наименованием каждого раздела и после оставляют по одной свободной строке.

В раздел *Детали* вносят только оригинальные детали.

Стандартные изделия записывают в спецификацию с теми обозначениями, которые им присвоены соответствующими стандартами. Располагают их в алфавитном порядке наименований: болт, винт, гайка.

У каждой составной части изделия наносят номер позиции, присвоенной ей спецификацией. Эти номера позиций помещают на полках линий – выносок. Полки и линии – выноски проводят сплошными тонкими линиями. Размер шрифта номеров позиций должен быть на один-два размера больше, чем шрифт, принятый для размерных чисел на данном чертеже.

Цифры, указывающие номера позиций, располагают параллельно основной надписи чертежа, группируют их в строчку или в колонку.

| Формат<br>Зона      | $\eta_{23}$    | Обозначение                           | Наименование      | $R\alpha$      | Примеч.              |  |
|---------------------|----------------|---------------------------------------|-------------------|----------------|----------------------|--|
|                     |                |                                       | Документация      |                |                      |  |
| A3                  |                |                                       | Сборочный чертеж  | $\it 1$        |                      |  |
|                     |                |                                       | Детали            |                |                      |  |
| бч                  | $\it 1$        |                                       | Kopnyc            | $\vec{l}$      |                      |  |
| бч                  | $\overline{2}$ |                                       | Винт подъемный    | $\vec{l}$      |                      |  |
| 44                  | $\overline{3}$ |                                       | Втулка            |                |                      |  |
| бч                  | $\overline{4}$ |                                       | Шайба             | $\overline{1}$ |                      |  |
| 5<br>44             |                | <b>Головка</b>                        | $\it 1$           |                |                      |  |
|                     |                | <u> Стандартные изделия</u>           |                   |                |                      |  |
|                     |                | Винты ГОСТ 1478-75                    |                   |                |                      |  |
|                     | 6              |                                       | M6x14.58.019      | $\overline{2}$ |                      |  |
|                     | $\overline{7}$ |                                       | M10x22.58.019     | $\overline{2}$ |                      |  |
|                     | 8              |                                       | Винт М8х25.58.019 | $\overline{1}$ |                      |  |
|                     |                |                                       |                   |                |                      |  |
|                     |                |                                       |                   |                |                      |  |
|                     |                |                                       |                   |                |                      |  |
|                     |                |                                       |                   |                |                      |  |
|                     |                |                                       |                   |                |                      |  |
|                     |                |                                       |                   |                |                      |  |
|                     |                | MY.15.05.16                           |                   |                |                      |  |
| Изм Лист<br>Разраб. |                | Дата<br>N докум<br>Подп.<br>Иванов АК | Лит.              | Лист           | Листов               |  |
| Пров.<br>Н. контр.  |                | Быкодерова МН.                        | Домкрат           |                | ГБПОУ РС $(A)$ "СИТ" |  |

Рисунок 2 – Спецификация Домкрата

Основная надпись спецификации отличается от основной надписи чертежа и выполняется по формам 2 и 2а ГОСТ 2.104-68. Когда спецификация выполняется на нескольких листах, основная надпись на втором и последующих отличается от основной надписи первого листа.

#### **Деталирование**

Чтобы собрать изделие по сборочному чертежу, нужно предварительно изготовить детали.

Для изготовления деталей надо обеспечить производство их рабочими чертежами.

Составление рабочих чертежей деталей производится на основе чертежей общих видов технического проекта, определяющих конструкцию изделия и взаимодействие основных его частей. Выполнение рабочих чертежей деталей по чертежу общего вида называется *деталированием.*

Рекомендуется такой порядок деталирования:

1. Прочитать чертеж общего вида (сборочный), обратив особое внимание на форму деталей, их назначение и взаимодействие.

2. Мысленно расчленить изделие на отдельные части, из которых оно состоит.

3. Выделить стандартные и прочие изделия, на которые не составляют рабочих чертежей.

4. Определить число изображений для каждой детали. Число изображений должно быть минимальным, но достаточным для определения формы и размеров детали.

5. Отметить сопрягаемые поверхности деталей, т.е. те, которые взаимодействуют с поверхностями других деталей.

Для сопрягаемых поверхностей нужно согласовать размеры. Это значит, что одинаковыми должны быть, например, номинальный размер диаметра отверстия в зубчатом колесе и номинальный наружный диаметр вала в передаче. К сопрягаемым поверхностям предъявляют повышенные требования в отношении точности обработки и шероховатости поверхностей.

6. Выбрать масштаб изображения для каждой детали.

Начинать выполнение чертежа лучше с простых по форме деталей.

При деталировании, особенно при простановке размеров, нужно пользоваться справочниками. Например, размеры резьбовых изделий должны быть в соответствии с данными справочников. Справочниками целесообразно воспользоваться, когда что-либо забыто или встретилось впервые. Например, в спецификации сборочного чертежа встретилось обозначение *Шплинт 1.5х15 ГОСТ 397-79.*вы не знаете какую форму имеет деталь и что означают цифры в этой записи. Обратимся к справочнику и определяем, что эта деталь – шплинт для отверстия диаметром 1.5мм, длина шплинта15мм.

Из этого примера видно, как важно научиться работать со справочниками, содержащими выписки из стандартов.

Выполняя деталировку, надо каждую деталь вычерчивать на отдельном формате, размер которого берут в соответствии с выбранным масштабом.

В правом нижнем углу помещают основную надпись, в которой указывают наименование детали, материал, масштаб и др.

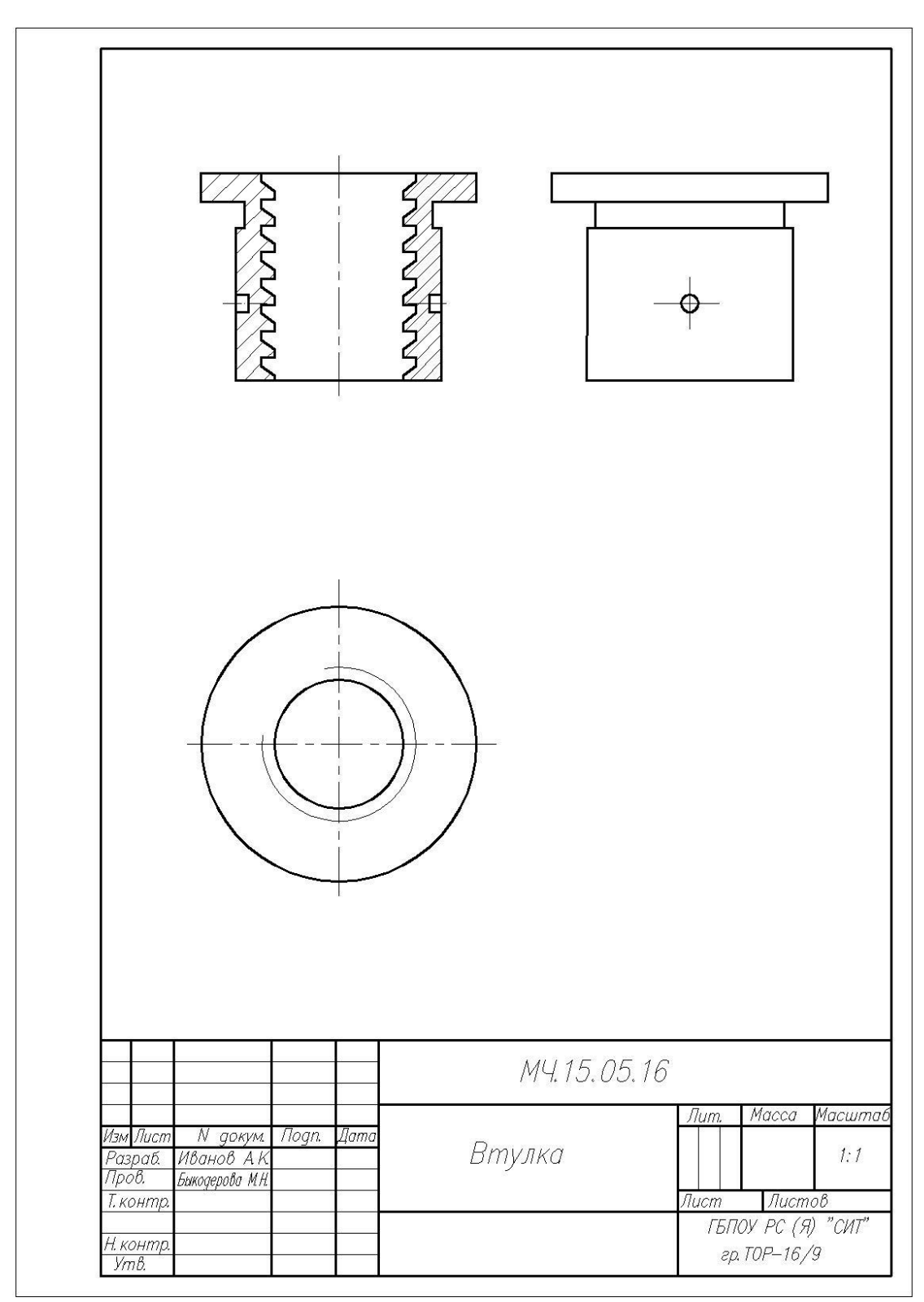

Рисунок 3 – Чертеж детали Втулка

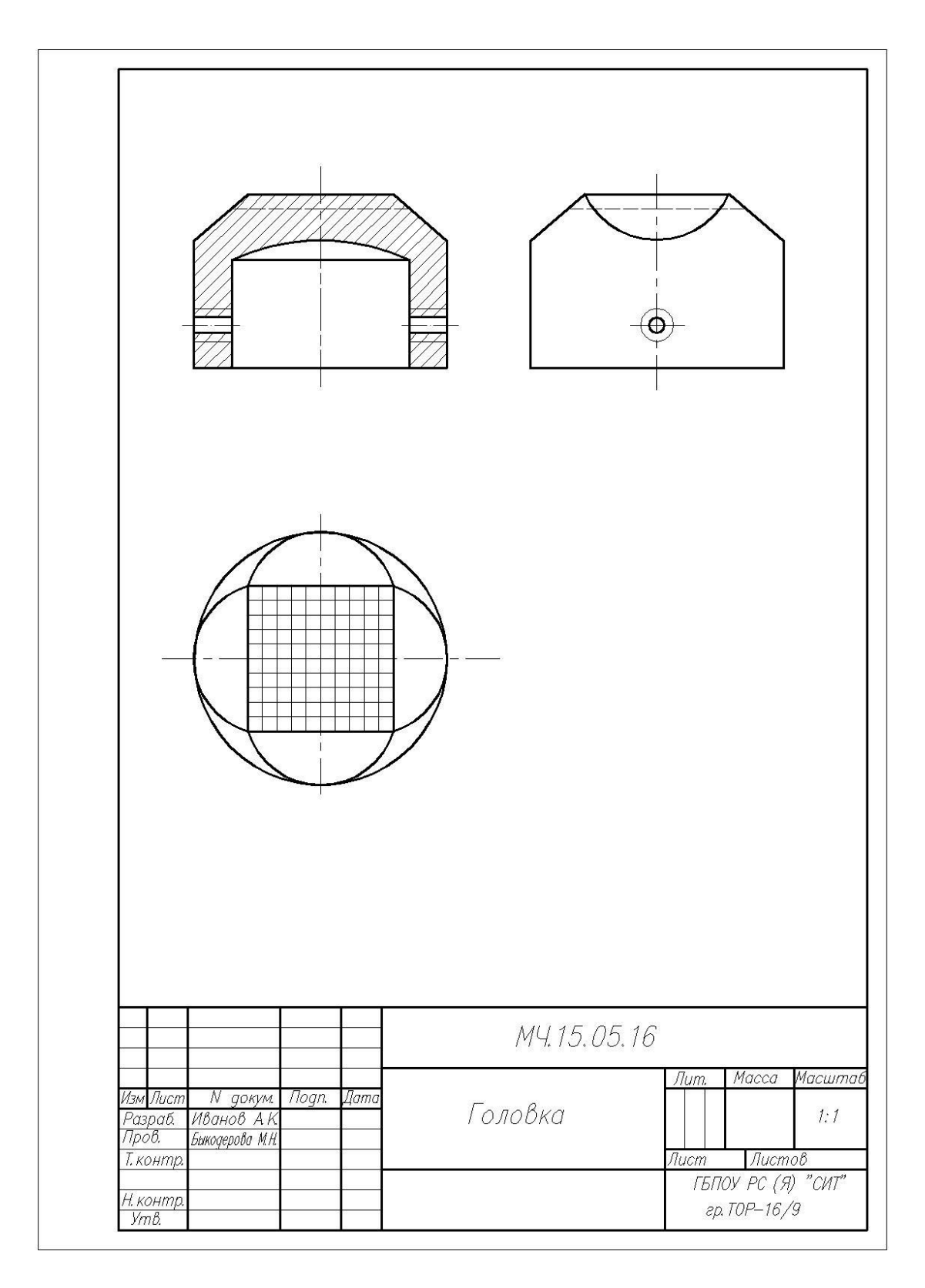

Рисунок 4 – Чертеж детали Головка

### **Порядок выполнения**:

- 1. Ознакомиться с устройством, работой и порядком сборки домкрата.
- 2. Выбрать необходимое число изображений.
- 3. Установить масштаб чертежа, формат листа.
- 4. Произвести компоновку изображений домкрата

5. Вычертить сборочный чертеж домкрата на формате А3.

6. Вычертить две детали на выбор на двух листах формата А4.

7. Тщательно проверить выполненные чертежи, обвести их и заштриховать сечения.

8. Нанести габаритные, установочные и присоединительные размеры.

- 9. Нанести линии-выноски для номеров позиций.
- 10. Заполнить основную надпись.
- 11. Проставить номера позиций деталей на сборочном чертеже согласно спецификации.
- 12. Заполнить спецификацию.
- 13. Оформить чертёж и заполнить основную надпись.

**Задание**: вычертить сборочный чертеж Домкрата, чертежи двух его деталей, заполнить спецификацию.

### Графическая работа № 16

### **Схема трансмиссии**

**Цель работы:** - приобретение навыков выполнения и оформления конструкторского документа «Схема трансмиссии» с использованием графических изображений и обозначений в соответствии с требованиями нормативно-технической документации.

*Схема* — графический конструкторский документ, на котором показаны в виде условных изображений или обозначений составные части изделия и связи между ними (ГОСТ 2.102-68).

ГОСТ 2.701-84 предусматривает следующие основные требования к выполнению схем:

- схемы выполняются без соблюдения масштаба и действительного расположения составных частей изделия (установки);

- допускается располагать условные графические обозначения элементов на схеме в том же порядке, в котором они расположены в изделии, при условии, что это не затруднит чтение схемы;

- графические обозначения элементов и соединяющие их линии располагают на схеме таким образом, чтобы обеспечить наилучшее представление о структуре изделия и взаимодействии его составных частей.

### **Классификация схем**

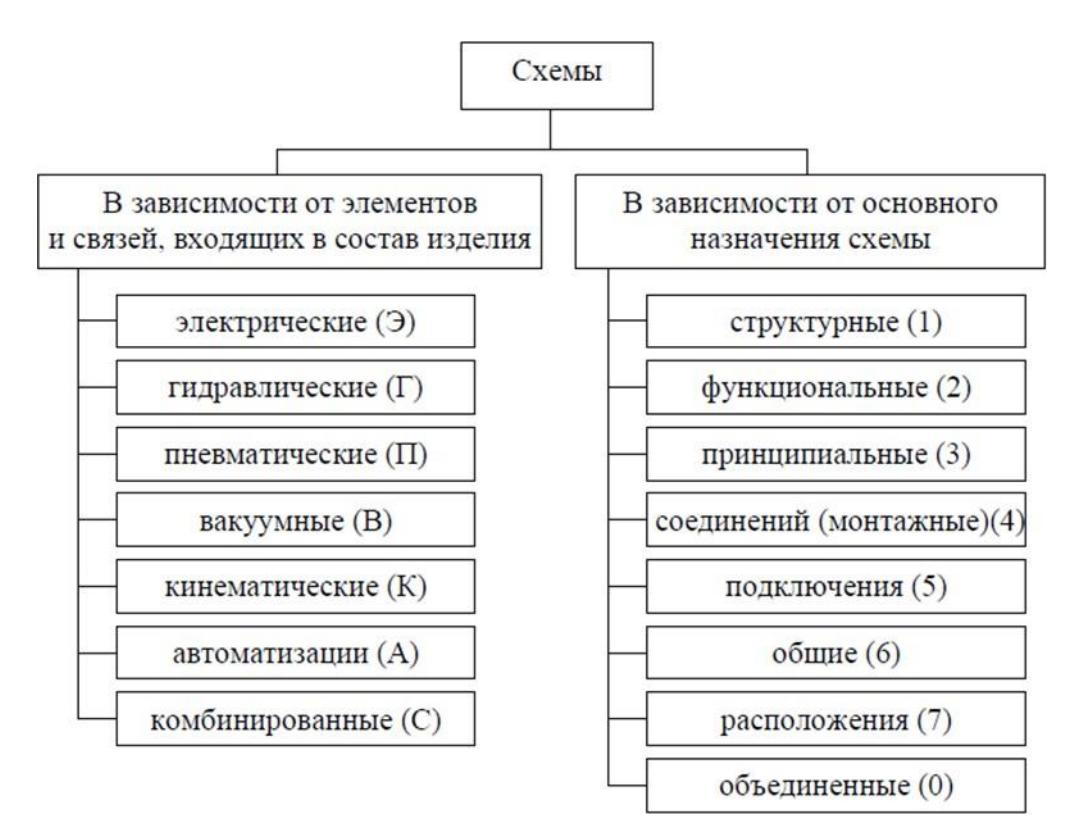

### **Порядок выполнения:**

1. Определить рабочую область формата А №.

2. Вычертить изображение схемы трансмиссии по ГОСТ:

a) изображение линий связи в виде вертикальных и горизонтальных отрезков с минимально возможным числом изломов и пересечений;

b) условные графические обозначения (УГО) общего применения согласно ГОСТ

c) Буквенные цифровые позиционные обозначения элементов схемы:

- присвоение порядковых номеров элементов, начиная с единицы, в последовательности их расположения на схеме сверху вниз, слева направо;

- указание позиционных обозначений сверху или справа от  $YIO$ ;

- размер шрифта обозначений 5 (высота буквы и цифры одинаковая).

3. Выполнить таблицу перечня элементов.

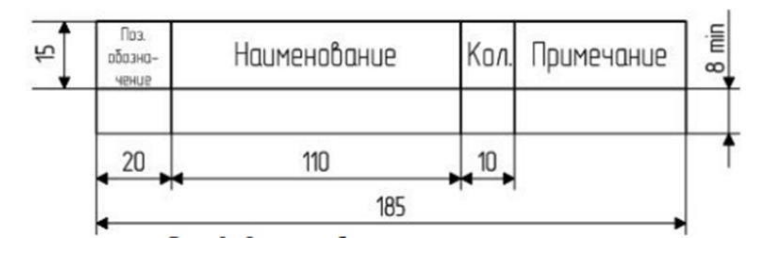

В графах перечня указывают следующие данные:

в графе «Поз.обозначение» – позиционное обозначение элемента, устройства или

обозначение функциональной группы;

в графе «Наименование» – наименование элемента (устройства) в соответствии с документом, на основании которого этот элемент (устройство) применен, и обозначение этого документа (основной конструкторский документ, государственный стандарт, технические условия).

в графе «Примечание» – технические данные, не содержащиеся в его наименовании (при необходимости).

Перечень элементов заполняется сверху вниз группами в алфавитном порядке буквенных позиционных обозначений. Если на схеме применяют позиционные обозначения, составленные из букв латинского и русского алфавитов, то в перечень вначале записывают элементы с позиционными обозначениями, составленными из букв латинского алфавита, а затем из русского алфавита.

В пределах каждой группы, имеющей одинаковые позиционные обозначения, элементы располагают по возрастанию порядковых номеров.

4. Оформить чертёж и заполнить основную надпись.

Графа «Масштаб» не заполняется.

**Задание**: вычертить схему трансмиссии автомобиля, и выполнить таблицу перечня элементов.

Образец выполнения схемы представлен ниже.

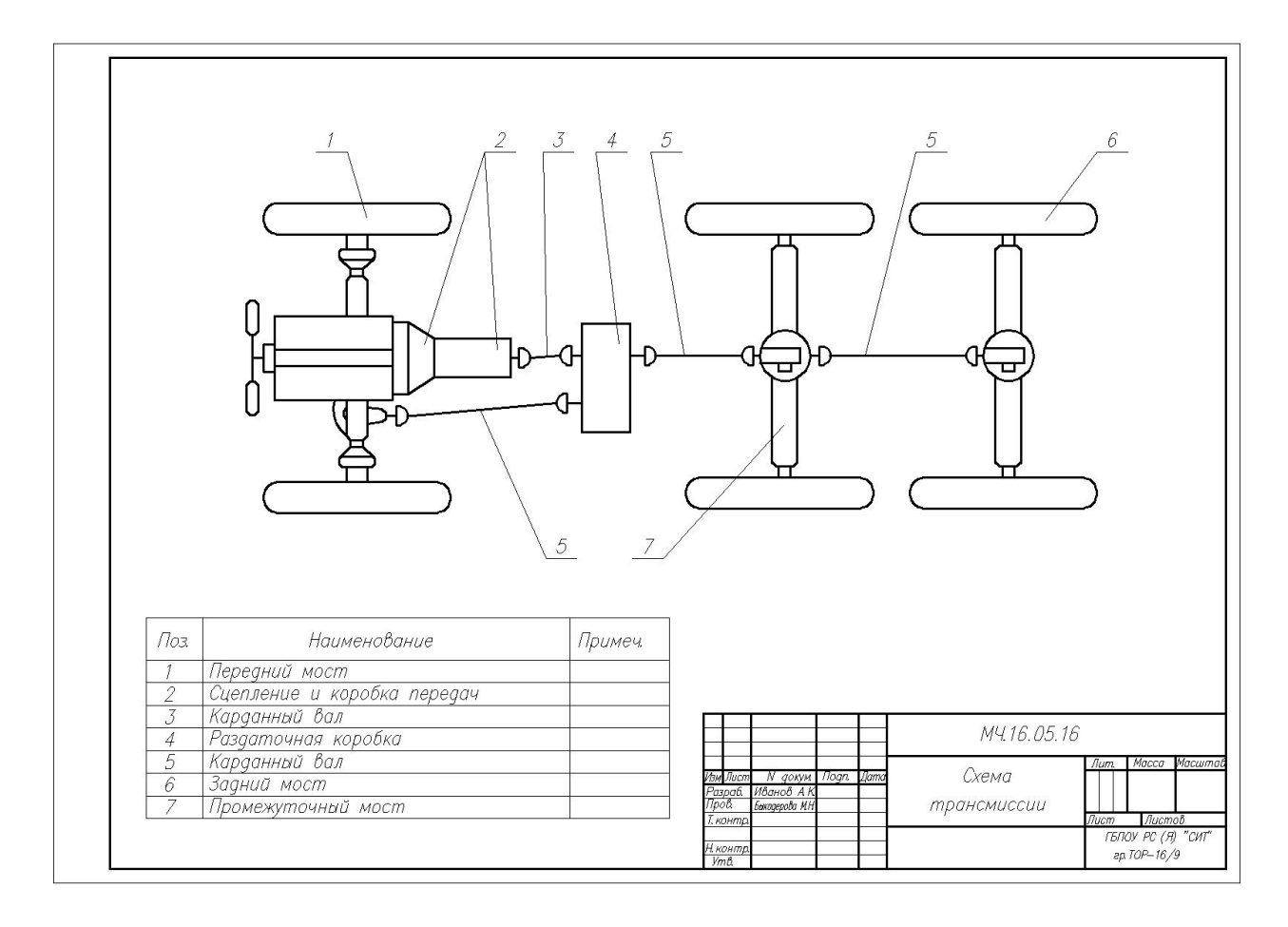